## ÉCOLE DE TECHNOLOGIE SUPÉRIEURE UNIVERSITÉ DU QUÉBEC

# MÉMOIRE PRÉSENTÉ À L'ÉCOLE DE TECHNOLOGIE SUPÉRIEURE

## COMME EXIGENCE PARTIELLE À L'OBTENTION DE LA MAÎTRISE EN GÉNIE MÉCANIQUE M.Ing.

PAR Manal BENCHAGRA

# ANÉMOMÉTRIE À LA NACELLE EN PRÉSENCE DE SILLAGE D'ÉOLIENNES

# MONTRÉAL, LE 17 NOVEMBRE 2010

© Tous droits réservés, Manal Benchagra, 2010

# CETTE THÈSE A ÉTÉ ÉVALUÉE

PAR UN JURY COMPOSÉ DE :

M. Christian Masson, directeur de mémoire Département de génie mécanique à l'École de technologie supérieure

Monsieur Stéphane Hallé, président du jury Département de génie mécanique à l'École de technologie supérieure

M. Monsieur Dariush Faghani, jury externe GL Garrad Hassan

## ELLE A FAIT L'OBJET D'UNE SOUTENANCE DEVANT JURY ET PUBLIC

# LE 30 AOÛT 2010

# À L'ÉCOLE DE TECHNOLOGIE SUPÉRIEURE

## **REMERCIEMENTS**

J'aimerais tout d'abord remercier M. Christian Masson, professeur à l'École de technologie supérieure, de m'avoir accueillie dans son laboratoire et qui a su me donner un bon encadrement, de judicieux conseils ont permis au présent travail de voir le jour.

Je tiens à remercier particulièrement mes parents et mes deux frères qui ont su me motiver à finir ce mémoire et qui ont su écouter mes angoisses.

Finalement, je remercie mon mari pour son soutient moral, sa patience et d'avoir cru en moi.

## **ANÉMOMÉTRIE À LA NACELLE EN PRÉSENCE DE SILLAGE D'ÉOLIENNES**

#### Manal BENCHAGRA

## **RÉSUMÉ**

La vitesse du vent est le plus important paramètre pour déterminer la puissance d'une éolienne et son potentiel de production énergétique. Afin de certifier les performances des éoliennes, des normes ont été proposées par la Commission Électronique Internationale (IEC). Cependant, plusieurs aspects traités dans ces normes sont basées sur des hypothèses restrictives. Par exemple, l'utilisation d'une tour de référence, la seule méthode acceptée actuellement pour déterminer la vitesse non perturbée du vent par rapport à l'éolienne, peut s'appliquer seulement à une éolienne. L'utilisation de l'anémométrie à la nacelle permet de tester toutes les éoliennes d'une centrale. Cette technique repose sur la relation entre la vitesse du vent à la nacelle (*Unac*) et la vitesse du vent non perturbé (*Uinf*). Toutefois, cette technique reste encore très imprécise en sillage.

Dans ce contexte, une étude numérique est effectuée afin d'établir des relations entre *Uinf* et *Unac* et à améliorer l'efficacité et la précision de l'anémométrie à la nacelle, particulièrement dans des conditions d'opération en sillages, et donc: (i) de proposer un nouveau modèle de simulation de l'écoulement autour d'une éolienne à axe horizontal opérant dans le sillage, (ii) d'évaluer l'impact de la rotation des pales sur la relation entre *Uinf* et *Unac* en présence de sillage, et (iii) de déterminer la position appropriée de l'anémomètre sur la nacelle.

Pour valider les techniques de simulation numérique utilisées, l'étude est réalisée en collaboration avec le Centre de Recherche sur l'Énergie aux Pays-Bas (ECN) qui nous a fourni des données expérimentales recueillies sur le site afin de les comparer aux résultats des simulations numériques et établir ainsi des modèles de corrélation plus adéquats pour l'utilisation de l'anémométrie à la nacelle.

En général, des résultats plus précis ont été obtenus avec le modèle proposé qu'avec une méthode numérique utilisant le modèle *k--* standard avec des constantes modifiées. Ceci est principalement attribuable au terme de transfert d'énergie introduit dans l'équation du taux de dissipation. En outre, la méthode numérique s'est avérée être un outil utile pour déterminer la position appropriée des anémomètres sur une nacelle.

**Mots-clés :** Énergie éolienne**,** modèle de turbulence, effets du sillage, anémométrie à la nacelle, méthodes numériques.

## **ANÉMOMÉTRIE À LA NACELLE EN PRÉSENCE DE SILLAGE D'ÉOLIENNES**

#### Manal BENCHAGRA

## **ABSTRACT**

Wind speed is the most important parameter to determine the wind power and potential energy production. To certify wind turbine's performances, standards were proposed by the International Electrotechnical Commission (IEC). However, several aspects addressed in these standards are based on inappropriate assumptions. For example, the use of a reference tower, the only method currently accepted for determining the speed of the undisturbed wind against the wind turbine, can be applied to all other machines is not applicable under conditions operating in wakes. This technique is based on the relationship between the nacelle's wind speed  $(U_{\text{nac}})$  and the unperturbed wind speed $(U_{\text{inf}})$ .

In this context, a numerical study is conducted to establish relationships  $U_{inf} \leftrightarrow U_{nac}$  and improve the efficiency and accuracy of the nacelle anemometry, especially in wakes operation conditions, and therefore (i) propose a new model for simulating the flow around a horizontal axis wind turbine, (ii) assess the impact of rotating blades on the relationships between *Uinf* and *Unac*, and (iii) determine the appropriate position of the anemometer on the nacelle.

To validate the numerical simulation techniques used, the study is conducted in collaboration with the Energy Center of Research in the Netherlands (ECN) that we provided experimental data on the site to compare the results of numerical simulations and thereby establish patterns of correlation most appropriate for use in the nacelle anemometry.

In general, more accurate results have been obtained with the proposed model compared to the numerical method used the k- $\varepsilon$  standard model with constants changed. These results are mainly attributable to the energy transfer term introduced in the dissipation rate equation. In addition, the numerical method has proven to be a useful tool for fixing the appropriate position of the anemometer on the nacelle.

**Keywords:** Wind energy**,** turbulence model, wake effects, nacelle anemometry, numerical methods

# **TABLE DES MATIÈRES**

# Page

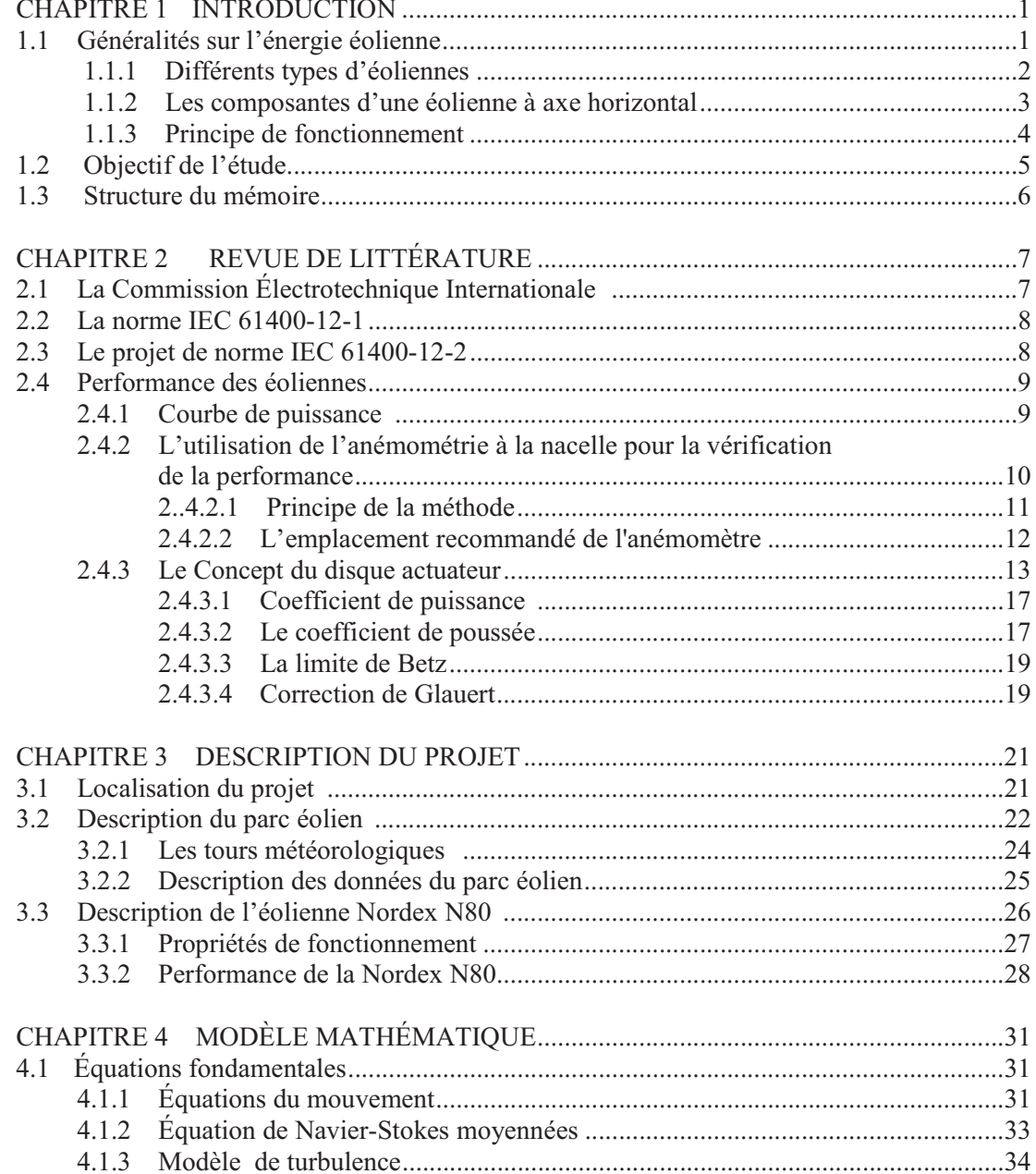

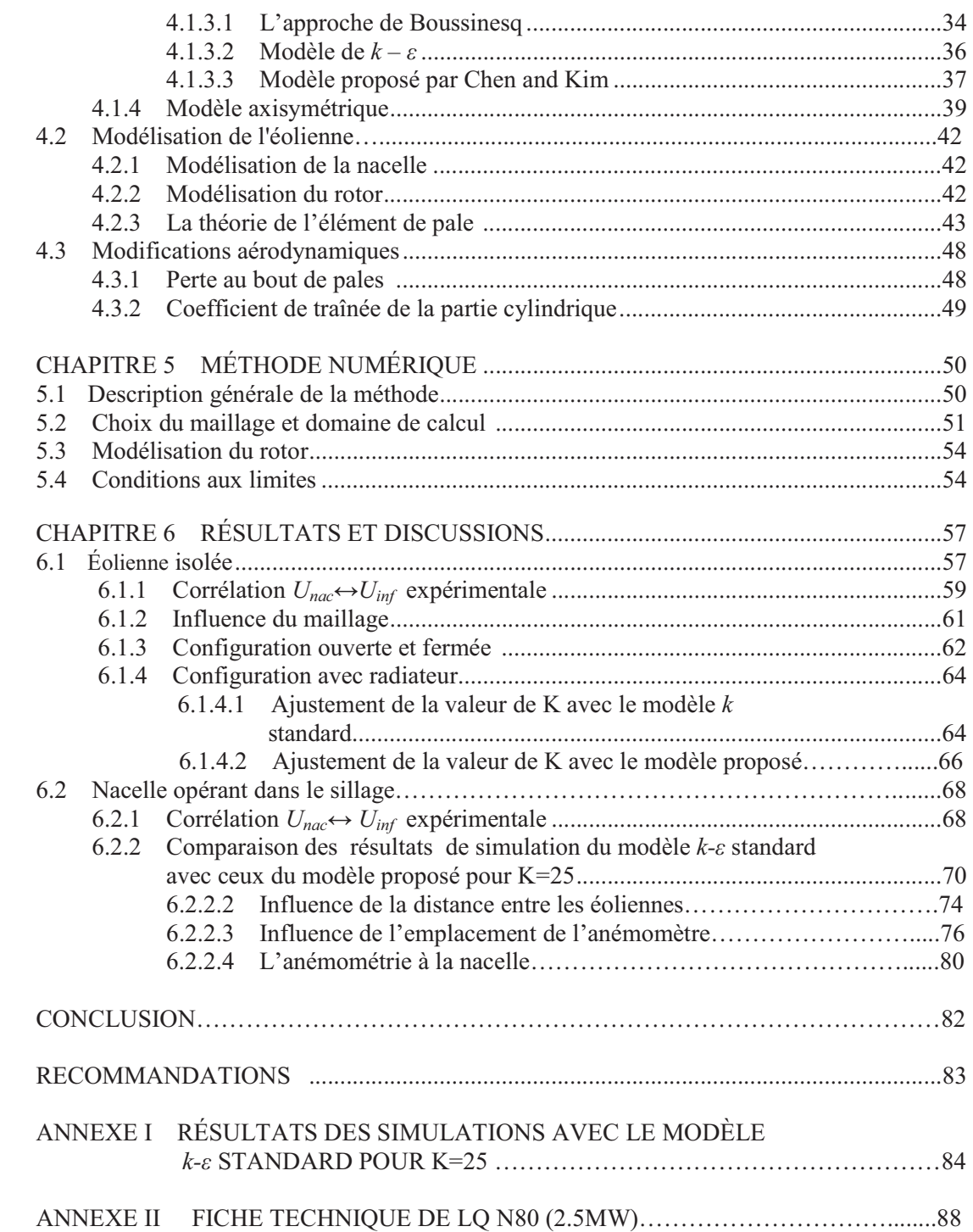

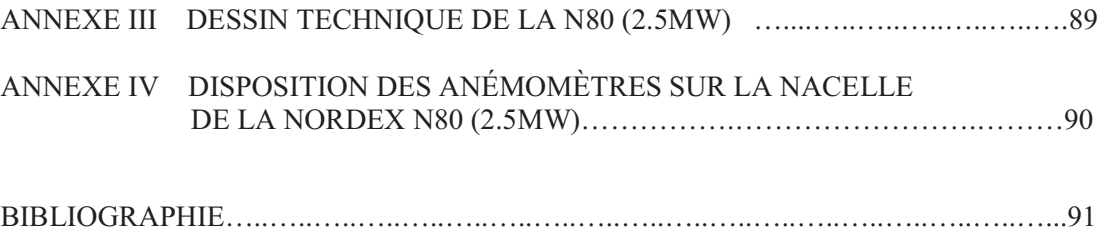

## **LISTE DES FIGURES**

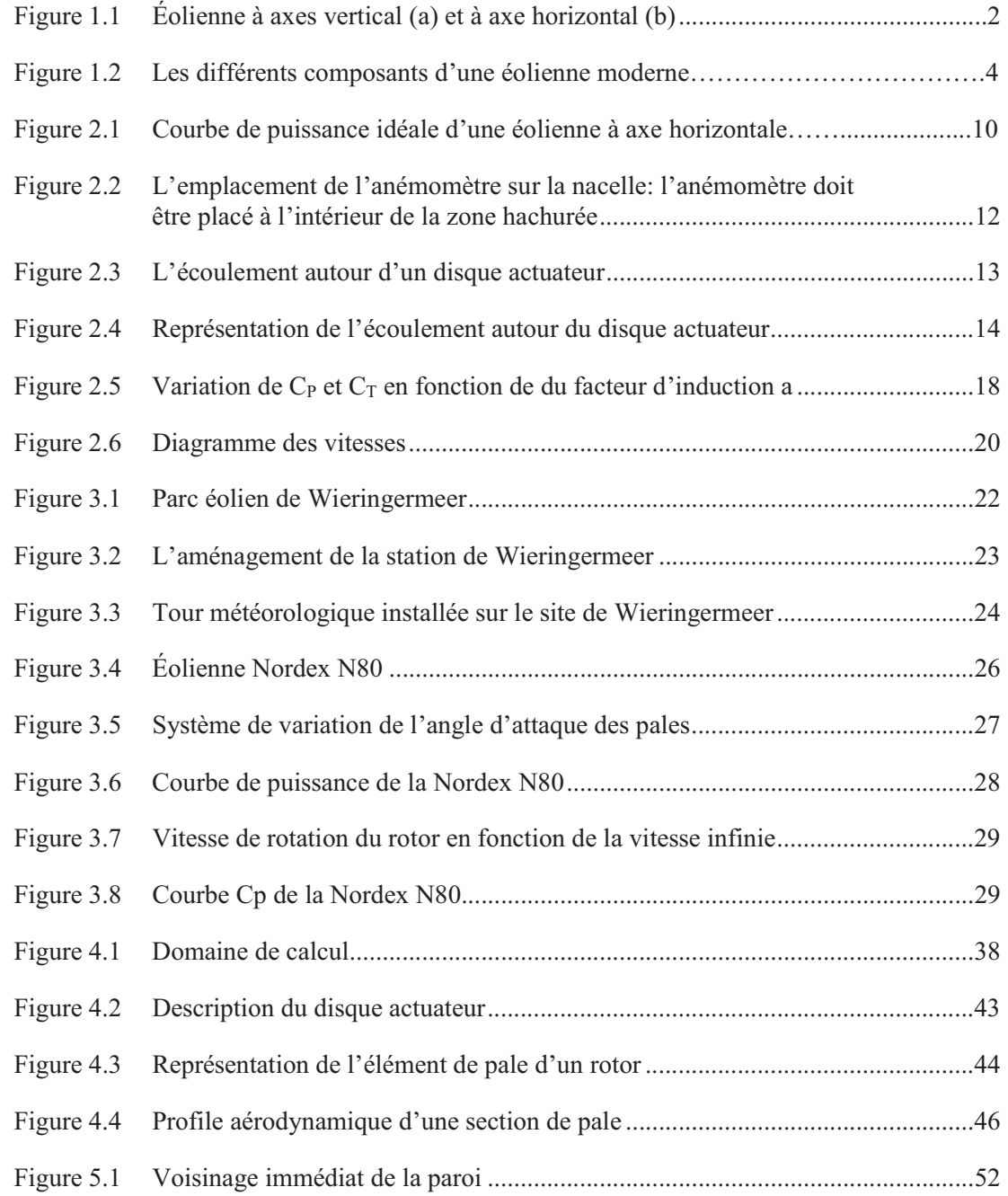

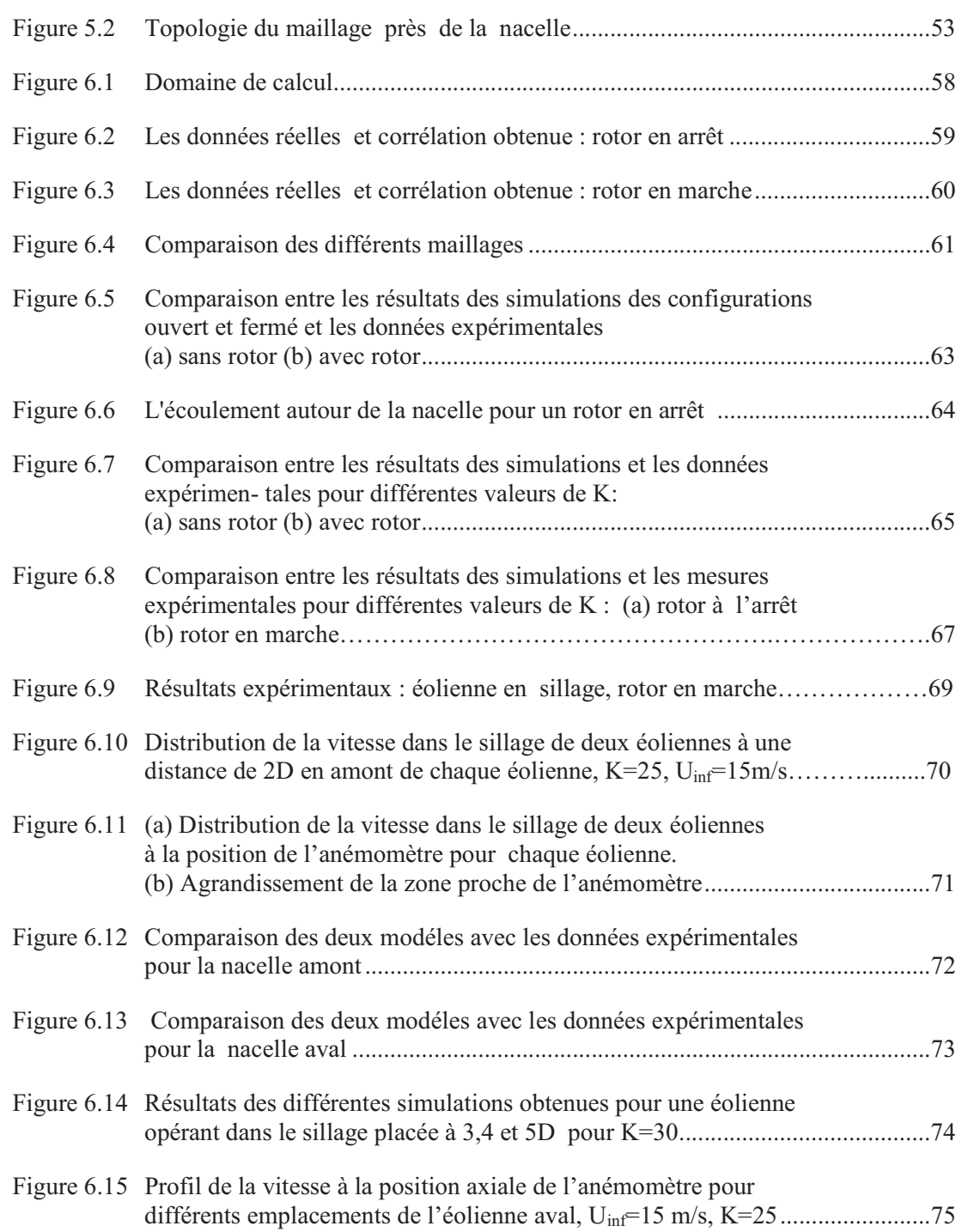

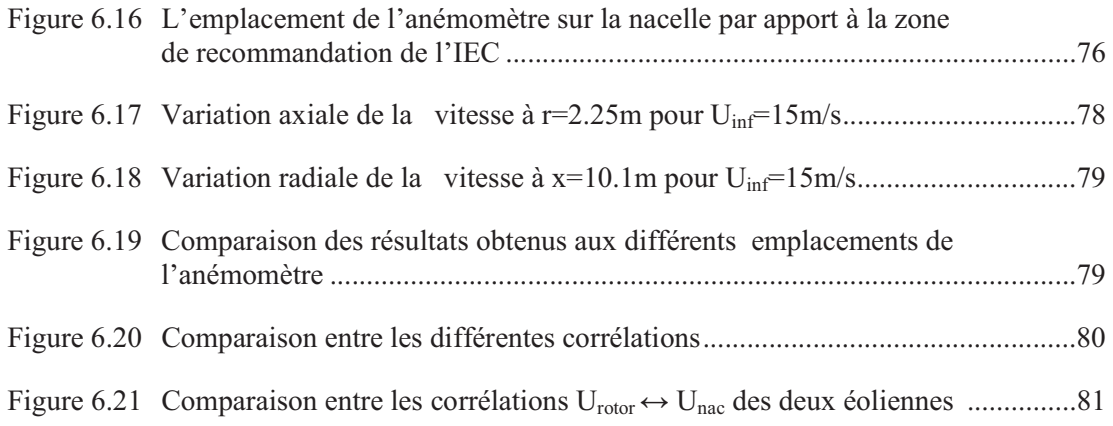

### **LISTE DES SYMBOLES**

- a Facteur d'induction axiale
- a' Facteur d'induction de vitesse circonférentielle
- A Surface du volume de contrôle
- Arot Surface balayée par le rotor
- B Nombre de pale
- *c* Corde du profil aérodynamique
- Cl Coefficient aérodynamique de portance
- Cd Coefficient aérodynamique de traînée
- CP Coefficient de puissance
- C<sub>T</sub> Coefficient de poussée
- D Diamètre du rotor de l'éolienne
- *fn* Composante normale des forces surfaciques du rotor
- *ft* Composante tangentielle des forces surfaciques du rotor
- Facteur correctif de Prandtl
- Ftip Facteur correctif pour le bout de pale
- Fhub Facteur correctif pour la section près du moyeu
- Fext Somme de toutes les forces instantanées agissant sur un volume de contrôle donné
- Fsur Force surfacique
- Fvol Force volumique
- Fmec Force engendrée par la présence du rotor de l'éolienne
- FL Force aérodynamique de portance
- FD Force aérodynamique de traînée
- FN Force normale
- FT Force tangentielle
- Hwt Hauteur du moyeu de l'éolienne
- k Énergie cinétique turbulente
- K = 0.4 Constante de von Karman
- LT Longueur caractéristique de turbulence
- ni Vecteur unitaire
- P Puissance
- r Rayon locale sur la pale
- R Rayon de la pale
- Rhub Distance entre l'axe de symétrie et la fin de partie cylindrique de la pale
- *Re* Nombre de Reynolds
- T Force de poussée du rotor
- U(z) Vitesse moyenne à une hauteur z
- Uinf Vitesse non-perturbée de l'écoulement
- Unac Vitesse de l'anémomètre à la nacelle
- u\* Vitesse de friction
- u Composante de vitesse parallèle à la direction à l'étude
- ui Vitesse instantanée dans la direction i
- uj Vitesse instantanée dans la direction j
- v Composante de vitesse horizontalement perpendiculaire à la direction à l'étude
- w Composante de vitesse verticalement perpendiculaire à la direction à l'étude
- V Volume de contrôle<br>V<sub>rel,1</sub> Vitesse relative en a
- Vitesse relative en amont de la pale
- Vrel,2 Vitesse relative en aval de la pale
- Vrot Vitesse de rotation locale en m/s
- VT Vitesse caractéristique de turbulence
- Z Hauteur à l'étude
- $Z_0$  Hauteur de rugosité
- Densité
- $\rho_0$  Densité de référence, 1.225kg/m<sup>3</sup>
- $\theta$  Angle d'inclinaison de l'écoulement
- $\Omega$  Vitesse de rotation en rad/s
- $\lambda$  Vitesse spécifique
- $\lambda$ r Vitesse spécifique locale
- $\epsilon$ Taux de dissipation de l'énergie turbulente
- $\tau_{ij}$  Tenseur de Reynolds
- $\tau_{w}$  Cisaillement à la paroi
- Viscosité dynamique
- $\mu$ <sup>T</sup> Viscosité turbulente
- $\delta$ ij Symbole de Kronecker
- $\psi$  Propriété du fluide
- $\overline{\psi}$  Valeur moyenne
- $\psi'$  Valeur de fluctuation
- $\psi$  Valeur instantanée
- $\Psi^*(x, y, z)$  Perturbations d'une variable dues à la présence du rotor
- $\widetilde{\psi}_0(z)$  Différence entre les valeurs de  $\psi$  à une hauteur z et h (hauteur moyeu)
- $\varphi$ Angle relatif
- Angle d'attaque
- *p,o* Angle de calage
- $\theta_T$  Angle de vrille local<br>  $\sigma'$  Solidité locale de la r
- Solidité locale de la pale
- $C_{\epsilon}$ 1 1 Constantes du modèle *k − -*
- $C_{\epsilon}$ 2 Constantes du modèle *k − -*
- $C_{E3}$ 3 Constantes du modèle *k − -*
- C<sub>µ</sub> Constantes du modèle  $k \varepsilon$
- $\Delta p$  Chute de pression causée par le rotor
- $rac{\partial}{\partial t}$ <sup>∂</sup> Dérivée partielle temporelle
- 

## **CHAPITRE 1**

#### **INTRODUCTION**

#### **1.1 Généralités sur l'énergie éolienne**

La demande mondiale d'éoliennes a connu une croissance rapide depuis une quinzaine d'années. En 2009 environ 157 000 MW étaient installés mondialement, dont 3319 MW au Canada et 659 MW au Québec [1].

Toutefois, cette technologie ne date pas d'aujourd'hui. En effet, depuis l'Antiquité, les hommes ont exploité l'énergie du vent. Il y a plus de 5000 ans, les Égyptiens de l'Antiquité utilisaient des voiliers sur le Nil. Plus tard, des gens ont construit des moulins pour moudre le blé et d'autres céréales. Les premiers moulins à vent étaient connus en Perse (Iran). Ces premiers moulins à vent ressemblaient à de grandes roues à aubes. Des siècles plus tard, les habitants de la Hollande ont amélioré la conception de base du moulin. Ils lui ont donné des pales de type hélice, toujours réalisés avec des voiles [2].

À la fin des années 1920, les Américains ont de petites éoliennes pour produire de l'électricité dans les zones rurales sans électricité. Lorsque ces lignes ont commencé à transporter l'électricité aux régions rurales dans les années 1930, les moulins à vent ont été de moins en moins utilisés, mais ils peuvent encore être vus sur certains ranchs de l'Ouest Américain.

La crise du pétrole des années 1970 a changé l'image de l'énergie aux États Unis et dans le monde entier. Elle a créé un intérêt pour d'autres sources d'énergie, ouvrant la voie à l'émergence de l'éolienne pour produire de l'électricité. Au début des années 1980, l'énergie éolienne a vraiment décollé en Californie, en partie à cause des politiques gouvernementales qui encouragent les énergies renouvelables. Soutien de développement éolien et depuis elle

s'est étendue à d'autres États, mais encore la Californie produit plus de deux fois plus d'énergie éolienne que tout autre États.

Aujourd'hui, de nombreuses éoliennes sont en exploitation, des systèmes résidentiels aux grands parcs éoliens qui sont utilisés pour fournir une grande quantité d'électricité aux services publics [3].

### **1.1.1 Différents types d'éoliennes**

D'une façon générale, il existe deux principaux types d'éoliennes : les éoliennes à axe horizontal et les éoliennes à axe vertical (figure 1). Les éoliennes à axe horizontal (plus fréquentes) doivent être dirigées directement vers le vent. Pour cette raison, elles sont dotées d'un système pour qu'elles soient constamment pointées vers le vent. Celles à axe vertical ont pour atout de ne pas dépendre de la direction du vent, mais nécessitent une plus grande surface au sol pour l'installation des haubans que les éoliennes à axe horizontal.

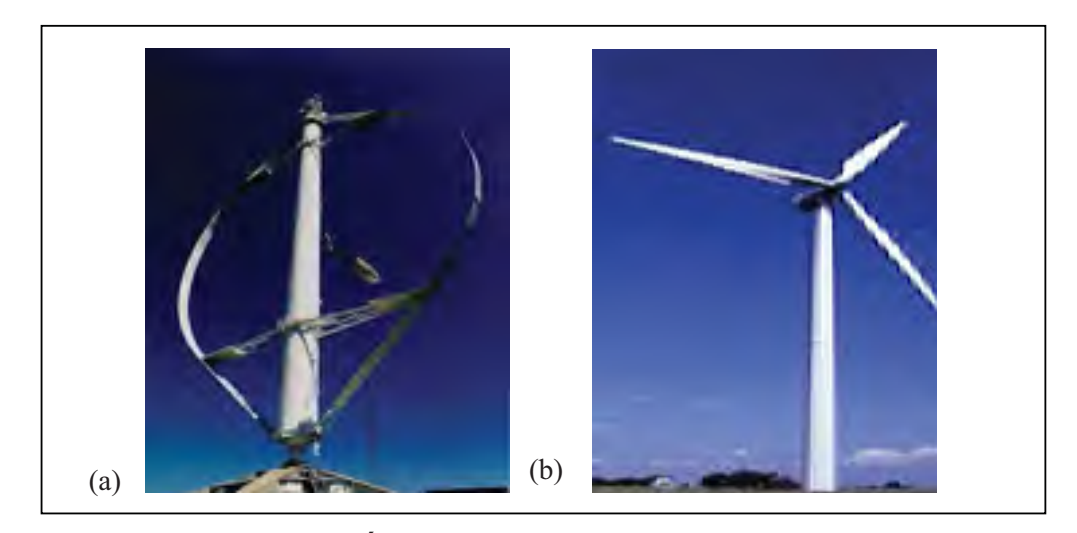

**Figure 1.1 (a) Éolienne à axes vertical et (b) à axe horizontal.**  Tiré du site internet : http://www.caueariege.org/energies-renouvelables/eolien.htm

Dans ce qui suit nous allons nous intéresser seulement aux éoliennes à axe horizontal.

### **1.1.2 Les composantes d'une éolienne à axe horizontal**

Les principales composantes d'un système d'énergie éolienne sont illustrées à la figure 1.2  $[1]$  :

- un rotor bipale ou tripale, qui converti l'énergie du vent en énergie mécanique par l'entraînement de son arbre;
- une tour sur laquelle est fixé le rotor et qui est assez haute pour exploiter les vents plus forts en altitude;
- un multiplicateur qui relie le rotor à la génératrice;
- un système qui commande le démarrage et l'arrêt de l'éolienne et surveille son fonctionnement;
- une fondation solide qui assure la résistance de l'ensemble par grands vents et/ou dans des conditions de givrage.

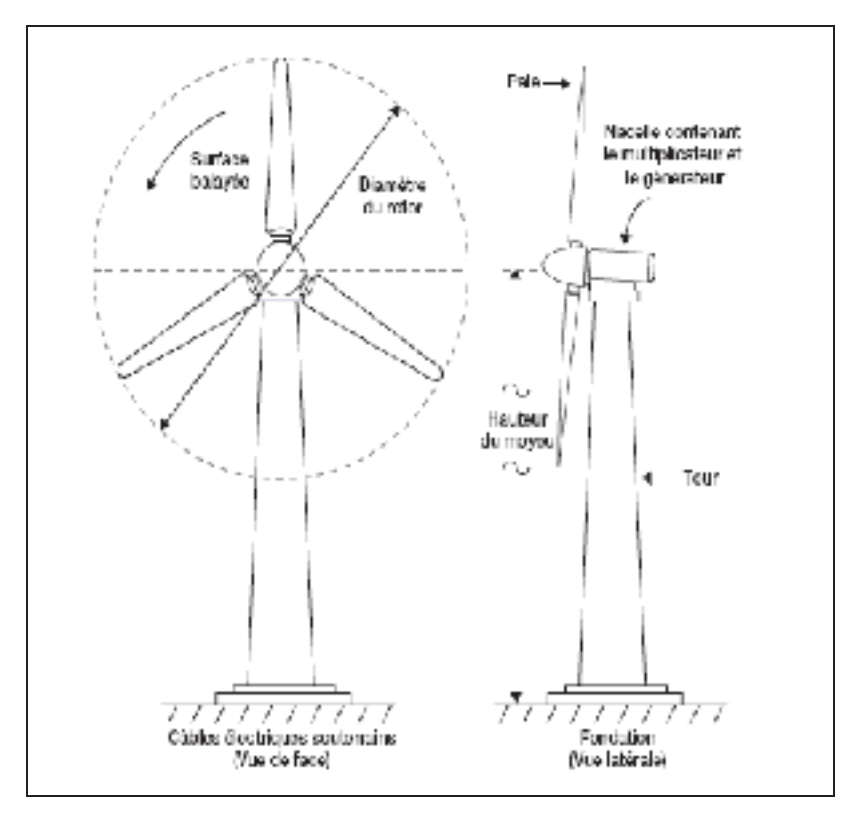

**Figure 1.2 Les différents composants d'une éolienne moderne.** Tiré du site internet : http://www.retscreen.net/

#### **1.1.3 Principe de fonctionnement**

Les éoliennes modernes sont automatisées. Les forces aérodynamiques qui entrent en jeu dans leur fonctionnement sont les mêmes que celle qui sont créées par les ailes d'un avion. La plupart des éoliennes sont pourvues d'un anémomètre qui mesure continuellement la vitesse du vent. Lorsque celle-ci est assez élevée pour compenser la friction du rotor, les mécanismes de commande lui permettent de tourner et de produire ainsi une faible puissance. Cette vitesse, appelée vitesse de démarrage, est habituellement d'environ 4 m/s, soit la force d'une brise légère. La puissance produite croit rapidement au fur et mesure que la vitesse du vent augmente. Lorsque celle-ci atteint le niveau maximum admissible pour l'éolienne installée, les mécanismes de commande assurent la régulation à la puissance

nominale. La vitesse du vent à laquelle une machine commence à fournir sa puissance nominale est appelée vitesse nominale; en générale, elle est d'environ 15 m/s. Si la vitesse du vent continue à augmenter, le système de commande arrête le rotor pour éviter que l'éolienne soit endommagée. Cette vitesse de d'arrêt est généralement d'environ 25 m/s.

#### **1.2 Objectif de l'étude**

Le projet comporte trois objectifs distincts :

D'abord, effectuer une étude numérique afin d'établir des relations reliant la vitesse du vent non perturbé (*Uinf* ) et la vitesse à la nacelle (*Unac*) et à améliorer l'efficacité et la précision de l'anémométrie à la nacelle, particulièrement dans des conditions d'opération en sillages d'une autre éolienne ou des pales,

Ensuite, évaluer l'impact de la rotation des pales sur la relation  $U_{in} \leftrightarrow U_{nac}$ , et de déterminer la position appropriée de l'anémomètre sur la nacelle.

Finalement, proposer un nouveau modèle de simulation de l'écoulement autour d'une éolienne à axe horizontal opérant dans le sillage et comparer ces simulations obtenues avec celles du modèle k- $\varepsilon$  standard. Le modèle numérique proposé sera validé à l'aide des résultats obtenus expérimentalement.

#### **1.3 Structure du mémoire**

**Le CHAPITRE 2** contient des informations sur les études en court qui a été fait dans le passé sur cette question. Également les principales références qui ont été utilisées dans ce projet sont décrites dans cette partie.

La modélisation du disque actuateur, et la théorie de l'élément de pale sont aussi présentées dans ce chapitre.

**Le CHAPITRE 3** contient des informations sur le site qui fait l'objet de cette étude, ainsi qu'une description générale de l'éolienne Nordex N80 utilisée pour l'étude.

La première étape de réalisation du projet est le développement d'un modèle numérique de calcul de l'écoulement d'air autour d'une éolienne. La théorie relative à ce modèle numérique est présentée au **CHAPITRE 4.** 

**LE CHAPITRE 5** présente également une méthodologie développée pour simuler l'écoulement tout autour de la turbine, y compris la zone de sillage.

La deuxième étape consiste à simuler numériquement l'écoulement d'air autour d'une éolienne isolée ainsi qu'une éolienne opérant dans le sillage d'une autre éolienne. Ce travail est décrit au **CHAPITRE 6.** 

La dernière étape du projet a pour but de présenter les résultats du modèle numérique puis de les confronter aux données expérimentales afin de valider le modèle numérique proposé. Ce travail de présentation, d'analyse et de validation des résultats du modèle numérique d'écoulement est présenté au **CHAPITRE 6.** 

Le mémoire se termine par une conclusion. Elle comprend les principaux résultats et d'importantes observations.

### **CHAPITRE 2**

## **REVUE DE LITTÉRATURE**

L'énergie éolienne a connu une énorme croissance ces dernières années produisant une expansion mondiale du nombre d'installation d'éoliennes [4]. En conséquence, plusieurs études ont été effectuées pour comprendre, interpréter et améliorer le comportement aérodynamique des turbines faces aux paramètres perturbants la vitesse de vent capturé par la machine pour garantir le maximum de l'exploitation de l'énergie disponible sur un site.

L'ensemble des intervenants de l'industrie éolienne (manufacturier, exploitant, chercheures), engagés dans la recherche et le développement des éoliennes, contribuent à la rédaction de normes telles que les normes de la Commission Internationale Électrotechnique (IEC) afin de standardiser les pratiques de l'industrie éolienne [5] [6]. Toutefois, plusieurs méthodes suggérées dans ces normes nécessitent du développement afin d'éclaircir certains aspects méconnus comme l'utilisation de l'anémométrie à la nacelle dans le sillage pour l'évaluation des performances d'une éolienne qui va être traitée dans cet ouvrage.

#### **2.1 La Commission Internationale Eletrotechnique**

La Commission Internationale Electrotechnique (IEC) est une organisation mondiale de normalisation composée de tous les comités électrotechniques nationaux. Son objectif est de promouvoir la coopération internationale sur toutes les questions de normalisation dans les domaines électriques et électroniques. À cette fin, et en plus d'autres activités, la IEC publie des Normes internationales, les spécifications techniques, rapports techniques et des Guides. Leur élaboration est confiée à des comités d'IEC. Tout Comité national intéressé par le sujet traité peut participer à ces travaux préparatoires. Les organisations internationales, gouvernementales et non gouvernementales en liaison avec l'IEC, notamment l'organisation

internationale de normalisation (ISO), participent également aux travaux selon des conditions fixées par accord entre les organisations. La série de normes 61400 produite par la commission internationale concerne la conception et l'évaluation des performances des éoliennes. Ces normes sont la référence utilisée dans le domaine éolien [7].

#### **2.2 La norme IEC 61400-12-1 [7]**

L'hypothèse de base de cette norme est de supposer que la puissance est une fonction de la vitesse de l'écoulement libre. La production énergétique annuelle est calculée à partir de la courbe de puissance mesurée et de la distribution de vent sur le site. La norme IEC 61400-12- 1 est la plus reconnue par les institutions du domaine éolien. Elle est utilisée pour les turbines à axe horizontal dont la taille est suffisamment grande pour que l'anémomètre sur la nacelle n'affecte pas les performances de la turbine.

#### **2.3 Le projet de norme IEC 61400-12-2 [8]**

Contrairement à la norme IEC 61400-12-1, ce projet de norme utilise l'anémométrie à la nacelle pour le calcul de la vitesse de l'écoulement pour l'évaluation de la puissance de la turbine. Cependant ce projet de norme ne fait aucune recommandation sur l'évaluation des performances d'une éolienne opérant dans le sillage en utilisant la méthode de l'anémométrie à la nacelle.

#### **2.4 Performance des éoliennes**

La performance d'une éolienne concerne l'estimation à long terme de la production d'énergie attendue sur un site donné. Les principaux facteurs qui influent sur la puissance produite par une éolienne sont (a) la force du vent qui prévaut sur le site et de sa disponibilité à la turbine (b) l'efficacité aérodynamique du rotor dans la conversion de la puissance disponible dans le vent. Par conséquent, l'évaluation de la performance d'une éolienne est plutôt un processus complexe. La vitesse et la direction du vent à un endroit varient considérablement le temps et l'espcae. Ainsi, la distribution de la force du vent a aussi une influence significative sur la performance de l'éolienne. En outre, le caractère opérationnel de la machine doit correspondre aux vitesses du vent dominant de garantir le maximum de l'exploitation de l'énergie disponible.

#### **2.4.1 Courbe de puissance**

L'un des principaux facteurs qui influent sur la performance d'une éolienne est son pouvoir de répondre à différentes vitesses de vent. Cela est généralement donné par la courbe de puissance de la turbine. Cette courbe est l'une des caractéristiques les plus significatives d'une éolienne. Mise en relation avec le potentiel éolien d'un site, elle joue un rôle essentiel dans la prévision de la production électrique des projets de parcs éoliens en projet. Par ailleurs, elle constitue un argument de vente important et doit être mesurée par un organisme indépendant selon des standards reconnus IEC 61400-12-1.

La courbe de garantie fournie par le manufacturier prédit la production d'une éolienne en fonction de la vitesse du vent non perturbé.Cependant, la Commission Electrotechnique Internationale a établie le projet de norme IEC61400-12-2 qui recommande une technique appelée l'anémométrie à la nacelle utilisée pour l'évaluation des performances des éoliennes en utilisant la vitesse à la nacelle [8].

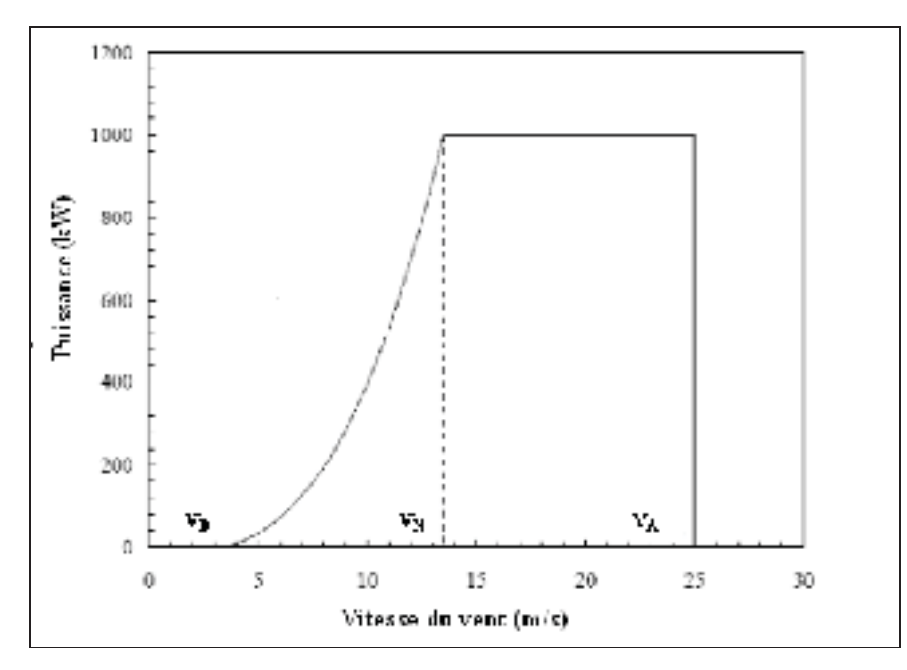

**Figure2.1 Courbe de puissance idéale d'une éolienne à axe horizontale.**

La figure 2.1 montre la courbe de puissance typique d'une éolienne. La puissance nominale de la turbine est de 1 MW. On peut y observer la variation de vitesse dans un modèle plutôt habituel. Les caractéristiques importantes de la vitesse de la turbine sont la vitesse de démarrage (V<sub>D</sub>), la vitesse nominale (V<sub>N</sub>) et la vitesse d'arrêt (V<sub>A</sub>).

La vitesse d'arrêt varie d'une turbine à l'autre, en fonction de ses caractéristiques. Toutefois, en général, la plupart des éoliennes commerciales ont une vitesse d'arrêt de l'ordre de 25 m/s.

# **2.4.2 L'utilisation de l'anémométrie à la nacelle pour la vérification de la performance**

La collection de données précises de vitesse du vent est l'un des éléments plus problématiques dans les tests de performance de l'éolienne. L'IEC 61400-12-1 spécifie le placement de la tour météorologique entre deux et quatre diamètres de rotor en amont de la turbine de référence [7]. Cependant, l'utilisation d'une tour météorologique face au vent peut être difficile à certains emplacements. Dans certains cas, le terrain complexe près de la turbine peut rendre le placement d'une tour face au vent impossible. En outre, l'achat et l'érection d'une tour météorologique peuvent être coûteux, en particulier lorsque la tour doit être aussi haute que le moyeu.

En raison de ces soucis, les propriétaires des parcs éoliens et les fabricants de turbine ont montré un intérêt dans l'utilisation des anémomètres placés sur la nacelle pour la collection de données de vitesse du vent [9]. Le problème le plus significatif avec cette pratique est que l'écoulement de vent est perturbé par le rotor et la nacelle, ainsi les mesures de vitesse du vent rassemblées par un anémomètre placé à l'arrière de la nacelle ne représentent pas exactement des vitesses du vent non perturbé capturée par le rotor. Ce problème peut être évité si les mesures peuvent être ajustées ; cependant, afin d'effectuer un tel ajustement, des données doivent être rassemblées pour décrire le rapport entre les vitesses du vent non perturbé et l'anémomètre de nacelle. Une telle collecte de données impliquerait l'installation d'une tour météorologique face au vent, qu'on prévoit éviter en utilisant l'anémométrie à la nacelle.

#### **2.4.2.1 Principe de la méthode**

La méthode de l'anémométrie à la nacelle repose sur l'hypothèse de base que si une relation peut être établie entre la vitesse de vent indiqué par l'anémomètre et celle du vent non perturbé, alors il est possible d'estimer la courbe de puissance de l'éolienne sans avoir recours à la tour de référence et sans passer par la procédure de calibration du site de l'IEC 61400-12 -1 [7]. En pratique cela pourrait signifier la création d'un ratio entre la vitesse à la nacelle et la vitesse du vent non perturbé pour une éolienne de référence dans un parc éolien et en supposant que la relation est la même pour toutes les autres turbines.

#### **2.4.2.2 L'emplacement recommandé de l'anémomètre**

Selon les recommandations de l'IEC, l'anémomètre doit être situé dans le plan de symétrie de la nacelle. Il doit être quelque part le long de la nacelle où les mouvements et les vibrations sont minimes (voir figure ci-dessous) [10].

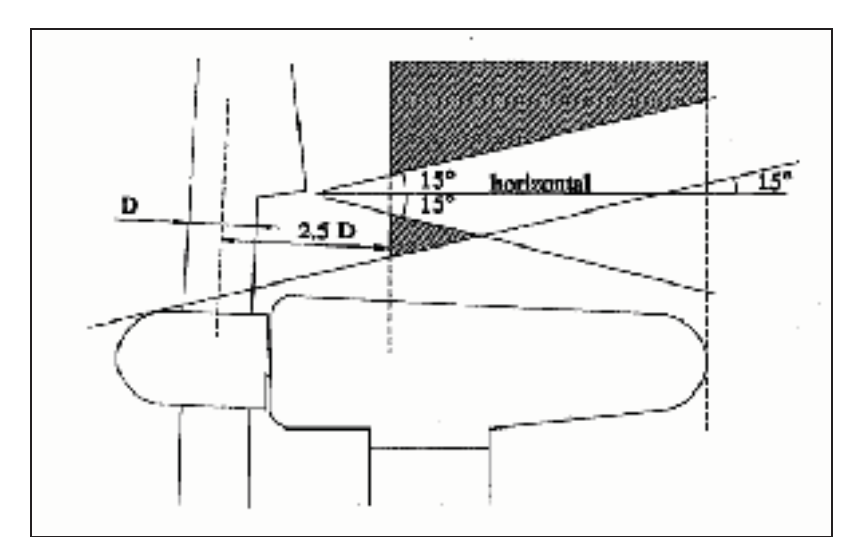

**Figure 2.2 L'emplacement de l'anémomètre sur la nacelle: l'anémomètre doit être placé à l'intérieur de la zone hachurée.**  Tiré du document : IEC 61400-12-2 Verification of power Performance of individual wind turbine 2007

La distance entre l'anémomètre et l'axe de la base de la pale ne devrait pas être inférieur à 2,5 fois le diamètre de cette dernière. La circulation de l'air ci-dessous ou au-dessus en raison d'un le terrain incliné doivent être prises en compte puisque l'anémomètre peut être influencé par le sillage de la nacelle. Dans de telles situations, l'anémomètre doit être installé plus près de la pale. La position verticale de l'anémomètre doit être de sorte qu'il soit loin de la couche limite autour de la nacelle. L'anémomètre ne doit pas être placé dans le sillage dû à la transition brutale possible de la partie circulaire de la base de la pale à la partie profilée.

Il est recommandé que l'anémomètre soit monté à une position de 15º au-dessus d'une ligne inclinée en aval tangente à la partie supérieure de la nacelle ou du moyeu comme indiqué dans la Figure 2.2. Il est également recommandé que, afin d'éviter l'influence des tourbillons de la base, l'anémomètre soit monté en dehors d'une zone de  $\pm 15^{\circ}$  ayant son point de départ à la transition de la forme cylindrique de la base à la partie profilées des pales.

#### **2.4.3 Le concept du disque actuateur**

Le comportement d'un rotor d'éolienne dans un écoulement peut facilement être analysé en introduisant le principe du disque actuateur. L'idée de base du principe de disque actuateur est de remplacer le rotor réel par un disque de surface équivalente perméable où les forces des pales sont distribuées sur le disque circulaire. Les forces distribuées sur le disque actuateur modifient les vitesses locales à travers le disque et l'ensemble de l'écoulement autour du disque de rotor. Par conséquent, l'équilibre entre les forces appliquées et l'écoulement perturbé est régi par la loi de la conservation de masse et l'équilibre des quantités de mouvement qui, pour un rotor réel est donné par les équations de mouvement axial et tangentiel. La figure 2.3 montre un disque actuateur où les courants sont en expansion en raison de la réaction de la poussée [11].

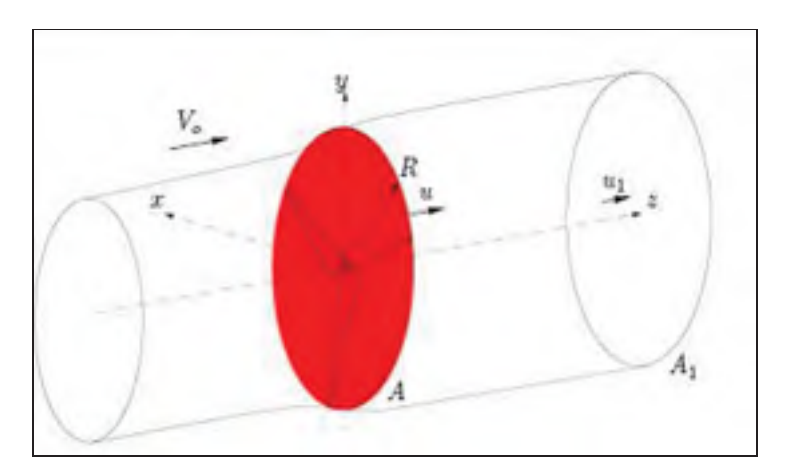

**Figure 2.3 L'écoulement autour d'un disque actuateur.** 

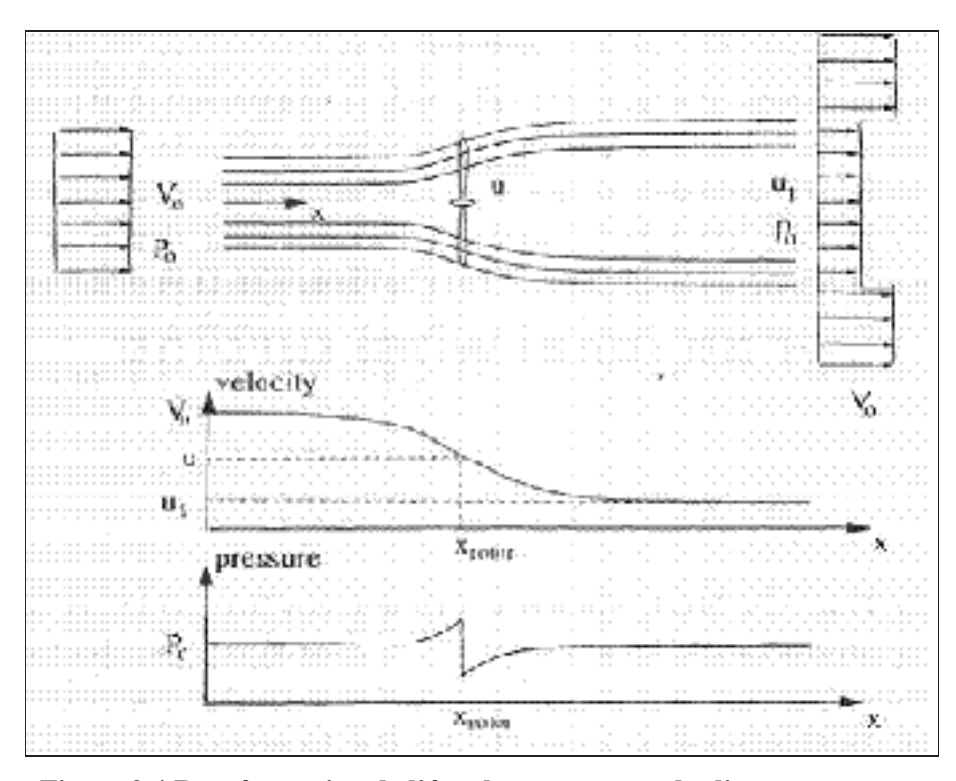

**Figure 2.4 Représentation de l'écoulement autour du disque actuateur.**

La théorie de Rankine-Froude [12] estime l'équilibre de la quantité de mouvement axiale, loin en amont et en aval du rotor pour un disque actuateur uniformément chargé sans rotation, où la poussée *T* et la puissance cinétique *P* en termes de vitesse de vent non perturbé *U<sub>inf</sub>* (V<sub>0</sub> dans le schéma) et la vitesse du sillage lointain u<sub>1</sub> sont réduit à :

$$
T = m(V_0 - u_1) , \quad P = \frac{1}{2} m(V_0^2 - u_1^2)
$$
 (2.1)

Ici, le débit massique à travers le disque est donné par  $m = \rho u_1 A_1$ , où  $A_1$  est la zone de sillage donné par la ligne de courant passant par le bord du disque et  $\rho$  est la densité. L'utilisation de conservation de la masse à travers le disque donne  $uA = u_1A_1$ , et en combinant les relations au-dessus, la puissance extraite du champ d'écoulement par la poussée est égale à :

$$
P = \frac{1}{2}(V_0 + u_1)T = uT \implies u = \frac{1}{2}(V_0 + u_1)
$$
 (2.2)

Montrant que la vitesse u au niveau du disque est la moyenne arithmétique de la vitesse du vent non perturbé  $V<sub>o</sub>$  et celle dans le sillage u<sub>1</sub>. L'importance de ce résultat est visible à l'évaluation des forces aérodynamiques de la pale. Pour plus de commodité l'équation (2.1) est généralement présenté sous forme adimensionnelle en introduisant le facteur d'induction axial 0 1 *V*  $a = 1 - \frac{u}{x}$  et en utilisant la pression dynamique de l'écoulement non perturbé et de la zone du rotor. Ainsi, l'expression de la poussée et celle de la puissance deviennent :

$$
T = \frac{1}{2} \rho V_0^2 A_{rot} 4a(1 - a)
$$
 (2.3)

$$
P = \frac{1}{2} \rho V_0^3 A_{rot} 4a(1-a)^2
$$
 (2.4)

L'Equation (I.5) est une des équations indispensables pour fermer le système d'équation discuté dans le chapitre IV est celle reliant la poussée *T* du rotor à la chute de pression :

$$
T = \Delta p A_{rot} \tag{2.5}
$$

Pour obtenir la différence de pression Δ*p*, l'équation de Bernoulli est appliquée séparément aux sections en amont et en aval du rotor; les équations distinctes sont nécessaires car l'énergie totale est différente en amont et en aval. L'équation de Bernoulli stipule que, sous des conditions stables, l'énergie totale dans l'écoulement reste constante et aucun travail n'est effectué sur ou par le fluide. Ainsi, pour une unité de volume d'air :

$$
\frac{1}{2}\rho V^2 + p + \rho gh = \text{constante}
$$
 (2.6)

En amont, nous avons donc :

$$
\frac{1}{2}\rho V_0^2 + p_0 + \rho_0 g h_0 = \frac{1}{2}\rho u^2 + p + \rho g h \tag{2.7}
$$

En supposant que l'écoulement soit incompressible (  $\rho_0 = \rho$ ) et horizontale ( $h_0 = h$ ), alors :

$$
\frac{1}{2}\rho V_0^2 + p_0 = \frac{1}{2}\rho u^2 + p^+ \tag{2.8}
$$

De même, en aval,

$$
\frac{1}{2}\rho {u_1}^2 + p_0 = \frac{1}{2}\rho u^2 + p^-\tag{2.9}
$$

En soustrayant ces équations, on obtient :

$$
p^{+} - p^{-} = \frac{1}{2} \rho (V_0^{2} - u_1^{2})
$$
 (2.10)

Equation (2.10) donne alors :

$$
\frac{1}{2}\rho(V_0^2 - u_1^2)A_{\text{rot}} = (V_0 - u_1)\rho A_{\text{rot}}V_0(1 - a)
$$
\n(2.11)

#### **2.4.3.1 Coefficient de puissance**

La force de l'air devient, à partir de l'équation (2.10) :

$$
F = 2\rho A_{rot} V_0^2 a(1 - a)
$$
 (2.12)

Comme cette force est concentrée dans le disque actuateur, le taux de travail accompli par la force est *Fu* et, partant, la puissance d'extraction de l'air est donnée par :

$$
P = 2\rho A_{\text{rot}} V_0^3 a (1 - a)^2 \tag{2.13}
$$

Un coefficient de puissance est alors défini comme :

$$
C_p = \frac{P}{\frac{1}{2}\rho V_0^3 A}
$$
 (2.14)

Où le dénominateur représente la puissance disponible dans l'air, en l'absence du disque actuateur. Par conséquent :

$$
C_p = 4a(1-a)^2
$$
 (2.15)

#### **2.4.3.2 Le coefficient de poussée**

La force de l'actionneur du disque causée par la chute de pression, donnée par l'équation (2.12), peut également être adimensionnelle pour donner un coefficient de poussée  $C_T$ :

$$
C_T = \frac{P}{\frac{1}{2}\rho V_0^2 A_{rot}}\tag{2.16}
$$

$$
C_T = 4a(1 - a)
$$
 (2.17)

Un problème se pose pour des valeurs de a  $\geq 1/2$  étant donné que la vitesse en aval, donné par *u1* = (1-2a)*V0*, devient nul, voire négatif, dans ces conditions, la théorie dynamique, tel qu'elle est décrite, ne s'applique plus et une analyse empirique doit être réalisé (section 2.3.3.3). La variation du coefficient de puissance avec un coefficient de poussée est montrée dans la Figure 2.5.

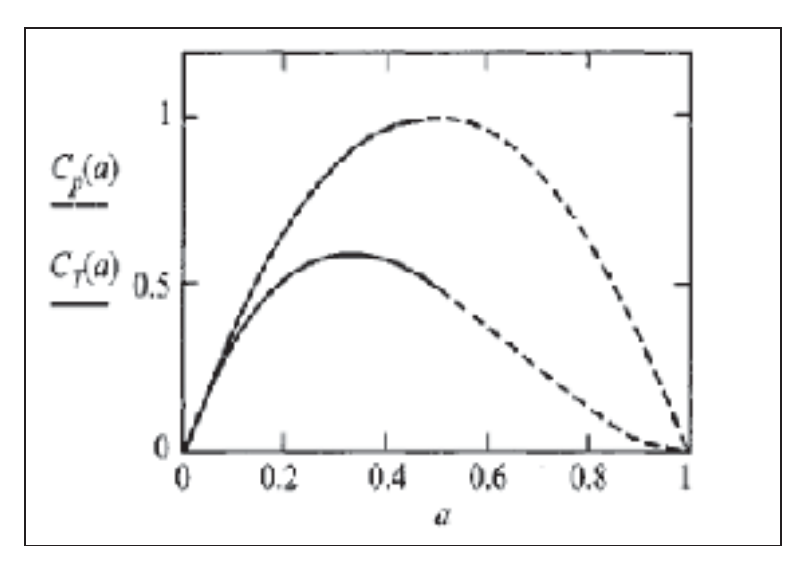

Figure 2.5 Variation de C<sub>P</sub> et C<sub>T</sub> en fonction du **Facteur d'induction a.** 

#### **2.4.3.3 La limite de Betz**

La conversion optimale de l'énergie possible est facile à trouver à partir du gradient  $\frac{dC_p}{da}$  de l'Eq. (2.15). Le débit le plus élevé est obtenu pour une valeur de a= 1/3 pour un coefficient de poussée  $C_T = 8/9$ . Le coefficient de puissance  $C_P$  atteint la valeur maximale de 16/27 soit 59,3% généralement appelé la limite de Betz faisant référence à l'aérodynamicien allemand Albert Betz. À ce jour, aucune éolienne n'a été capable de dépasser cette limite.

### **2.4.3.4 Correction de Glauert**

Afin de corriger la valeur de C*T* pour des a >1/3, Glauert [13] a proposé une relation empirique :

$$
C_{T} = \begin{cases} 4a(1-a) & a \le \frac{1}{3} \\ 4a(1-\frac{1}{4}a(5-3a)) & a > \frac{1}{3} \end{cases}
$$
(2.18)

La correction de Glauert permet d'obtenir une évaluation plus réaliste des performances théoriques d'une éolienne en prenant en considération la rotation de l'éolienne dans le sillage. D'une façon similaire au facteur d'induction axiale a, on introduit la notion de facteur d'induction de vitesse circonférentielle a' (voir figure 2.6).

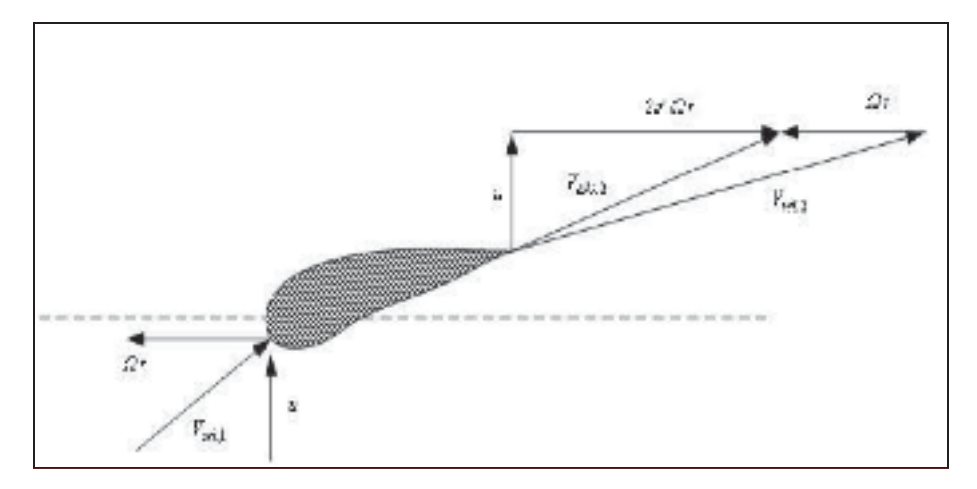

**Figure 2.6 Diagramme des vitesses.**

Le coefficient de puissance est obtenu à partir de ce triangle de vitesse en utilisant une nouvelle équation appelée limite de Glauert

$$
C_p = \frac{8}{\lambda^2} \int_0^{\lambda} a'(1-a) \lambda_r^3 d\lambda_r
$$
 (2.19)

$$
\text{Avec} \quad \lambda = \frac{R\Omega}{V_0} \quad , \quad \lambda_r = \frac{r\Omega}{V_0} \quad , \quad a = \frac{V_0 - u}{V_0} \quad \text{et} \quad a' = \frac{\omega}{2\Omega} \tag{2.20}
$$

### **CHAPITRE 3**

#### **DESCRIPTION DU PROJET**

Le parc éolien de Wieringermeer est un site de test unique pour les turbines à vent qui se compose de quatre turbines prototypes, cinq éoliennes Nordex N80 à des fins de recherche et trois grands mâts météorologiques : deux mâts de 108 m de hauteur et un mât à 100 m. Les mesures effectuées dans les turbines de recherche incluent les mesures de charge, la collecte de données SCADA (Supervisory Control And Data Acquisition) et des mesures météorologiques. La grande quantité de données est utilisée dans de nombreux projets de recherche.

#### **3.1 Localisation du projet**

Au printemps 2004, Nordex a installé cinq éoliennes N80 / 2.500kW pour l'institut de recherche Néerlandais ECN (Centre Néerlandais de Recherches Énergétiques) sur son nouveau parc proche de la municipalité de Wieringermeer. Le site est situé juste au sud du village Kreileroord, à environ 30 kilomètres de distance les principaux bureaux de l'ECN à Petten.

Cette installation unique est la combinaison d'un parc éolien et de prototypes d'essai. Le parc éolien - composé de cinq éoliennes Nordex N80 - permet à ECN d'effectuer des recherches spécifiques et de programmes de développement des parcs éolien. Le site comprend également quatre emplacements prototypes. Ces sites permettent aux fabricants de tester, optimiser et certifier les prototypes en collaboration avec ECN. Le site dispose d'un climat favorable: la vitesse moyenne du vent à 100 m de hauteur est de 8,3 m/s.

#### **3.2 Description du parc éolien**

Le parc éolien est composé de deux rangées de turbines. La première ligne est composée de quatre turbines prototype orienté à 95 º par rapport au nord et avec un espacement de 411 m. La deuxième ligne se compose de cinq turbines de types Nordex N80 destinées à la recherche orientée vers 95 º par rapport au nord et avec un espacement de 305 m (3.8 le diamètre de l'éolienne). La direction principale du vent est sud-ouest. Le terrain d'essai et ses environs sont caractérisés par un terrain plat (figure 9), constitué de zones essentiellement agricoles, avec des fermes isolées et des rangées d'arbres. Le lac IJsselmeer est situé à une distance de 1-2 km à l'est du parc. Le petit village de Kreileroord est situé au nord du parc éolien. Les rangées de turbines prototype et les turbines de recherche sont séparées d'une de distance de 1600m. Le tracé du parc éolien est indiqué sur la figure (3.2).

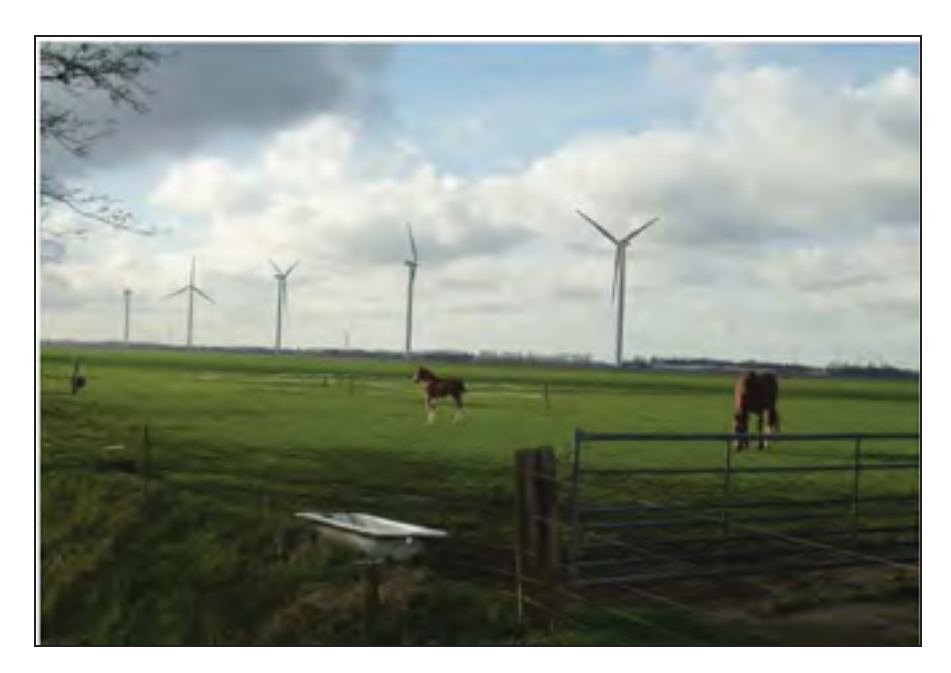

**Figure 3.1 Parc éolien de Wieringermeer.**  Tirée du site http://www.ecn.nl/

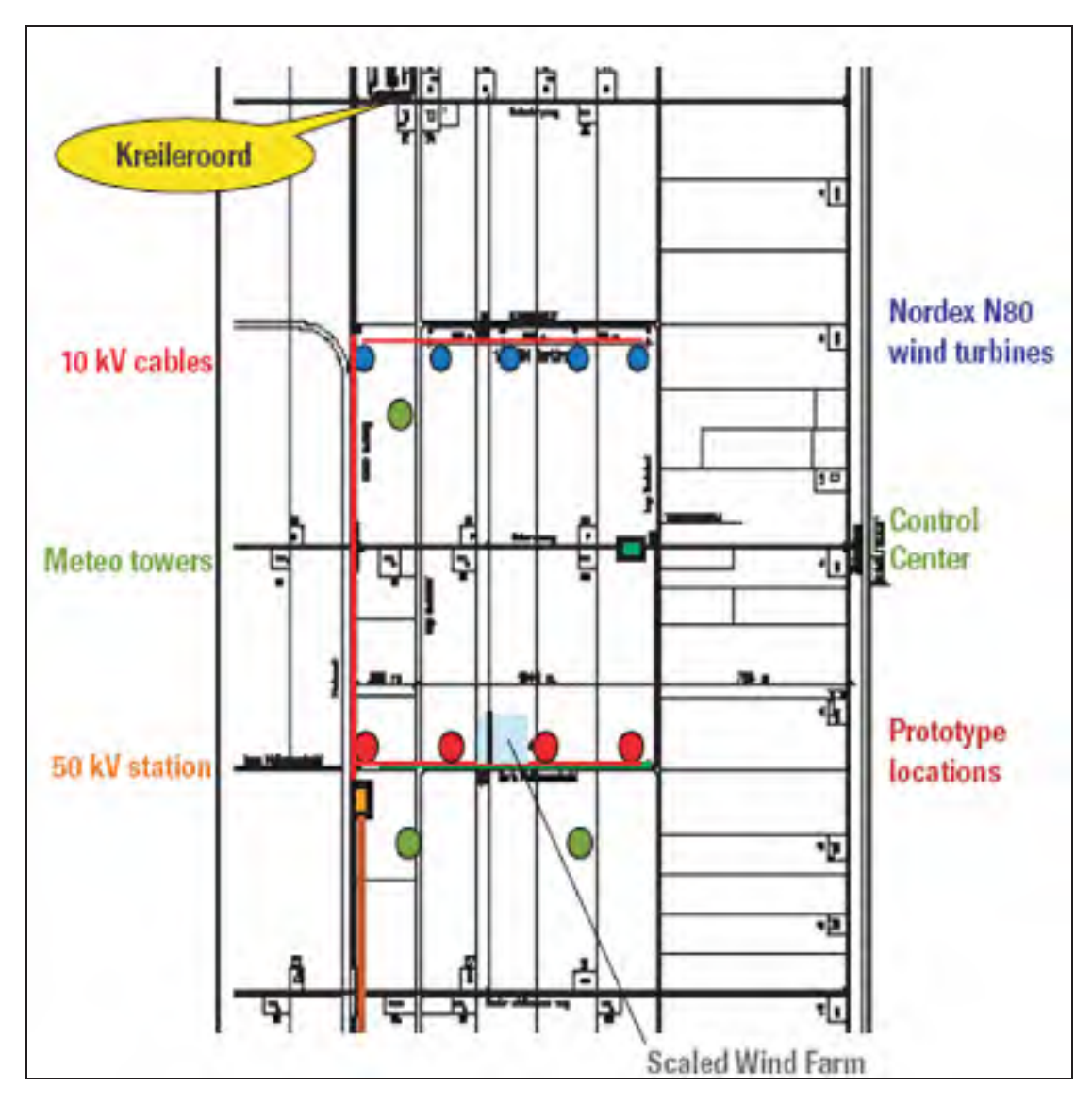

**Figure 3.2 L'aménagement de la station de Wieringermeer.**  Tirée du site http://www.ecn.nl/
#### **3.2.1 Les tours météorologiques**

Les tours météorologiques dans le site de Wieringermeer sont des tours en treillis avec une hauteur de 100 m ou 108 m. Les sections triangulaires dont la longueur des côtés de 1,6 m sont égales à tous les niveaux. Des bras pour soutenir les instruments de mesure sont installés à différents niveaux. Une bôme est pointée vers le nord: 0°, une seconde à l'est-sudest: 120 ° et une troisième à l'ouest-sud-ouest: 240 °. Les bômes sont de 6,5 m de long ainsi, l'influence du mât sur la vitesse du vent et des mesures de la direction du vent est inférieure à 1%. Les mesures météorologiques à proximité des turbines de recherche sont à 80 m (hauteur du moyeu), à 52m et 108m de hauteur. Les anémomètres soniques sont placés à trois hauteurs sur le mât et ils sont situés au Nord des bras afin de mesurer les conditions du sillage des turbines.

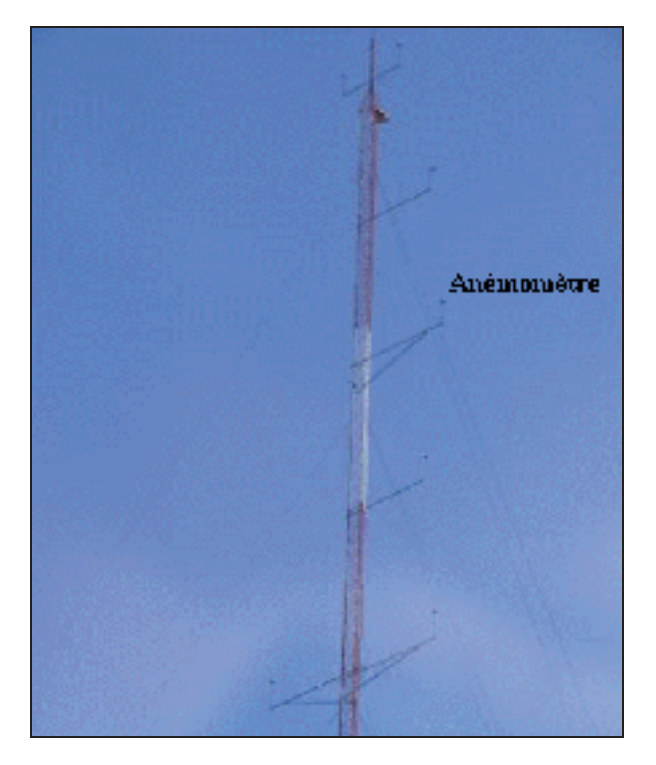

**Figure 3.3 Tour météorologique installée sur le site de Wieringermeer.** 

#### **3.2.2 Description des données du parc éolien**

Les données sont recueillies sur le site de recherche de deux façons ; la première est celle que le réseau ECN mesure avec des unités locales d'acquisition de données (systèmes de DANTE) et la deuxième est avec le système SCADA du centre Nordex. Les mesures du réseau ECN de mesure comprendront les mesures de l'instrumentation dans les tours météorologiques et les mesures rapides de données SCADA ainsi que les mesures de la charge mécanique. Le système SCADA Nordex recueille toutes les données SCADA des cinq éoliennes toutes les dix minutes et stocke ces valeurs dans un ordinateur central. Ces mesures sont transférées à ECN sur une base quotidienne.

Les données météorologiques consistent en des mesures de vitesse du vent, direction du vent, pression atmosphérique, température, précipitations et stabilité atmosphérique.

Pour chaque campagne, les données sont stockées dans des fichiers binaires sur un ordinateur hôte à proximité de l'expérience. L'ordinateur hôte est connecté au même réseau que celui auquel sont reliés les systèmes de DANTE.

## **Conformité des mesures**

La plupart des mesures sont effectuées conformément aux normes IEC et ses recommandations techniques. Les données mesurées sont toujours stockées dans la structure de base de données WDMS (Système de gestion des données de vent) et peuvent être livrés périodiquement dans n'importe quel format numérique demandé par le client. Les rapports périodiques sont fournis pour permettre un accès facile aux données et démontrer la validité des mesures.

### **3.3 Description de l'éolienne Nordex N80**

Les cinq turbines à l'essai sont des Nordex N80 d'une puissance nominale de 2500 kW. Les éoliennes sont à vitesse et pas variables. Le diamètre du rotor et la hauteur du moyeu sont de 80 m. Le rotor est composé de trois pales en fibre de verre renforcé de polyester. Les vitesses de rotation varient entre 10.8 et 18.9 rpm. La vitesse de rotation est ajustée pour que l'éolienne opère à un Cp maximale sur une grande plage de vitesse possible. Les éoliennes N80 fonctionnent lorsque la vitesse du vent à la hauteur du moyeu est comprise entre 4 m/s et 25 m/s et elles atteignent la puissance nominale à 14 m/s.

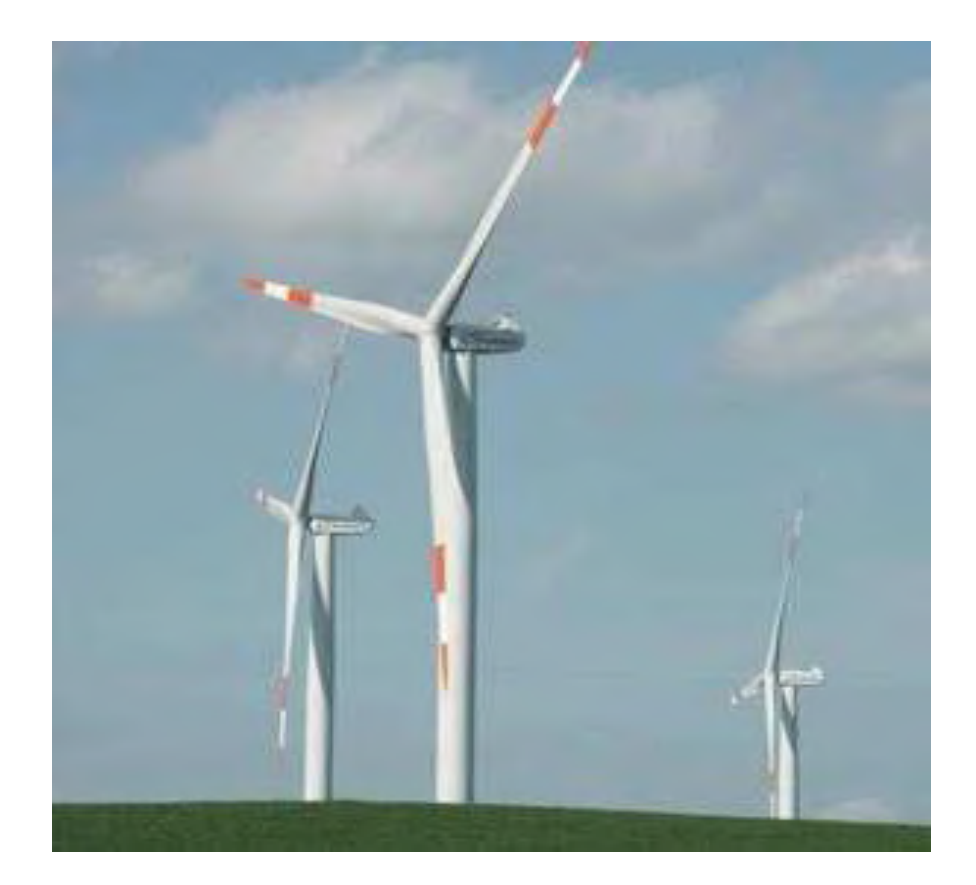

**Figure 3.4 Éolienne Nordex N80.** 

Les pales sont équipées d'un système de protection contre la foudre, y compris un récepteur pour dévier la foudre sur le moyeu du rotor. Le générateur est une machine asynchrone à double alimentation. Le générateur est maintenu dans sa gamme de température optimale par un circuit de refroidissement à l'eau glycolée.

### **3.3.1 Principes de fonctionnement**

La société Nordex AG est l'un des chefs de file mondiaux de la fabrication de gros aérogénérateurs. Ses produits sont destinés à 60 % à l'exportation. Nordex est un fournisseur dynamique sur les marchés mondiaux de l'énergie éolienne.

Les éoliennes Nordex N80 possèdent un système de variation de l'angle de calage des pales (figure 3.5). Celui-ci permet au rotor de faire varier son efficacité aérodynamique. De cette façon, la courbe de puissance (figure 3.6) aura une allure se rapprochant de celle d'une éolienne à vitesse variable. Cependant, il est difficile d'obtenir un plateau à fort vent, étant donné qu'un certain laps de temps s'écoule avant que l'angle de calage des pales soit ajusté automatiquement.

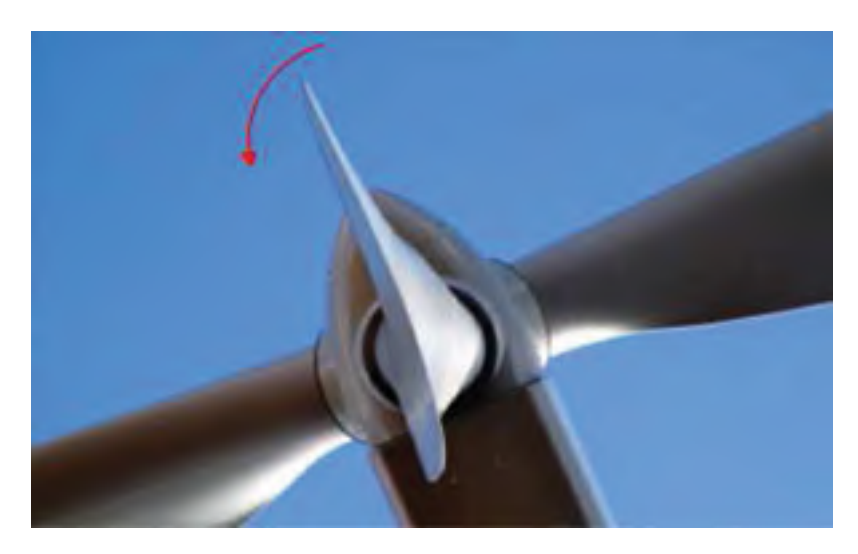

**Figure 3.5 Système de variation de l'angle de calage des pales.** 

## **3.3.2 Performance de la Nordex N80**

La courbe de puissance et les vitesses de rotation associées à chaque vitesse de vent sont illustrées sur les figures 3.6 et 3.7 respectivement. La plage d'opération de l'éolienne est entre 4 et 25 m/s. Sa puissance nominale de 2500 kW est atteinte à partir de 15.96 m/s. la vitesse de rotation varie entre 7.2 et 12.6 m/s et demeure constante en dehors de cette plage soit 10.8 rpm pour les vitesses inférieures ou égales à 7.2 m/s et 18.9 rpm pour les vitesses supérieures ou égales à 12.6 m/s.

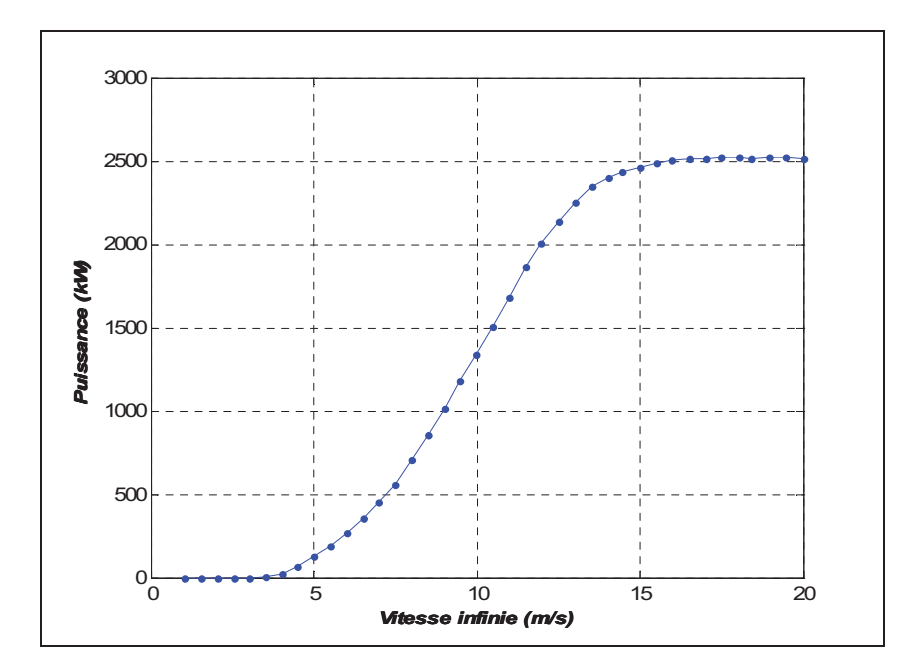

**Figure 3.6 Courbe de puissance de la Nordex N80.** 

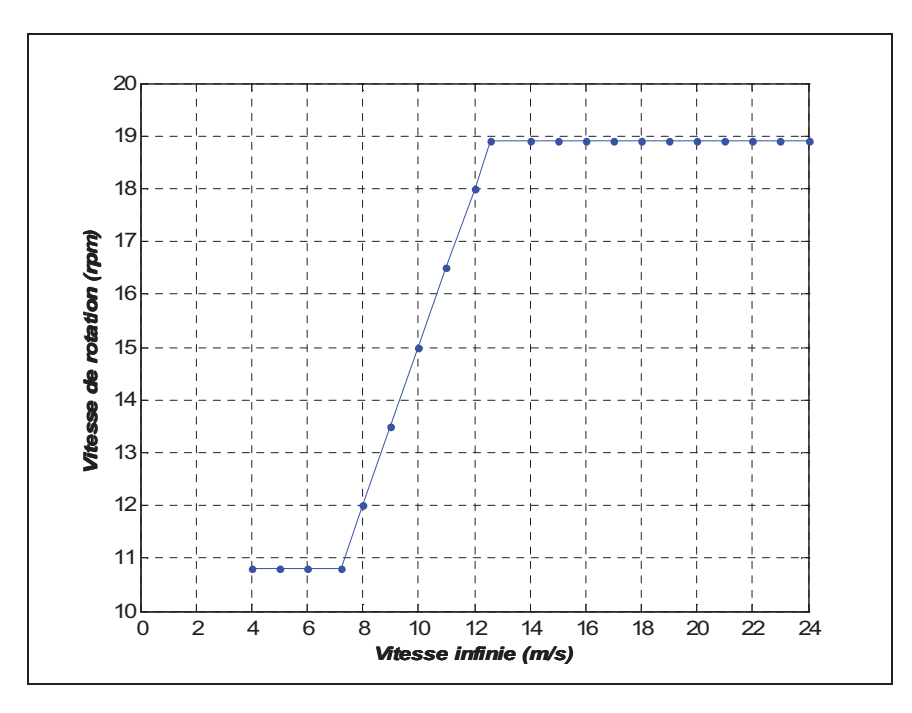

**Figure 3.7 Vitesse de rotation du rotor en fonction de la vitesse infinie.** 

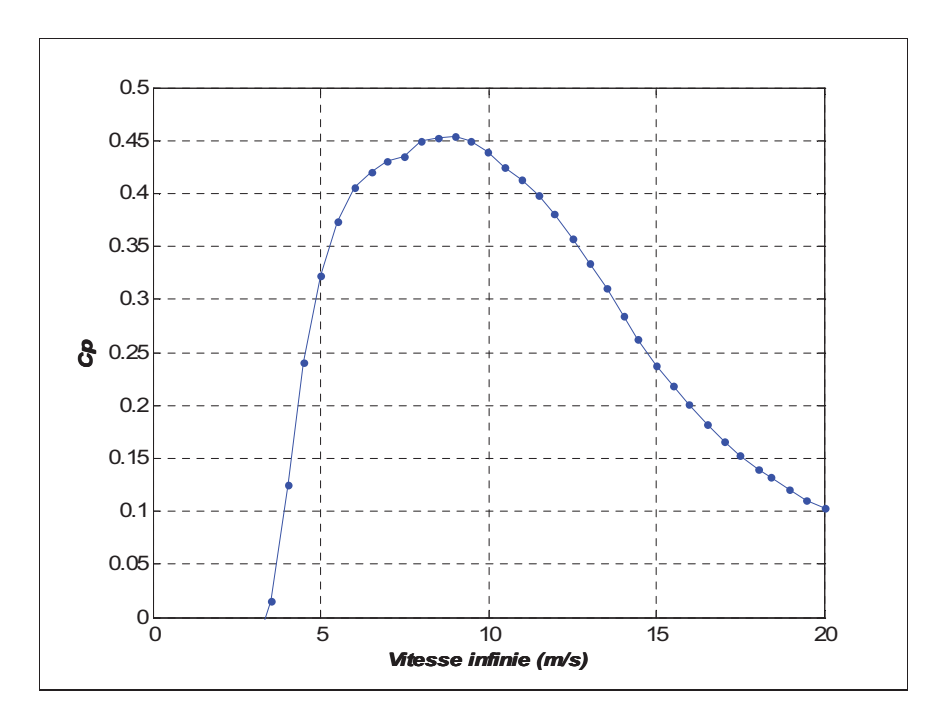

**Figure 3.8 Courbe Cp de la Nordex N80.** 

La figure 3.8 illustre la courbe du coefficient de puissance obtenue à partir de la fiche technique de la Nordex N80. Sur cette figure, le *Cp* maximal de 0.452 est atteint pour les vitesses de vents non perturbées entre 8 et 9,5 m/s

## **CHAPITRE 4**

## **MODÈLE MATHÉMATIQUE**

L'écoulement autour de la nacelle et du rotor d'une éolienne est très complexe. Un modèle mathématique est donc proposé pour bien présenter cet écoulement. Dans un tel écoulement, les équations de Navier-Stokes seront utilisées à cet effet en posant des hypothèses simplificatrices pour faciliter la résolution du système d'équations de continuité et de quantité de mouvement utilisées pour la modélisation.

### **4.1 Équations fondamentales**

## **4.1.1 Équations du mouvement**

Les équations de mouvement sont obtenues en appliquant les principes de conservation de la masse et de la quantité de mouvement à un volume de contrôle V à l'intérieur du fluide. On considère l'écoulement comme étant stationnaire et incompressible (vu la présence de faible vitesse dans la couche limite terrestre). Le vecteur de norme unitaire ni est orienté vers l'extérieur de V et perpendiculaire à la surface A.

L'équation de conservation de la masse aussi appelée l'équation de continuité stipule que la masse du système est invariable dans le temps.

$$
\int_{V} \frac{\partial \rho}{\partial t} dV + \int_{A} u_i n_i dA = 0
$$
\n(4.1)

Selon l'hypothèse d'incompressibilité considérée ci-haut, l'équation de continuité devient donc :

$$
\int_{A} u_{i} n_{i} dA = 0 \tag{4.2}
$$

La deuxième loi de Newton dit que la variation de la quantité de mouvement d'un volume de contrôle est égale à la somme des forces qu'il subit.

$$
\int_{V} \frac{\partial \rho u_i}{\partial t} dV + \int_{A} \rho u_i u_j n_i dA = F_{ext}^{VC}
$$
\n(4.3)

Ici,  $u_i$  et  $u_j$  représentent les composantes de la vitesse. Le terme  $F_{ext}^{VC}$  représente les forces surfaciques  $F_{surf}^{VC}$  telles que la force de pression et de friction et volumiques  $F_{vol}^{VC}$  exercées sur un volume de contrôle. Les forces surfaciques  $F_{mec}^{VC}$  exercées par les pales sur l'éolienne seront étudiées en profondeur en utilisant la théorie de l'élément de pale discutée dans la section [4.2.2].

L'équation de la quantité de mouvement est donc réécrite comme suit :

$$
\int_{V} \frac{\partial \rho u_i}{\partial t} dV + \int_{A} \rho u_i u_j n_i dA = \int_{A} \left[ -p \delta_{ij} + \mu \left( \frac{\partial u_i}{\partial x_j} + \frac{\partial u_j}{\partial x_i} \right) \right] n_i dA + F_{mec}^{VC}
$$
(4.4)

Pour connaître les caractéristiques de l'écoulement dans tout le domaine à chaque instant t, il faudra résoudre le système d'équations précédent. Pour ce faire, on doit connaître le terme  $F_{mec}^{VC}$  en plus des quatre variables indépendantes qui sont les trois composantes de la vitesse  $u_i$  ainsi que la pression p. Toutefois, les temps de calcul pour résoudre un tel système instationnaire en 2-D demeureraient trop importants. Ce qui nous conduira à poser d'autres hypothèses pour simplifier la résolution du problème. Ensuite, on supposera que l'écoulement est axisymétrique au tour de la nacelle de l'éolienne par rapport à l'axe de rotation (voir 4.1.4).

Finalement, en remplaçant le rotor par le modèle du disque actuateur, un disque uniforme composé par un nombre infini de pales, permettra de considérer l'écoulement comme stationnaire. [14]

### **4.1.2 Équation de Navier-Stokes moyennées**

Un écoulement turbulent est dit stationnaire si les quantités moyennes sont constantes dans le temps. Ce qui permettra son étude en utilisant la méthode de moyennage temporel des équations instantanées de Navier-Stokes (RANS).

Cette méthode consiste à décomposer chaque valeur instantanée des différentes propriétés de l'écoulement en une composante moyenne  $\psi$  et une composante de fluctuation  $\psi'$ .

$$
\psi_i = \overline{\psi}_i + \psi_i \tag{4.5}
$$

En remplaçant les valeurs instantanées par celle moyennées dans les équations de Navier-Stokes (4.2) et (4.4) on obtient :

$$
\int_{A} u_i n_i dA = 0 \tag{4.6}
$$

$$
\int_{A} \overline{\rho u_i u_j} n_i dA = -\int_{A} \overline{\rho u_i u_j} n_i dA + \int_{A} \left[ -\overline{p} \delta_{ij} + \mu \left( \frac{\overline{\partial u_i}}{\partial x_j} + \frac{\overline{\partial u_j}}{\partial x_i} \right) \right] n_i dA + \overline{F}_{mec}^{VC}
$$
(4.7)

Cette nouvelle forme des équations de Navier-Stokes fait apparaître un nouveau terme,  $\tau_{ij} = -\rho u_i u_j$ , appelé le tenseur de Reynolds qui évoque le caractère turbulent de l'écoulement. Cependant, ce terme vient introduire six inconnues supplémentaires appelées contraintes de Reynolds, dont trois sont normales et les trois autres agissent en cisaillement.

Il s'agit alors de fermer le problème en introduisant des équations supplémentaires qui seront déterminées dans la section suivante.

### **4.1.3 Modèle de turbulence**

La technique de moyennage temporel de Reynolds permet de résoudre notre système d'une façon statistique et indépendante du temps. Toutefois, elle fait apparaître d'autres inconnues additionnelles. L'ajout d'un modèle de turbulence est donc essentiel pour fermer le système.

Il existe différents modèles de turbulence, se distinguant par leur niveau de complexité. Le modèle de turbulence le plus utilisé dans les applications de l'ingénierie est le modèle à deux équations k- $\varepsilon$ . Il permet de prédire de nombreux écoulements avec une précision raisonnable. Aussi, certaines recherches sur le sillage produit par les éoliennes tel que celle effectuée par Crespo et al. [15] se basaient sur le modèle de turbulence k- $\varepsilon$ . Ce qui justifie le choix de ce modèle pour cette étude.

#### **4.1.3.1 L'approche de Boussinesq**

Cette approche repose sur l'hypothèse que la densité et la viscosité du fluide dépendent de la température. Lorsque la variation de température est assez petite, on suppose que la densité et la viscosité sont constantes. Dans cette approximation de Boussinesq, les contraintes de cisaillement turbulentes ont la même forme que celles des contraintes de cisaillement visqueuses.

$$
-\rho \overline{u_i u_j} = \mu_i \left( \frac{\partial u_i}{\partial x_j} + \frac{\partial u_j}{\partial x_i} \right) - \frac{2}{3} k \rho \delta_{ij}
$$
(4.8)

Où  $k = -u_i u'$ 2  $k = \frac{1}{2} \overrightarrow{u_i u_j}$  et elle représente l'énergie cinétique turbulente

L'équation de Navier-Stokes devient donc :

$$
\int_{A} \overline{\rho u_i u_j} n_i dA = -\int_{A} \overline{\rho u_i u_j} n_i dA + \int_{A} \left[ -\overline{p^*} \delta_{ij} + (\mu + \mu_i) \left( \frac{\partial u_i}{\partial x_j} + \frac{\partial u_j}{\partial x_i} \right) \right] n_i dA + \overline{F}_{mec}^{VC}
$$
(4.9)

$$
p^* = p + \frac{2}{3}k\rho \tag{4.10}
$$

Dans un modèle de turbulence on cherche l'expression de la viscosité turbulente  $\mu_t = \rho v_t$ . La dimension de  $v_t$  est m<sup>2</sup>/s. Une vitesse caractéristique multipliée par une longueur caractéristique donnera la même dimension, i.e.

$$
V_t \alpha V_t L_t
$$

Différents modèles de turbulence sont utilisés pour déterminer ces deux grandeurs caractéristiques qui sont la vitesse et la longueur. Par exemples les modèles algébriques ou à zéro équation, n'utilisant pas des équations aux dérivées partielles pour le calcul des termes de transport turbulent, sont les plus simples des modèles de turbulence. Cependant, un des principaux inconvénients de ces modèles est lié au fait que la longueur de mélange, souvent utilisée pour le calcul de la viscosité tourbillonnaire, doit être trouvée pour chaque écoulement.

Dans des modèles à une équation, une équation de transport est souvent résolue pour l'énergie cinétique turbulente. Comme les modèles algébriques, l'inconvénient principal de ce type de modèle est qu'il ne s'applique pas aux écoulements généraux puisqu'il n'est pas possible de trouver une expression générale pour une échelle de longueur algébrique.

Définis par Jones et Launder [16] comme étant un modèle complet, les modèles à deux équations sont les plus utilisés dans la pratique, plus particulièrement le modèle de turbulence dit *k – -*. Il consiste à calculer la viscosité turbulente à partir de l'énergie turbulente  $k$  et de la dissipation  $\varepsilon$ .

# **4.1.3.2 Modèle de** *k – -*

Dans ce modèle les équations d'énergie k et de dissipation  $\varepsilon$  sont les deux équations de la turbulence qui vont aider à fermer notre système.

Pour un volume de contrôle V délimité par une surface A, les équations du modèle  $k - \varepsilon$ sont :

$$
V_t = k^{1/2} \tag{4.11}
$$

$$
L_t = \frac{k^{3/2}}{\varepsilon} \tag{4.12}
$$

On obtient l'expression finale de la viscosité turbulente à partir de l'énergie cinétique turbulente k, et de son taux de dissipation  $\varepsilon$ .

$$
\mu_t = \rho C_\mu \frac{k^2}{\varepsilon} \tag{4.13}
$$

Les deux grandeurs dont le calcul est nécessaire pour calculer la viscosité turbulente, à savoir k et  $\varepsilon$ , sont obtenues à partir des équations de transport suivantes :

$$
\int_{A} \rho k u_i n_i dA = \int_{V} \left( P_t - \rho \overline{\varepsilon} \right) dV + \int_{A} \left( \mu + \frac{\mu_r}{\sigma_k} \right) \frac{\partial \overline{k}}{\partial x_i} n_i dA \tag{4.14}
$$

$$
\int_{A} \rho \varepsilon u_{i} n_{i} dA = \int_{V} \left( C_{\varepsilon 1} \frac{\overline{\varepsilon}}{\overline{k}} P_{i} - C_{\varepsilon 2} \rho \frac{\overline{\varepsilon}^{2}}{\overline{k}} \right) dV + \int_{A} \left( \mu + \frac{\mu_{T}}{\sigma_{\varepsilon}} \right) \frac{\partial \overline{\varepsilon}}{\partial x_{j}} n_{i} dA \tag{4.15}
$$

Avec

*i j i j j i T i j*  $\partial_t$  *i*  $\partial$  *i*  $\partial$ *u x u x u x*  $P_{i} = -\rho \overline{u_{i}u_{j}} \frac{\partial u}{\partial x_{i}}$ ∂ ∂  $\overline{\phantom{a}}$ J  $\backslash$  $\overline{\phantom{a}}$  $\setminus$ ſ ∂  $+\frac{6}{5}$  $=-\rho \overline{u_i^{\prime}u_j^{\prime}} \frac{\partial u_j}{\partial x_i} = \mu_r \left( \frac{\partial}{\partial x_i^{\prime}} \right)$ (4.16)

Où *Pt* correspond à la production d'énergie cinétique turbulente due aux forces de cisaillement.

Dans la version standard de ce modèle, les constantes utilisées dans la pratique sont celles proposées par Launder et Spalding en 1974 [17].

$$
C_{\mu} = 0.09 \quad C_{\varepsilon 1} = 1.44 \quad C_{\varepsilon 2} = 1.92 \quad \sigma_k = 1.0 \quad \sigma_{\varepsilon} = 1.3 \tag{4.17}
$$

Crespo et al. (1985) [15] ont proposé une modification du modèle  $k - \varepsilon$  standard en se basant sur une étude expérimentale d'une couche limite atmosphérique neutre. Ils ont ainsi proposé les constantes suivantes du modèle de turbulence.

$$
C_{\mu} = 0.0333 \quad C_{\varepsilon 1} = 1.176 \quad C_{\varepsilon 2} = 1.92 \quad \sigma_k = 1.0 \quad \sigma_{\varepsilon} = 1.3 \tag{4.18}
$$

Ce sont les constantes du modèle de turbulence utilisées dans cette étude.

### **4.1.3.3 Modèle proposé par Chen and Kim (1987)[18]**

Dans ce modèle de turbulence un terme supplémentaire a été ajouté à l'équation du transport approximative pour le taux de dissipation de l'énergie de turbulence dans le sillage.

L'expression finale de l'équation de transport de  $\varepsilon$  est la suivante :

$$
\int_{A} \rho \mathcal{E} u_{i} n_{i} dA = \int_{V} \left( C_{\varepsilon 1} \frac{\overline{\varepsilon}}{\overline{k}} P_{t} - C_{\varepsilon 2} \rho \frac{\overline{\varepsilon}^{2}}{\overline{k}} + S_{\varepsilon}^{\alpha i} \right) dV + \int_{V \cap V_{NE}} \int_{\partial \varepsilon} \rho_{\varepsilon} dV + \int_{A} \left( \mu + \frac{\mu_{T}}{\sigma_{\varepsilon}} \right) \frac{\partial \overline{\varepsilon}}{\partial x_{j}} n_{i} dA \tag{4.19}
$$

 $S_{\varepsilon}^{i\alpha i}$  est non nul dans le cas d'une approximation axisymétrique du modèle proposé. Le terme  $\wp$ <sub>ε</sub> représente le taux de transfert d'énergie de la turbulence. Il est défini par [18].

$$
\wp_{\varepsilon} = C_{\varepsilon 4} \frac{P_{\iota}^2}{\rho k} \tag{4.20}
$$

Le volume  $V_{NE}$  est défini comme la région de la turbulence non équilibrée. Le choix de la dimension de cette région est critique. Afin d'obtenir des simulations précises de sillage, le  $V_{NE}$  doit inclure le disque actuateur ses zones environnantes en amont et en aval [19]. Dans ce document, il est défini comme un volume d'environ 0.25D en amont et en aval de la turbine (voir Fig. 4.1).

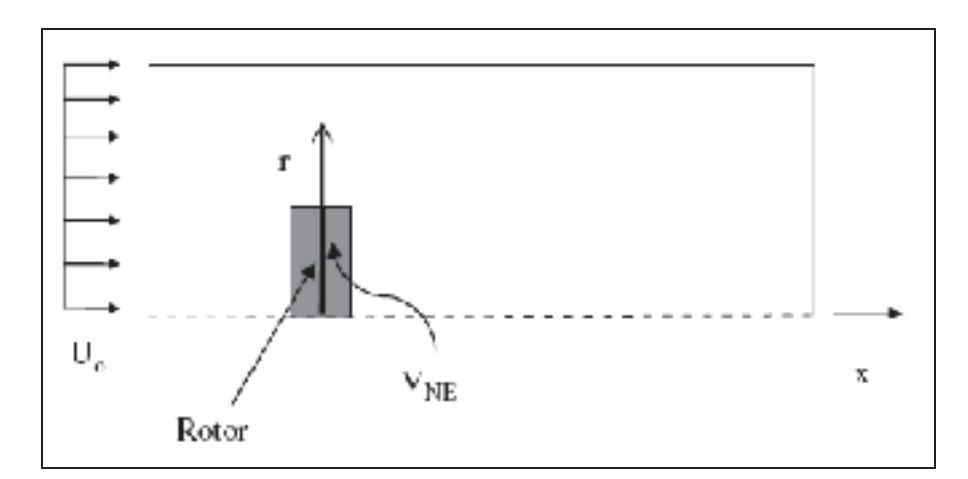

**Figure 4.1 Domaine de calcul.** 

La formulation actuelle permet au taux de dissipation de répondre au champ d'écoulement moyen plus rapidement de façon à contrôler le développement de l'énergie cinétique turbulente plus efficacement. Les constantes du modèle proposé sont celles proposées par Crespo et al. pour les couches limites atmosphériques neutres.

### **4.1.4 Modèle axisymétrique**

L'étude numérique du comportement d'un fluide autour d'une éolienne en opération reste un processus lourd et coûteux en temps de calcul. Afin de proposer une approche pratique pour la solution de ce problème, un modèle simplifié en condition axisymétrique a été adopté pour cette étude. En effet, la pertinence de cette formulation bidimensionnelle a été prouvée dans la prédiction des performances des éoliennes à axe horizontal [20] [21]. Ainsi, les effets du sol sont ignorés et l'écoulement entrant est uniforme et parallèle à l'axe de rotation de la turbine.

Pour un rotor immergé dans une couche limite atmosphérique, on considère la fonction  $\psi$  de variables dépendantes exprimée comme suit :

$$
\phi(x, y, z) = \phi^*(x, y, z) + \widetilde{\phi}_o(z)
$$
\n(4.21)

$$
A\mathrm{vec}
$$

$$
\widetilde{\phi}_0(z) = \phi_0(z) - \phi_0(h) \tag{4.22}
$$

Où  $φ_0(z)$  correspond aux propriétés dépendantes de la couche limite non perturbée et  $φ_0(h)$  à la valeur de celles d'un écoulement non perturbé à la hauteur du moyeu h.

 $\phi^*$  représente donc la somme de la perturbation de  $\phi$  due à la présence du rotor avec la valeur de  $\phi$ <sub>o</sub> $(z)$  évaluée à la hauteur du moyeu.

$$
\phi^*(x, y, z) = \phi_{\text{rotor}}(x, y, z) + \phi_o(h) \tag{4.23}
$$

Les variations des propriétés de l'écoulement non perturbé  $\widetilde{\phi}_0(z)$  sont supposées négligeables au voisinage du rotor par rapport aux variations des propriétés  $\phi^*(x, y, z)$ .

$$
\widetilde{\phi}_0 \ll \phi^* \tag{4.24}
$$

$$
\nabla \widetilde{\phi}_0 \ll \nabla \phi^* \tag{4.25}
$$

Il faut noter que ces simplifications ne sont valide que si  $h/R \gg 1$  où R est le rayon de l'éolienne.

En utilisant ces simplifications et les soustractions des termes de l'écoulement non perturbé des équations de continuité, de la quantité de mouvement, et de k et  $\varepsilon$ . On obtient :

$$
\int_{A} u_i n_i dA = 0 \tag{4.26}
$$

$$
\int_{A} \overline{\rho u_i} \overline{u_i} \eta_i dA = \int_{A} \left( -\overline{P} \cdot \delta_{ij} + (\mu + \mu_i^*) \left( \frac{\partial \overline{u_i}}{\partial x_j} + \frac{\partial \overline{u_j}}{\partial x_i} \right) \right) n_i dA + \int_{A_i^R} ((\overline{f}_n^R)_i + (\overline{f}_n^R)_i) dA \tag{4.27}
$$

$$
\int_{A} \rho k^* \overline{u_i} n_i dA = \int_{V} (P_i^* - \rho \varepsilon^* + \rho \varepsilon_0(h)) dV + \int_{A} \left( \mu + \frac{\mu_i^*}{\sigma_k} \right) \frac{\partial k^*}{\partial x_i} n_i dA \tag{4.28}
$$

$$
\int_{A} \rho \varepsilon^{*} u_{i}^{*} n_{i} dA = \iint_{V} C_{\varepsilon 1} \frac{\varepsilon^{*}}{k^{*}} P_{t} - C_{\varepsilon 2} \rho \frac{\varepsilon^{* 2}}{k^{*}} + C_{\varepsilon 2} \rho \frac{\varepsilon_{0} (h)^{2}}{k_{0} (h)} dV + \iint_{A} \left( \mu + \frac{\mu_{t}^{*}}{\sigma_{\varepsilon}} \right) \frac{\partial \varepsilon^{*}}{\partial x_{j}} n_{i} dA \tag{4.29}
$$

Avec

$$
P_{i}^* = \mu_i^* \left( \frac{\partial \overline{u_i}^*}{\partial x_j} + \frac{\partial \overline{u_j}^*}{\partial x_i} \right) \frac{\partial \overline{u_j}^*}{\partial x_i}
$$
(4.30)

$$
\mu_i^* = \rho C_\mu \frac{k^{*2}}{\varepsilon^*} \tag{4.31}
$$

Les propriétés φ de l'écoulement loin en amont et en aval de l'éolienne sont celle de l'écoulement non perturbé $\phi_0$ , ainsi les propriétés  $u_i^*$ ,  $k^*$  et  $\varepsilon^*$  sont égales aux  $u_0(h)$ ,  $k_0(h)$  et  $\varepsilon_0(h)$ . On a donc :

$$
\psi(x, y, z) = \psi^*(x, y, z) + \widetilde{\psi}_0(z) = \psi_0(z)
$$
\n(4.32)

$$
\mathbf{D}'\text{où}\qquad\qquad\mathbf{\psi}^*(x, y, z) = \mathbf{\psi}_o(h)\tag{4.33}
$$

Dans le cas du modèle proposé, le terme source additionnel dans l'équation de transport de *k* et  $\varepsilon$  est donné par :

$$
S_k^{\alpha i} = \rho \varepsilon_0(H) \tag{4.34}
$$

$$
S_{\varepsilon}^{\alpha i} = \rho C_{\varepsilon 2} \frac{\varepsilon_0(H)}{k_0(H)} \tag{4.35}
$$

### **4.2 Modélisation de l'éolienne**

Une éolienne se modélise principalement à partir de ses caractéristiques aérodynamiques. La forme de la nacelle et l'action des pales influencent grandement la lecture de l'anémomètre situé sur la nacelle. L'action des pales sur le fluide est modélisée en introduisant des forces externes moyennées dans le temps dans les équations de quantité de mouvement. Une formulation similaire à celle de la théorie de l'élément de pale sera donc utilisée pour évaluer ces forces externes.

### **4.2.1 Modélisation de la nacelle**

Compte tenu de l'axisymétrie de l'étude, seulement la moitié supérieure de la nacelle est modélisée. La nacelle a été dessinée à l'aide du logiciel Gambit en se basant sur les schémas fournis par l'ECN. Dans Fluent, la nacelle à été considérée comme un mur de surface lisse.

### **4.2.2 Modélisation du rotor**

Comme il a été déjà expliqué dans le chapitre II, le concept du disque actuateur consiste à modéliser le rotor comme une surface perméable définie par le secteur balayé par les pales, sur lequel une distribution des forces agit sur l'écoulement entrant à un taux défini par la période moyennée du travail mécanique extrait du fluide par le rotor. L'action du rotor peut être modélisée par une distribution des forces, par unité de surface, sur la face du disque actuateur *AR* [22]. Ces forces par unité de surface du disque actuateur seront appelées des forces surfaciques dans ce mémoire. Un cône circulaire est représenté par un rayon Rcosy, où R est la longueur de la pale et  $\gamma$  est l'angle de conicité des pales avec la verticale. La figure (4.2) montre un schéma d'un disque actuateur typique pour l'analyse des éoliennes à axe horizontal. Sur ce schéma l'angle de conicité de la pale a été exagéré pour la clarté (les angles typiques de conicité sont entre 0° et 10°). On suppose que le rotor n'a aucune action sur le fluide dans la direction perpendiculaire à l'écoulement local ; donc la force surfacique exercée par un élément de surface *dA* du disque actuateur peut être décomposée en deux

composantes normale et tangentielle dénotées par *fn* et *ft*, respectivement (voir la figure 4.2) dont les expressions seront définies par la théorie de l'élément de pale.

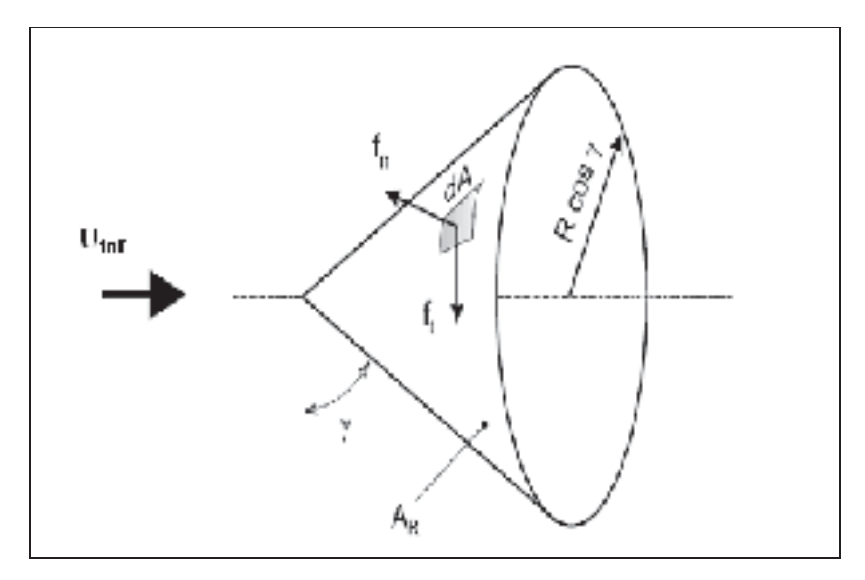

**Figure 4.2 Description du disque actuateur.** 

## **4.2.3 La théorie de l'élément de pale**

Afin d'analyser les effets aérodynamiques de la pale, on aura recours à la théorie de l'élément de la pale qui consiste à diviser la pale en plusieurs éléments de longueur dr (voir figure 4.3). Cette théorie se fonde sur deux hypothèses principales :

- il n'y a aucune interaction aérodynamique entre différents éléments de pales;
- les forces sur les éléments de pale sont seulement déterminées par les coefficients de portance et de traînée.

Les forces de traînée  $F_D$  et de portance  $F_L$  sont exprimées en fonction des coefficients de traînée et de portance et de l'angle d'attaque et son respectivement parallèle et perpendiculaire à la vitesse relative de l'écoulement.

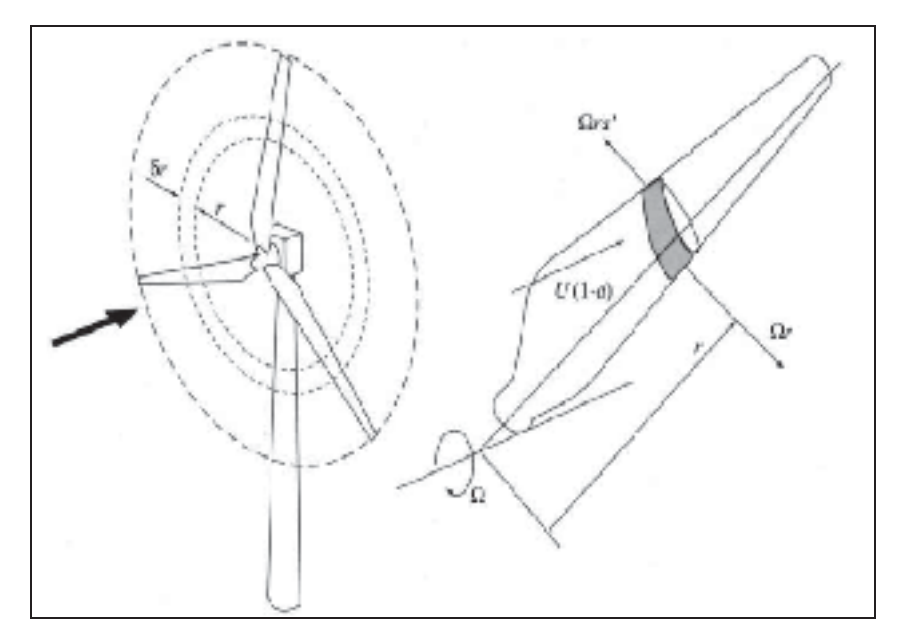

**Figure 4.3 Représentation de l'élément de pale d'un rotor.** 

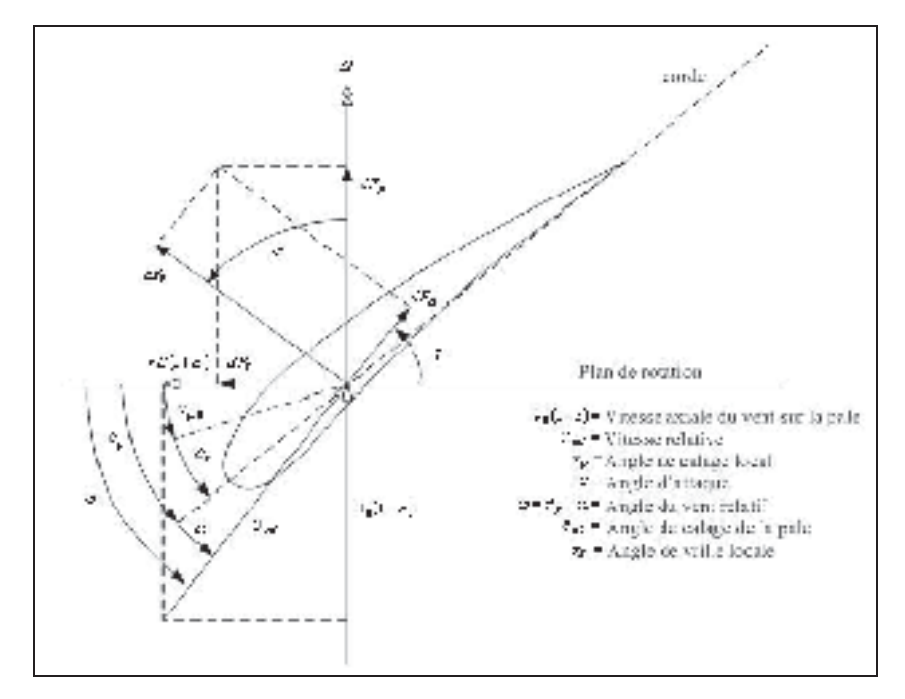

**Figure 4.4 Profile aérodynamique d'une section de pale.** 

Tel qu'illustré à la figure (4.4), pour chaque élément de pale on a :

$$
dF_N = dF_L \cos \varphi + dF_D \sin \varphi \tag{4.36}
$$

$$
dF_T = dF_L \sin \varphi - dF_D \cos \varphi \tag{4.37}
$$

Où dF<sub>L</sub> et dF<sub>D</sub> sont respectivement les forces de portance et de traînée sur chaque élément de pale. Elles sont calculées à partir des coefficients de portance  $C_1$  et de traînée  $C_D$ .

$$
dF_{L} = \frac{1}{2} C_{l} \rho U_{rel}^{2} c dr
$$
\n(4.38)

$$
dF_D = \frac{1}{2} C_d \rho U_{rel}^2 \ c \ dr \tag{4.39}
$$

Où c est la corde de la pale de l'éolienne et *Urel* la vitesse relative de l'air sur la pale et il est définie comme suit :

$$
U_{rel} = U(1 - a)/\sin\varphi\tag{4.40}
$$

étant l'ange formé entre Urel et le plan de rotation. Il est obtenue par :

$$
\varphi = \alpha + \theta_{p,0} + \theta_T \tag{4.41}
$$

Avec  $\alpha$  l'angle d'attaque formé entre le plan de rotation et la corde du profil.  $\theta_{p,0}$  et  $\theta_T$  sont respectivement l'angle de calage de la pale et l'angle de vrille local.

Si B est le nombre de pale, les forces moyennes exercées sur le rotor au complet seront :

$$
dF_N = B \frac{1}{2} \rho U_{rel}^2 (C_l \cos \varphi + C_d \sin \varphi) c \ dr \tag{4.42}
$$

$$
dF_D = B \frac{1}{2} \rho U_{rel}^2 (C_l \cos \varphi - C_d \sin \varphi) c \ dr \qquad (4.43)
$$

Les composantes normale et tangentielle  $f_n$  et  $f_t$  des forces surfaciques exercées par le rotor sur l'écoulement sont définies par :

$$
f_n = \frac{\sigma' \rho U_{rel}^2 c_n}{2} \tag{4.44}
$$

$$
f_t = \frac{\sigma' \rho U_{rel}^2 c_t r}{2} \tag{4.45}
$$

Où  $\sigma' = Bc / (2\pi r)$  est la solidité locale et  $c_n$  et  $c_t$  sont respectivement le coefficient normal et tangentiel et sont définis par :

$$
c_n = (C_l \cos \varphi + C_d \sin \varphi) \tag{4.46}
$$

$$
c_t = (C_l \sin \varphi + C_d \cos \varphi) \tag{4.47}
$$

La théorie de l'élément de pale ne peut être appliquée que lorsque la géométrie de la pale est connue. Lorsqu'une telle information n'est pas disponible, il est encore possible de représenter l'effet du rotor sur l'écoulement si le coefficient de poussée  $C_T$  est connu:

$$
C_T = \frac{T}{\frac{1}{2}\rho U_{\text{inf}}^2 \pi R^2 \cos^2 \gamma}
$$
 (4.48)

Où  $\pi R^2$  est la surface balayée par le rotor et *T* est la poussée totale. En supposant que le rotor est chargé uniformément, les composantes normales et tangentielles de la force de surface exercée par le rotor sur l'écoulement sont :

$$
f_n = \frac{1}{2} \rho C_T U_{\text{inf}}^2 \qquad , \qquad f_t = 0 \tag{4.49}
$$

### **4.3 Modifications aérodynamiques**

#### **4.3.1 Perte au bout de pales**

En raison de la différence de pression entre l'extrados et l'intrados, l'air tend à circuler autour de la pale créant ainsi des tourbillons près du moyeu et au bout de la pale. Ce phénomène se traduit par la diminution du couple et par conséquent la puissance fournie par le rotor.

Un certain nombre de méthodes ont été proposées pour introduire l'effet des pertes au bout de pales. L'approche la plus simple à utiliser est celle développée par Prandtl. Selon cette approche, un facteur de correction, F, doit être présenté dans les équations discutées préalablement. Ce facteur de correction peut être décomposé en deux Ftip et Fhub, pour les deux extrémités de la pale :

$$
F = F_{\text{tip}} \cdot F_{\text{hub}} \tag{4.50}
$$

$$
F_{ip} = \frac{2}{\pi} ar \cos \left[ \exp \left( -B \frac{R - r}{2r \sin \varphi} \right) \right]
$$
 (4.51)

$$
F_{\scriptscriptstyle{hub}} = \frac{2}{\pi} \, ar \cos \left[ \exp \left( -B \frac{r - R_{\scriptscriptstyle{hub}}}{2R_{\scriptscriptstyle{hub}} \sin \varphi} \right) \right] \tag{4.52}
$$

Où *Rhub* est la distance entre l'axe de rotation et la fin de la partie cylindrique de la pale, r représente la position de l'élément de pale à l'étude.

Il est à noter que F caractérise la réduction des forces à la position r le long de la pale et qu'il varie toujours entre 0 et 1.

## **4.3.2 Coefficient de traînée de la partie cylindrique**

Dans la région interne des pales où la section transversale est cylindrique, on suppose que le coefficient de portance est nul et que le coefficient de traînée varie en fonction du nombre de Reynolds et est calculé à partir de coefficient de traîné d'un cylindre infiniment long [22].

$$
C_d^{cyl, \infty} = \begin{cases} 1.18 + \frac{6.8}{\text{Re}_d^{0.89}} + \frac{1.96}{\sqrt{\text{Re}_d}} - \frac{0.0004 \text{Re}_d}{1 + 3.64.10^{-7} \text{Re}_d^2} & \text{Re}_d \le 2.0.10^5\\ 1.6 - 3.043448.10^{-6} \text{Re}_d & 2.0.10^5 < \text{Re}_d \le 4.6.10^5\\ 0.14321 + 0.1234568.10^{-6} \text{Re}_d & 4.6.10^5 < \text{Re}_d \le 4.5.10^6\\ 0.7 & \text{Re}_d > 4.5.10^6 \end{cases}
$$
(4.53)

$$
\text{Où} \qquad \text{Re}_d = \frac{\rho U_{rel} \, d'}{\mu} \tag{4.54}
$$

Le coefficient de traînée du cylindre infiniment long,  $C_d^{cyl,∞}$ , est alors corrigé pour un cylindre de longueur finie [22].

$$
C_d^{cyl,AR} = (0.624 + 0.0077AR) C_d^{cyl, \infty} , AR \ge 10
$$
\n(4.55)

Avec *d*'  $AR = \frac{R}{R}$  où d' et R sont respectivement le diamètre de la partie cylindrique et le rayon total de la pale.

## **CHAPITRE 5**

## **MÉTHODE NUMÉRIQUE**

Comme précédemment énoncé, la modélisation du rotor d'une éolienne dans un écoulement stationnaire et turbulent est complexe. Il est donc nécessaire d'utiliser un modèle numérique pour résoudre le système d'équations résultant. Le logiciel Fluent est, parmi les logiciels commerciaux, connu pour sa grande diversité et capacité. L'implantation d'un module éolien nécessite différents modèles de turbulences et de grandes variétés de cas d'études. D'où le choix de ce logiciel pour effectuer nos simulations.

Le modèle de turbulence utilisé dans cette étude est celui proposé par Chen et Kim (1987). C'est une modification du modèle k- $\varepsilon$  standard, qui se reflète dans l'introduction d'un terme source supplémentaire dans l'équation de transport de  $\varepsilon$ .

#### **5.1 Description générale de la méthode**

Le système d'équations présenté précédemment sera résolu par la méthode numérique de calculs aux volumes finis. C'est la méthode sur laquelle est basé le logiciel FLUENT (version 6.3) utilisant le schéma standard comme schéma d'interpolation pour la pression et la convection. Le but de cette méthode consiste à intégrer les équations différentielles sur chaque volume de contrôle puis de les convertir en équation algébriques.

En employant cette approche, FLUENT résoudra les équations algébriques en suivant les étapes suivantes :

• division du domaine en volumes de contrôle discrets avec l'utilisation d'un maillage;

- intégration des équations fondamentales sur chaque volume de contrôle pour construire des équations algébriques pour les variables dépendantes comme la vitesse, la pression, la température, et des grandeurs scalaires conservées;
- linéarisation des équations discrétisées et la solution du système d'équation résultant pour rapporter des valeurs mises à jour des variables dépendantes.

Ces étapes sont répétées jusqu'à ce que les critères de convergence soient remplis.

#### **5.1 Choix du maillage et domaine de calcul**

Bien évidement le nombre de mailles affecte la précision des résultats ainsi que la rapidité des calculs. Le but de cette partie est de modéliser l'écoulement autour de la nacelle en créant un maillage dont la priorité est de minimiser le temps de calcul tout en obtenant des résultats cohérents.

Pour obtenir de bonnes simulations, il est important que le maillage soit resserré dans toutes les zones où les variables présentent de forts gradients, en particulier au voisinage des parois. En effet, il faut s'assurer que les propriétés de l'écoulement turbulent sont bien représentées et résolues lors des simulations numériques.

Ainsi, pour modéliser adéquatement l'écoulement près de la paroi avec le modèle *k*- e standard et la méthode de la loi de la paroi (law-of-the wall), il est impératif de choisir une première maille pour laquelle *y+* doit être inférieur à 60. L'estimation de la taille de la première maille se fait par la relation :

$$
y^+ = \frac{u_* y_p}{\nu} \tag{5.1}
$$

Dans cette expression, *y <sup>+</sup>* est la distance adimensionnée du point P à la paroi, *u\** est la vitesse de friction, donnée par :

$$
u_* = \sqrt{\frac{\tau_w}{\rho}}\tag{5.2}
$$

Où  $\tau_w$  est la contrainte de cisaillement au mur :

$$
\tau_w = \mu \frac{\partial u}{\partial y}\Big|_{y=0} \tag{5.3}
$$

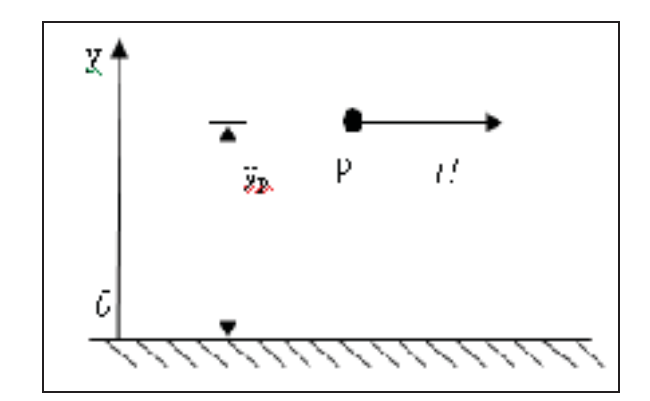

**Figure 5.1 Voisinage immédiat de la paroi.** 

Dans de nombreux cas, une mauvaise résolution dans les régions critiques peut considérablement modifier les caractéristiques d'écoulement, d'où l'importance de considérer certains aspects notamment :

- les mailles doivent demeurées rectangulaires et avoir un ratio longueur sur largeur inférieur à 10;
- les zones près du rotor et du système de fixation de l'anémomètre doivent être raffinée le plus possible;
- la transition de grosseur des mailles doit être régulière entre les différentes zones.

La figure 5.2 montre une section du domaine. Ce domaine est discrétisée en des mailles non structurées composées de 334808 éléments rectangulaires. Comme présenté sur la figure 5.2, des nœuds sont distribués le long de la surface du disque actuateur. Des mailles uniformes dans les directions longitudinales et transversales sont utilisées pour couvrir le domaine physique entier. Les dimensions du domaine informatique ont été fixées à 5D en amont et 3D en aval de l'éolienne (D étant le diamètre de turbine) et 10 D dans la direction radiale, respectivement.

Une étude de maillage a montré que les dimensions choisies étaient suffisantes pour que les effets des conditions aux frontières soient négligeables (voir section 6.1.2).

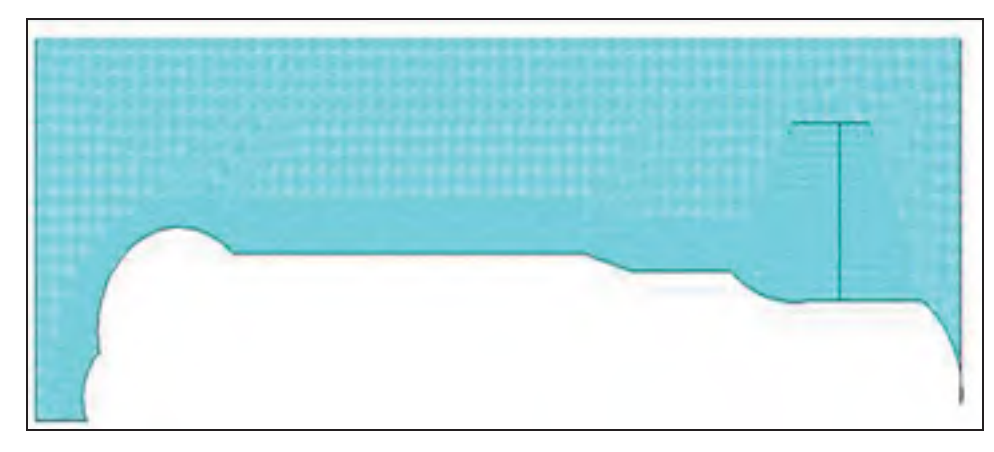

**Figure 5.2 Topologie du maillage près de la nacelle.** 

#### **5.3 Modélisation du rotor**

La modélisation du rotor a été mise en application en utilisant l'option ``fan model'' de FLUENT, qui détermine l'impact d'un ventilateur avec des caractéristiques connues. Le modèle tient compte de l'introduction d'un saut de pression constant ou variable le long de la pale.

La fonction utilisateur sera donc utilisée pour calculer le saut de pression Δ*p* le long de la pale à l'aide du coefficient de poussée  $C_T$  et la vitesse normale  $u_n$  en chaque maille.

$$
\Delta p = \frac{1}{2} \rho C_T u_n^2 \tag{5.4}
$$

#### **5.4 Conditions aux limites**

Les conditions frontières spécifient l'écoulement et les variables physiques du modèle étudié. Elles sont donc un élément critique dans les simulations et il est important qu'elles soient spécifiées convenablement.

#### **Entrée**

L'entrée du domaine est située à une distance radiale et axiale loin de la turbine. À cette frontière, on assume que :

- l'écoulement est non- perturbé;
- seule la composante axiale de la vitesse est non-nulle;
- · les propriétés de k- $\varepsilon$  sont uniformes et dépendent de l'intensité de turbulence IT.

$$
\mathcal{E} = \frac{u_*^3}{KH_{\rm wt}} \tag{5.5}
$$

Avec  $\sqrt[3]{5.48}$  $u_* = \frac{\sqrt{k}}{\sqrt{m}}$ , *K* est la constante de Von Karman et *H<sub>wt</sub>* et la hauteur du moyeu de

l'éolienne

$$
k = \frac{3}{2} I T^2 V_{\infty}^2
$$
 (5.6)

#### **Sortie**

La frontière de sortie est située à 3D en aval de la turbine. Ici les propriétés de l'écoulement (vitesse et *k--*) sont calculées en utilisant la condition de la sortie proposée par Patankar qui transforme les équations elliptiques en équations paraboliques [23]. Cette hypothèse est implantée dans FLUENT par l'option des conditions aux limites '' Outflow''.

#### **Axe**

C'est l'axe de symétrie qui, dans ce cas d'étude, coïncide avec l'axe de l'éolienne.

### **Nacelle**

La présence de la nacelle dans le domaine de calcul est représentée par la région du mur, où les propriétés des turbulences et des champs de vitesse sont prescrits en utilisant la méthode de la loi de la paroi.

### **Rotor**

Comme mentionné dans la section 3, la modélisation numérique du rotor nécessite un traitement particulier pour bien représenter les forces aérodynamiques.

La modélisation du rotor a été mis en œuvre en utilisant la fonction 'Fun model' dans FLUENT, qui détermine l'impact d'un ventilateur avec des caractéristiques connues. Le modèle permet l'introduction d'un saut de pression au niveau du rotor.

## **CHAPITRE 6**

## **RÉSULTATS ET DISCUSSIONS**

Comme mentionné précédemment, ce mémoire traite la technique de l'anémométrie à la nacelle dans le sillage. Cette technique se base sur une relation liant la vitesse lue par l'anémomètre à celle du vent non perturbé ( $U_{nac} \leftrightarrow U_{inf}$ ). Les manufacturiers fournissent une corrélation générale pour une éolienne isolée. Les sections suivantes permettent de savoir si cette méthode est valide pour toutes les éoliennes du parc qui opèrent souvent dans le sillage les unes des autres.

Les résultats présentés dans ce chapitre ont été réalisés d'abord pour une éolienne isolée, ensuite pour deux éoliennes une dans le sillage de l'autre. L'influence du sol est négligée afin de se concentrer sur la validation de la représentation des effets du rotor sur l'écoulement.

### **6.1 Éolienne isolée**

Les calculs ont été entrepris pour une intensité de turbulence (IT) de 13%. Comme l'illustre la figure 6.1, cette éolienne est équipée d'un générateur, du système de refroidissement (c'està-dire un radiateur) situé en-dessous et légèrement en amont de l'anémomètre. Le radiateur peut donc influencer l'écoulement autour de l'anémomètre. Toutefois, en raison de la forme géométrique complexe du radiateur, il serait très difficile de produire une bonne simulation de la présence du radiateur dans l'écoulement. Par conséquent, pour évaluer correctement l'impact du radiateur, trois situations différentes ont été étudiées:

La présence d'un radiateur a été simulée avec un saut de pression  $\Delta p$ . Une valeur approximative de Δp peut être obtenue à l'aide de la relation suivante:

$$
\Delta p = \rho K u_n^2 \tag{6.1}
$$

Où *un* est la vitesse normale à la surface perméable, *K* est le coefficient de la chute de pression du radiateur caractérisant la forme géométrique complexe du radiateur qui est supposé constant sous diverses conditions de vent.

- **Configuration fermée**: le radiateur a été remplacé par un mur de la région (i.e.  $K\rightarrow\infty$ ).
- **Configuration ouverte**: les effets du radiateur ont été complètement ignorée (i.e.  $K = 0$ ).

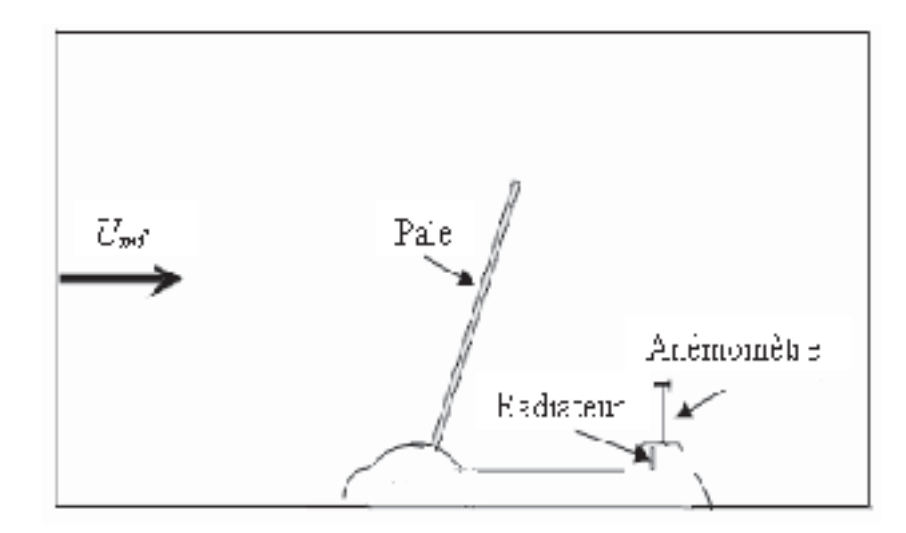

**Figure 6.1 Domaine de calcul.** 

# **6.1.1 Corrélations**  $U_{nac} \leftrightarrow U_{inf}$  expérimentale

Le filtrage des données a été effectué par le centre de recherche ECN. Seules les mesures moyennées sont envoyés pour la réalisation de cette étude.

Les figures 6.2 et 6.3 représentent respectivement les corrélations d'une éolienne à l'arrêt et en marche. Il faut noter que cette corrélation est obtenue seulement lorsque l'éolienne est en fonction et hors sillage.

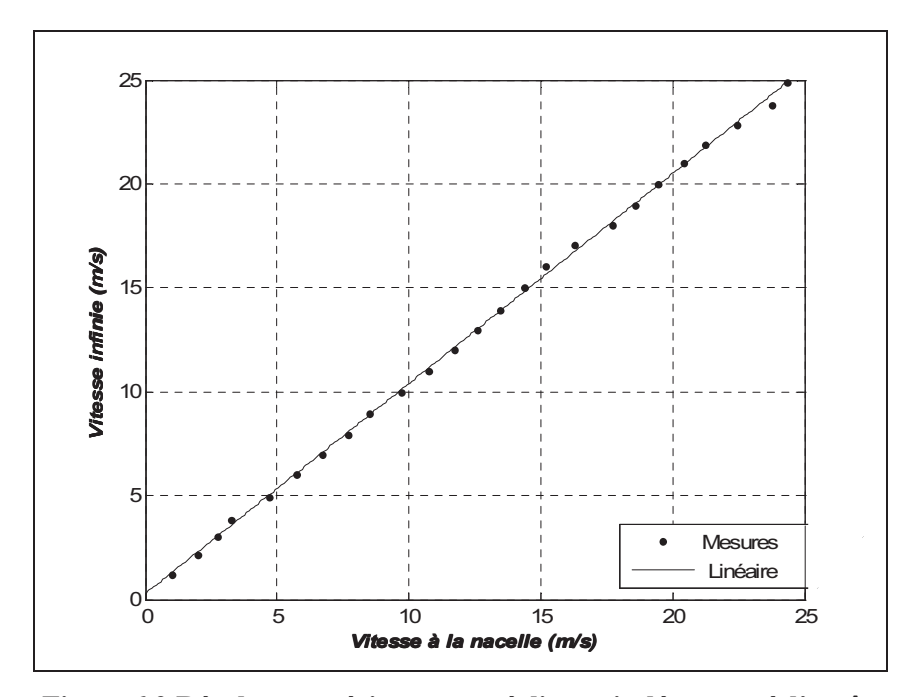

**Figure 6.2 Résultats expérimentaux: éolienne isolée, rotor à l'arrêt.**
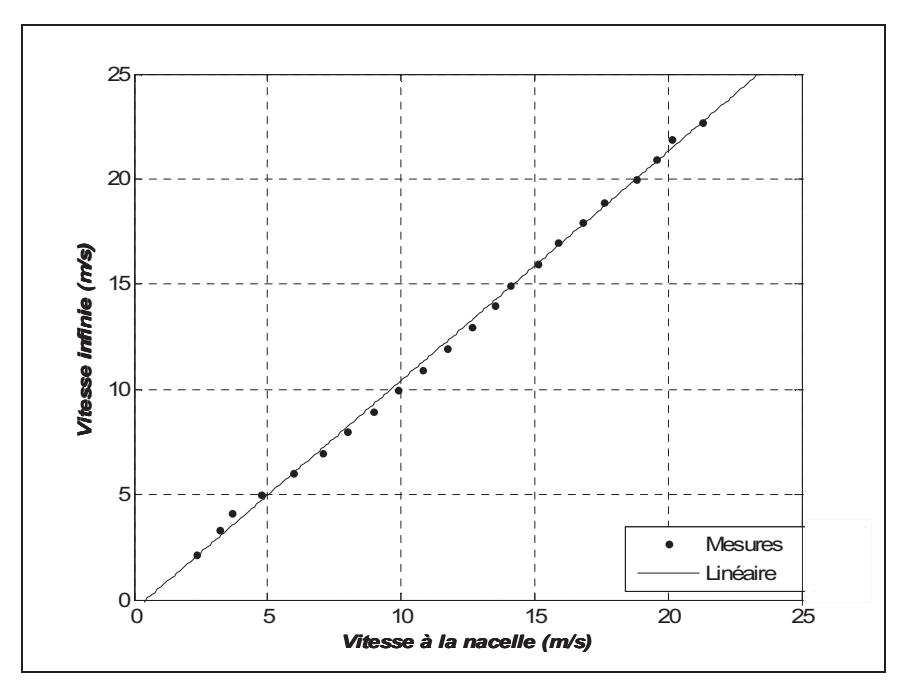

**Figure 6.3 Résultats expérimentaux: éolienne isolée, rotor en marche.** 

Sur la figure 6.3, on remarque une légère décélération de l'écoulement autour de la nacelle pour les vitesses de vent supérieures à 7 m/s. Ceci est expliqué par la présence du rotor en rotation.

Les équations de la corrélation générale sont les suivantes :

$$
U_{\text{inf}} = 1.01 U_{\text{nac}} + 0.28 \qquad \text{(résultats expérimentaux, éolienne} \tag{6.2}
$$
\n
$$
U_{\text{inf}} = 1.1 U_{\text{nac}} - 0.47 \qquad \text{(résultats expérimentaux, éolienne} \tag{6.3}
$$
\n
$$
\text{isolée, rotor en marche} \tag{6.3}
$$

#### **6.1.2 Influence du maillage**

Comme mentionné dans le chapitre précédent, plusieurs maillages ont été essayés avant d'en choisir un.

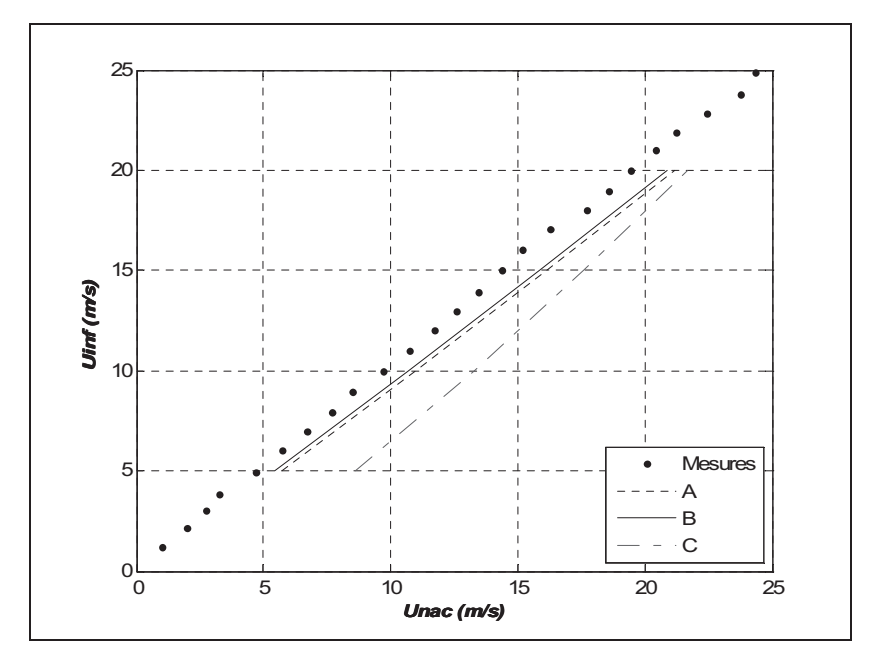

**Figure 6.4 Comparaison des différents maillages: éolienne isolée, rotor en arrêt, K-, modèle k- standard.** 

La figure 6.4 illustre des corrélations  $U_{nac} \leftrightarrow U_{inf}$  effectuées avec trois différents maillages. On remarque une importante différence entre le maillage C avec 167251 mailles et les mesures expérimentales. Les maillages A et B donnent tous les deux des résultats acceptables. Toutefois, pour minimiser le temps de calcul, seul le maillage A a été retenu pour la réalisation des simulations avec 334808 mailles et y<sup>+</sup>=29 comparé au maillage B qui compte 1339232 soit 4 fois le nombre de mailles du maillage A.

#### **6.1.3 Configuration ouverte et fermée**

La figure 6.5 présente les corrélations  $U_{nac} \leftrightarrow U_{inf}$  d'une éolienne isolée pour les cas du rotor à l'arrêt et rotor en marche. Les résultats des différentes simulations sont comparés avec les données expérimentales. Comme prévu, les résultats de la configuration ouverte sont systématiquement plus élevés que les données expérimentales pour les deux cas (rotor en marche et rotor en arrêt), tandis que les résultats de la configuration fermée sont plus proches des données expérimentales pour le cas du rotor à l'arrêt contrairement au cas du rotor en marche ou on remarque une accélération de la vitesse à la nacelle.

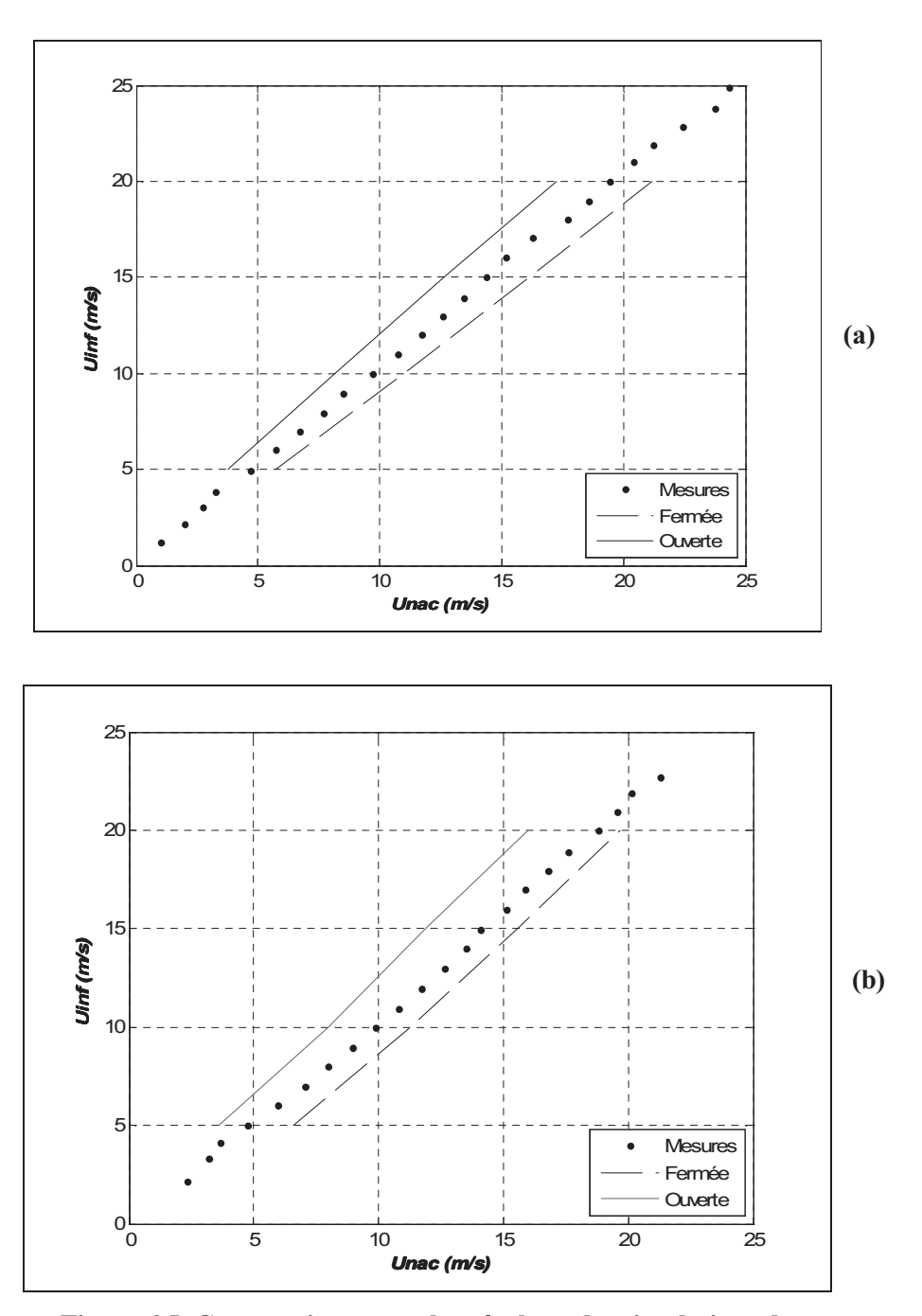

**Figure 6.5 Comparaison entre les résultats des simulations des configurations ouverte et fermée et les données expérimentales : éolienne isolée, modèle** *k--* **standard (a) rotor à l'arrêt (b) rotor en marche.** 

#### **6.1.4 Configuration avec radiateur**

### **6.1.4.1 Ajustement de la valeur de K avec le modèle** *k--* **standard**

Différentes simulations ont été effectuées afin de trouver la meilleure valeur du coefficient K pour les cas du rotor à l'arrêt et rotor en opération.

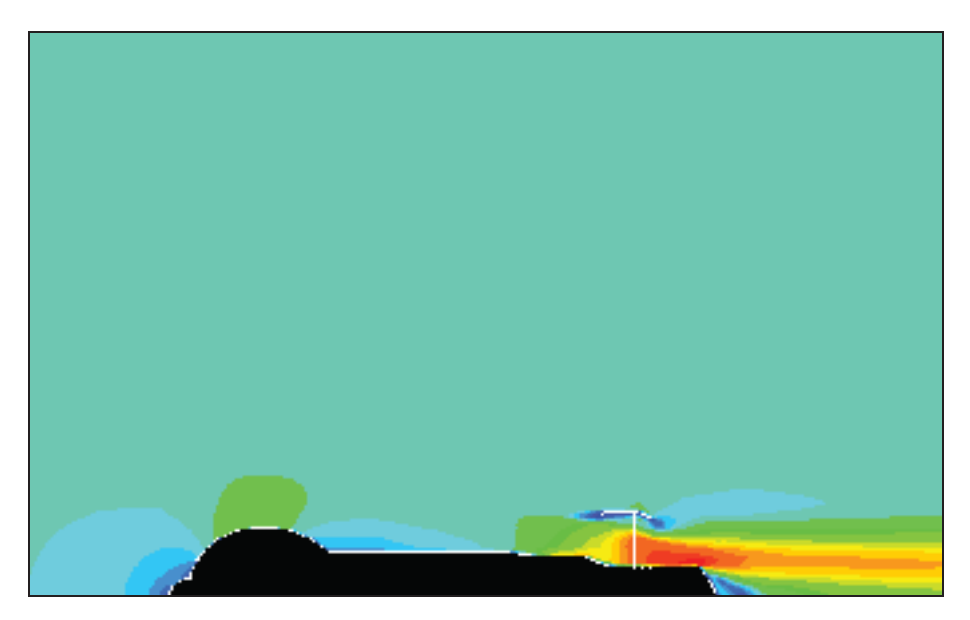

**Figure 6.6 L'écoulement autour de la nacelle pourun rotor en arrêt, modèle k- standard, K=25.** 

La figure 6.6 montre les résultats de simulation du champ de vitesse autour de la nacelle pour la vitesse du vent *Uinf*= 15m/s. Étant donné que l'écoulement autour de la nacelle montre quasiment le même comportement pour les trois configurations de radiateur, la figure 6.6 montre une seule configuration (la simulation avec radiateur pour un K=25). Dans ce cas, la région d'accélération est significative près du radiateur.

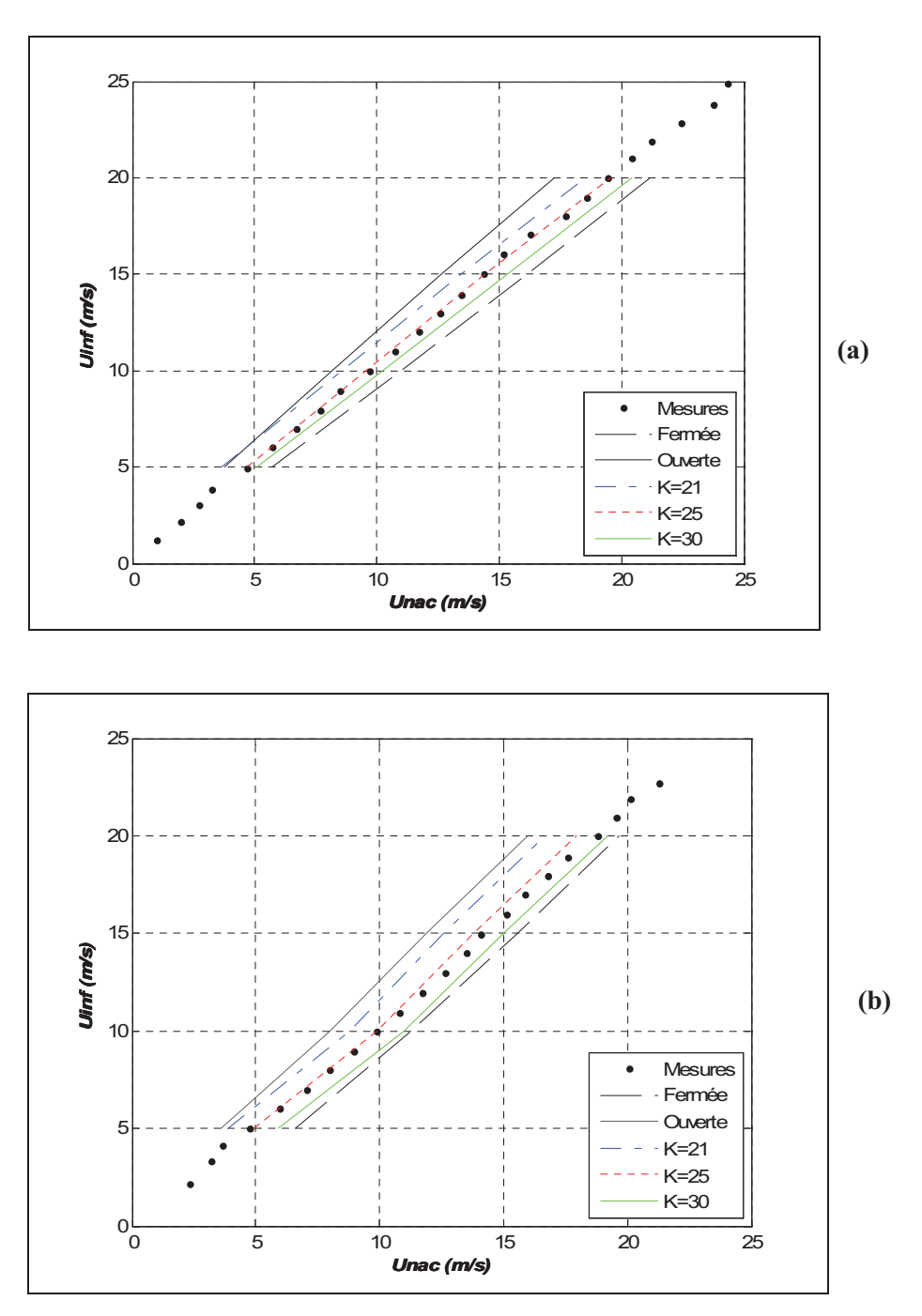

**Figure 6.7 Comparaison entre les résultats des simulations et les données expérimentales pour différentes valeurs de K : éolienne isolée, modèle k- standard (a) rotor à l'arrêt (b) rotor en marche.**

Comme le montre la figure 6.7, une bonne corrélation avec les mesures est obtenue pour K=25, qui mène à la relation  $U_{nac} \leftrightarrow U_{inf}$  décrivant de manière adéquate les données expérimentales.

$$
U_{\text{inf}} = 1.0 \ U_{\text{nac}} - 0.29 \qquad \text{(éolienne isolée, K=25 modele k- $\varepsilon$  standard, \t(6.4) \t(6.4) \t(6.5)
$$

$$
U_{\text{inf}} = 1.2 U_{\text{nac}} - 0.96
$$
 (éolienne isolée K=25, modèle k-e standard,   
rotor en marche) (6.5)

#### **6.1.4.2 Ajustement de la valeur de K avec le modèle proposé**

La figure 6.8 montre différents résultats obtenues avec différentes valeur de K pour une éolienne isolée dans le cas du rotor en marche ainsi qu' à l'arrêt. Il est bien évident sur les figures qu'une valeur de K=30 donne des résultats proches des données mesurées sur le site dans les deux cas (rotor à l'arrêt et rotor en marche).

$$
U_{\text{inf}} = 1.06 \ U_{\text{nac}} - 0.33 \qquad \text{(éolienne isolée, K=30 modèle proposé, \qquad \qquad (6.6)
$$
rotor à l'arrêt)

$$
U_{\text{inf}} = 1.063 \ U_{\text{nac}} - 0.22 \qquad \text{(éolienne isolée K=30, modèle proposé, \qquad} \tag{6.7}
$$
rotor en marche)

Tous les résultats présentés ci-après sont obtenus avec des simulations avec une valeur de K=30 et le modèle proposé.

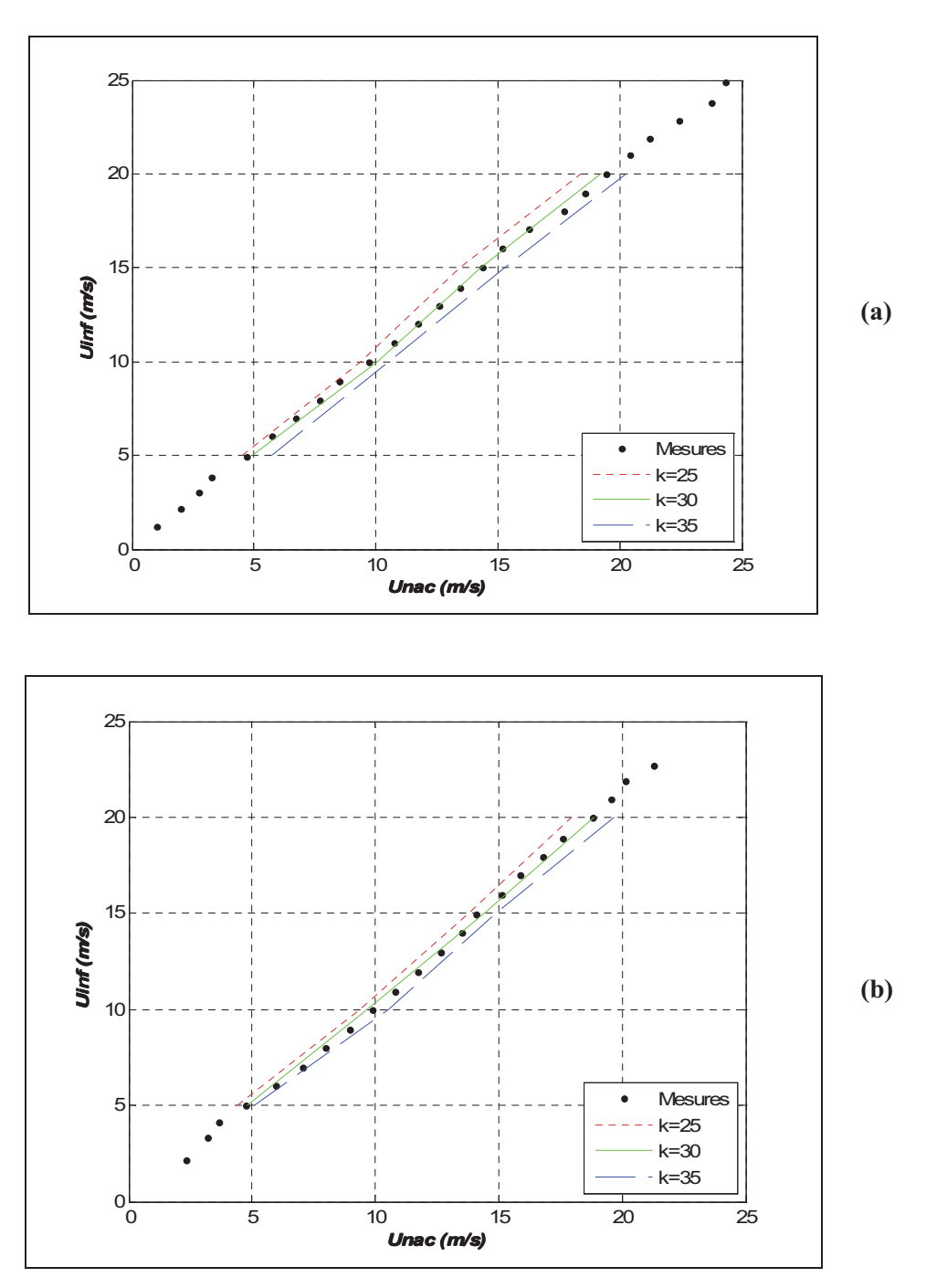

**Figure 6.8 Comparaison entre les résultats des simulations et les mesures expérimentales avec le modèle proposé et pour différentes valeurs de K: (a) rotor à l'arrêt (b) rotor en marche.** 

#### **6.2 Nacelle opérant dans le sillage**

Pour étudier les effet du sillage sur la relation  $U_{nac} \leftrightarrow U_{inf}$ , les nacelles ont été placées à trois distances différentes l'une de l'autre (3D, 4D et 5D) et l'écoulement du vent a été analysé pour chaque emplacement. Aussi, différentes positions de l'anémomètre sur la nacelle ont été étudiées afin de satisfaire les recommandations de l'IEC [8].

Finalement, le modèle proposé dans le chapitre 6 sera étudié et comparé avec le modèle *k-* standard.

### **6.2.1 Corrélation**  $U_{nac} \leftrightarrow U_{inf}$  expérimentale

Sur la figure 6.9, on remarque une décélération importante de l'écoulement autour de la nacelle. Ceci est expliqué par la présence de l'éolienne dans le sillage. En effet, dans le sillage la vitesse moyenne du vent est diminuée puisque une partie de l'énergie cinétique du vent non perturbé est captée par l'éolienne en amont.

L'équation de cette corrélation est la suivante

$$
U_{\text{inf}} = 1.1 \ U_{\text{nac}} + 2 \qquad \text{(résultats expérimentaux, éolienne en sillage, rotor en marche)}
$$

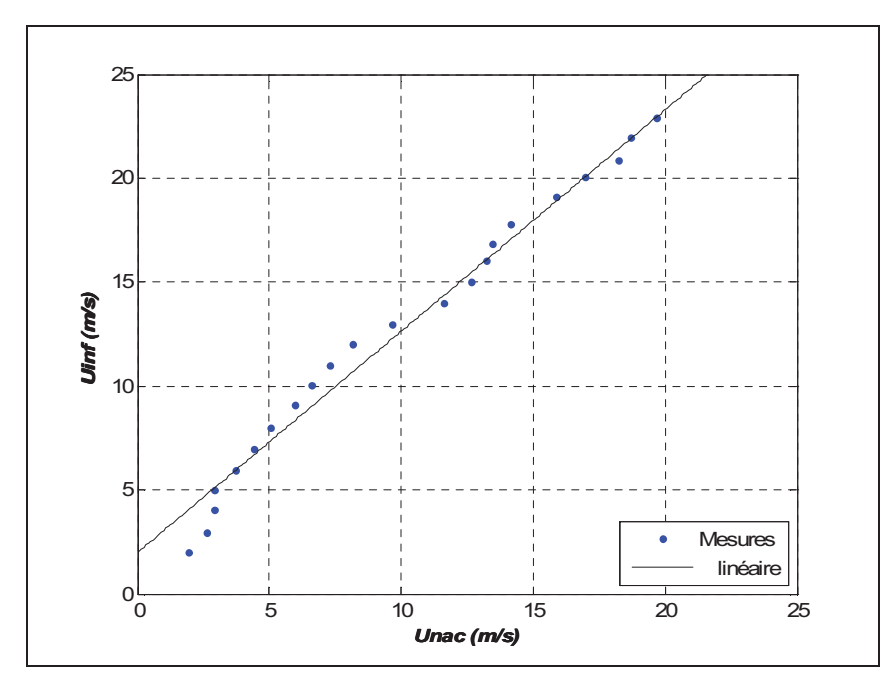

**Figure 6.9 Résultats expérimentaux : éolienne en sillage, rotor en marche.** 

# **6.2.2 Comparaison des résultats de simulation du modèle** *k--* **standard pour K=25 avec ceux du modèle proposé pour K=30**

Les résultats présentés dans cette partie sont destinés à démontrer l'effet du modèle proposé par rapport au modèle *k--* standard sur le comportement de la vitesse au niveau de l'anémomètre.

Pour évaluer l'impact du modèle proposé, les profils de vitesse ont été analysés en deux emplacements différents soit à la position de l'anémomètre et à une distance de 2 D en amont de chaque éolienne pour une vitesse de vent *Uinf*=15m/s.

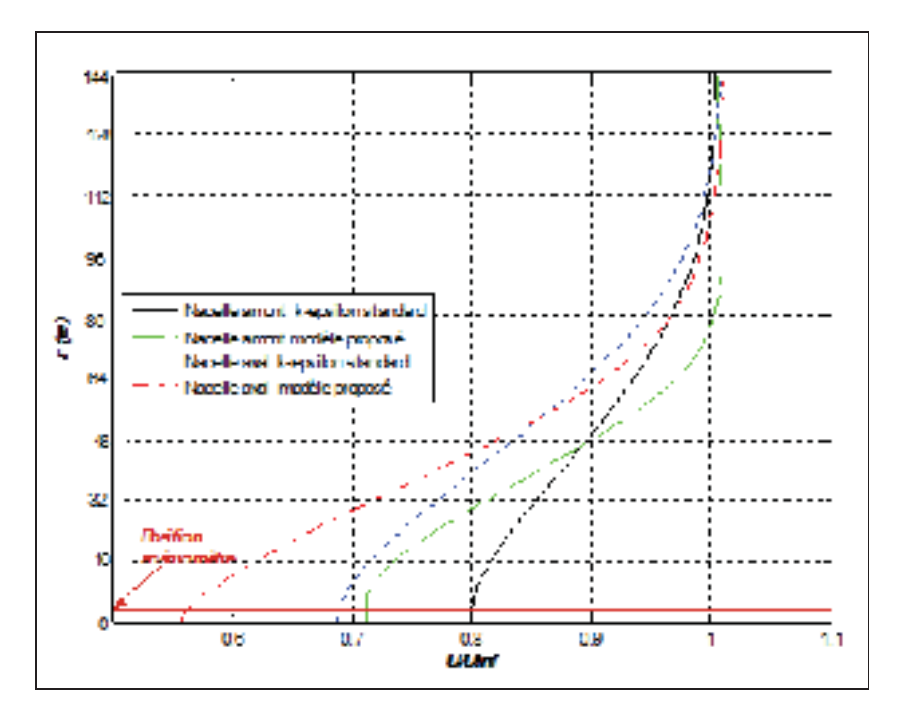

**Figure 6.10 Distribution de la vitesse dans le sillage de deux éoliennes à une distance de 2D en amont de chaque éolienne, K=25,** *Uinf***=15m/s.** 

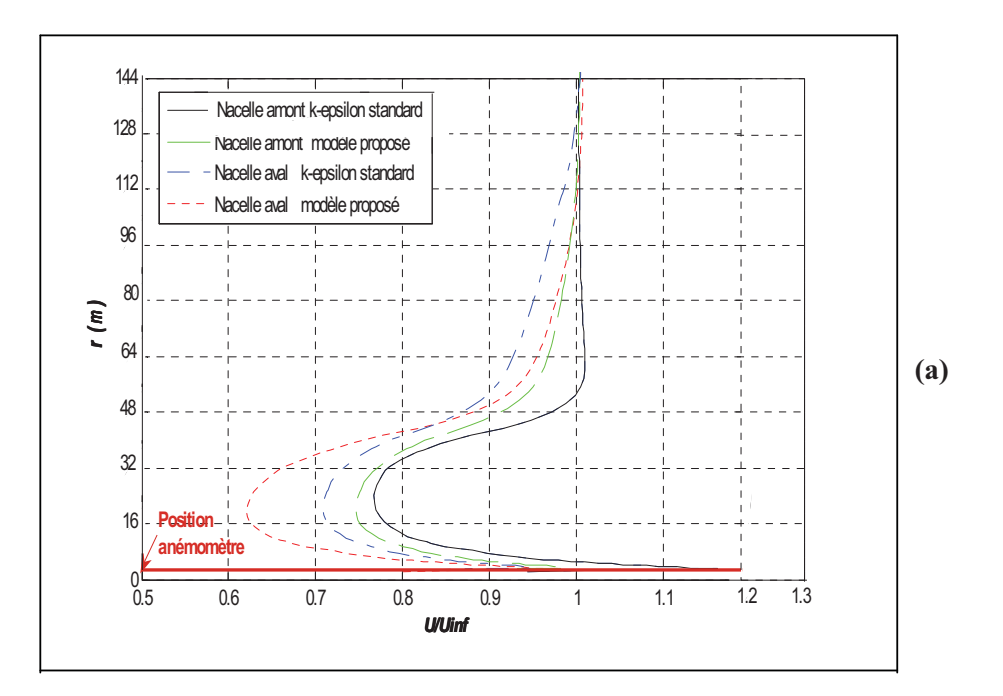

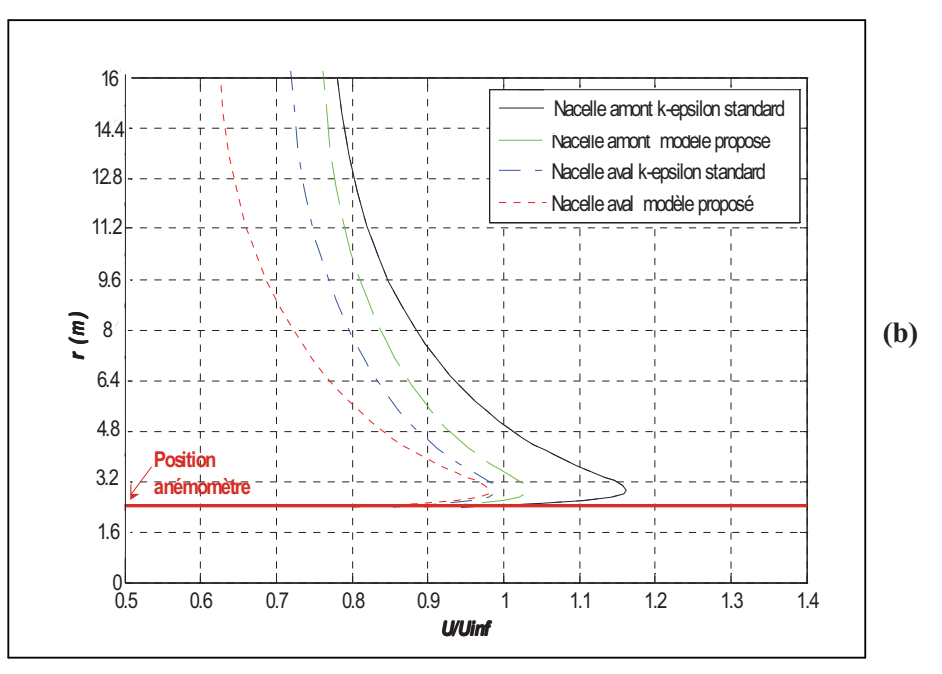

**Figure 6.11 (a) Distribution de la vitesse dans le sillage de deux éoliennes à 4D à la position de l'anémomètre pour chaque éolienne,**  *Uinf***=15m/s (b) Agrandissement de la zone proche de l'anémomètre.** 

Les Figures 6.10 et 6.11 montrent la distribution des vitesses pour les deux éoliennes. Les différences de résultats entre les deux modèles sont produites par l'introduction de l'expression supplémentaire à l'équation du transport approximative du taux de dissipation d'énergie de turbulence.

Le modèle proposé a été appliqué aux deux éoliennes à des vitesses de vent, 5, 10, 15 et 20m/s. (voir les figures 6.12 et 6.13)

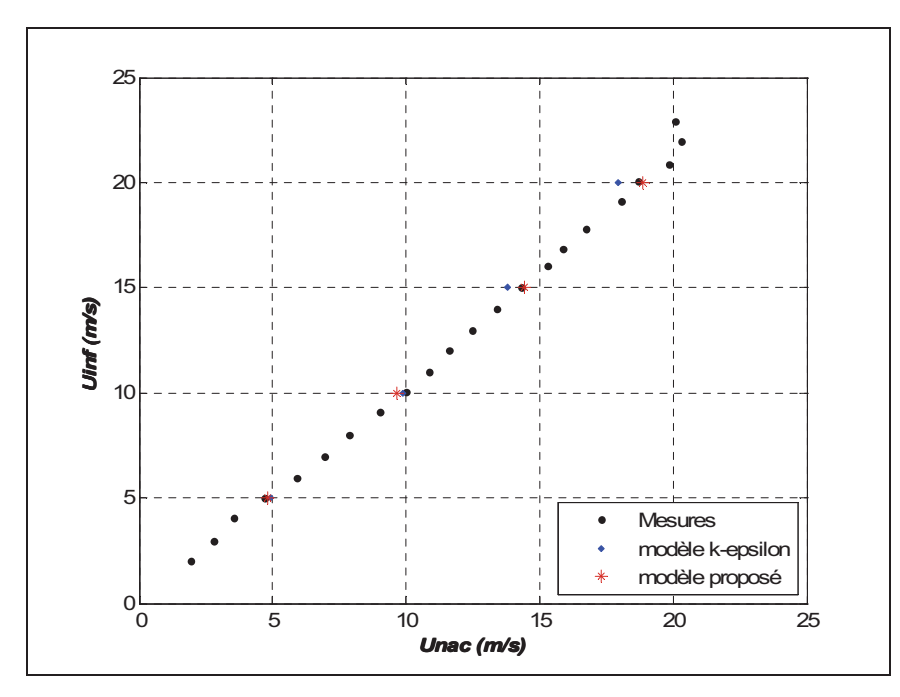

**Figure 6.12 Comparaison des deux modèles avec les données expérimentales pour la nacelle amont,rotor en marche.** 

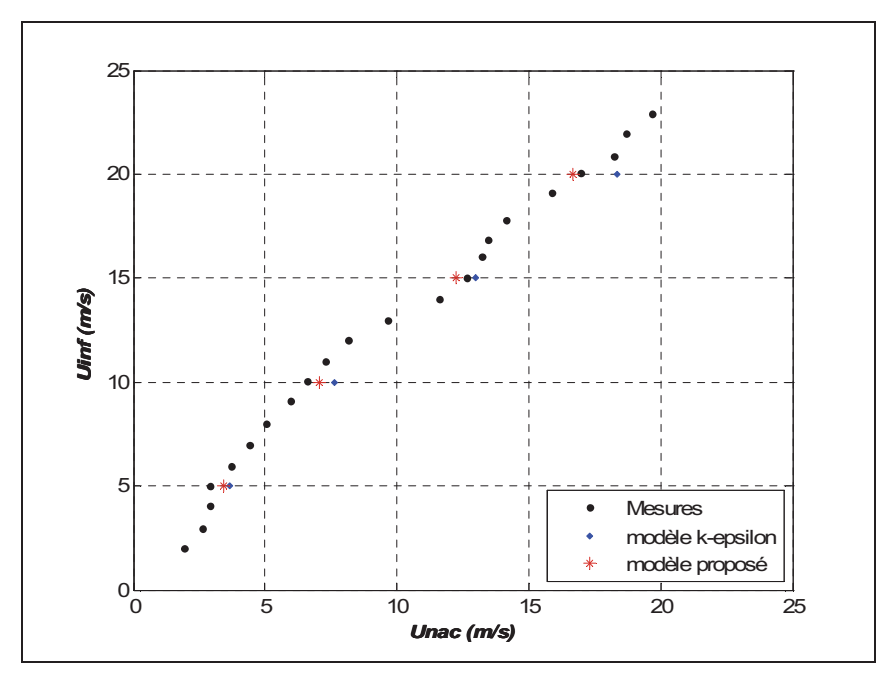

**Figure 6.13 Comparaison des deux modéles avec les données expérimentales pour la nacelle aval.** 

Les figures 6.12 et 6.13 représentent la comparaison des résultats des simulations avec les mesures. Pour la nacelle amont (fig. 6.13), les deux modèles utilisés donnent presque les mêmes résultats contrairement aux résultats présentés dans la figure 6.12 qui montrent la capacité du modèle proposé à bien présenter l'écoulement autour de la turbine dans le sillage.

Les résultats de ces analyses suscitent le réajustement de la valeur du coefficient de la chute de pression du radiateur K avec le modèle proposé.

#### **6.2.2.2 Influence de la distance entre les éoliennes**

Comme le montre la figure 6.14 (figure I.1, Annexe I pour le cas du modèle k-- standard), la comparaison des simulations pour les cas 3, 4 et 5D démontre que la distance entre les éoliennes a un impact significatif sur les résultats obtenus. En effet, une éolienne installée à une distance de 3D derrière une autre est très influencée par le sillage de cette dernière. Toutefois, comme avec le modèle k- $\epsilon$  standard, les résultats obtenus avec le modèle proposé montre que plus la distance entre les éoliennes est grande (5D) plus les résultats s'approchent des mesures dans le sillage.

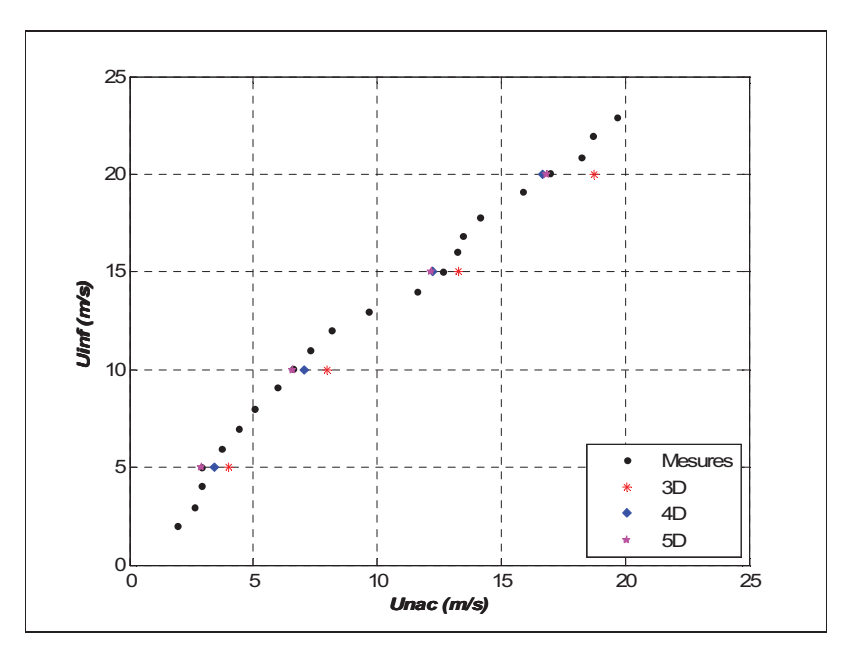

**Figure 6.14 Résultats des différentes simulations obtenues pour une éolienne opérant dans le sillage placée à 3,4 et 5D, avec le modèle proposé et pour K=30.** 

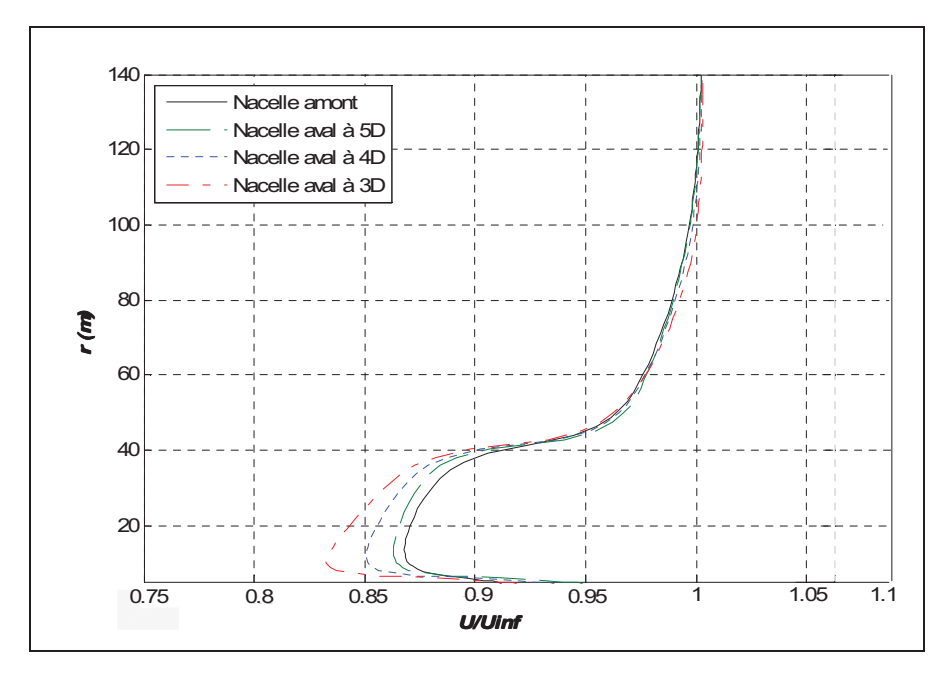

**Figure 6.15 Profil de la vitesse à la position axiale de l'anémomètre pour différents emplacements de l'éolienne aval, modèle proposé,**  *Uinf***=15 m/s, K=30.** 

La figure 6.15 donne un bon exemple sur l'impact de la distance entre les éoliennes sur la distribution verticale de la vitesse. En effet, pour la vitesse de vent  $U_{int}$ =15 m/s, on constate que plus les éoliennes sont proches l'une de l'autre plus les effets du sillage, comparé au cas isolé, sont remarquables.

Les données des installations expérimentales sur le site d'ECN concernant la distance entre les éoliennes est 3.8 fois le diamètre dans le sens du vent dominant. Toutefois, pour des raisons de simplification, la distance de 4 fois le diamètre de l'éolienne a été choisie pour le reste des simulations.

### **6.2.2.3 Influence de l'emplacement de l'anémomètre**

La disposition appropriée de l'anémomètre sur la nacelle est importante pour les tests précis d'éoliennes. Il doit être situé de façon à minimiser les distorsions de l'écoulement, en particulier celle due à la rotation du rotor.

Pour étudier l'influence de l'emplacement de l'anémomètre sur les résultats de simulations, six différentes positions sur la nacelle on été choisies selon le projet de norme IEC 61400- 12-2 pour être comparées avec la position actuelle. Pour chaque position, l'écoulement du vent a été analysé sur la ligne verticale et horizontale afin de choisir celle qui donne les meilleurs résultats.

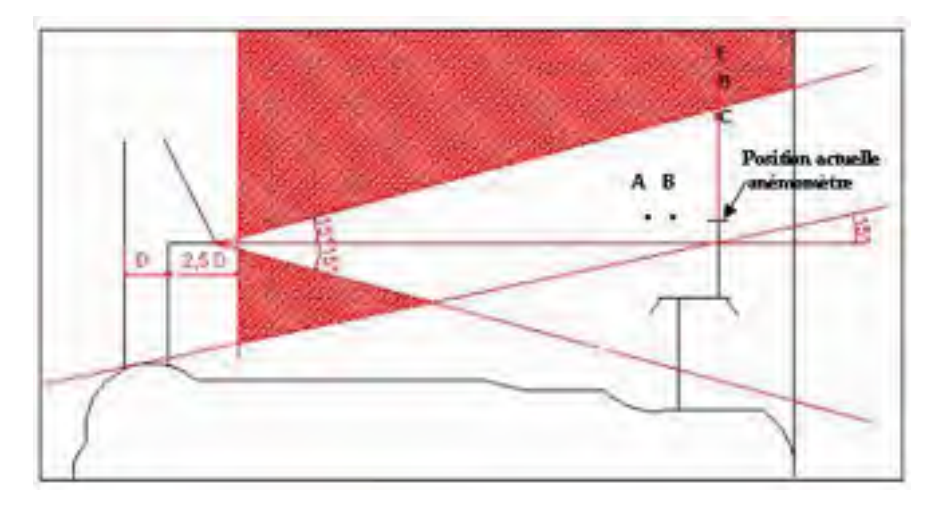

**Figure 6.16 L'emplacement de l'anémomètre sur la nacelle par apport à la zone de recommandation de l'IEC.** 

| Position   Unité |   | $\mathbf{A}$ | B   |  | <b>Position actuelle de</b><br>l'anémomètre (Pan) |
|------------------|---|--------------|-----|--|---------------------------------------------------|
| X                | М |              | 9.9 |  |                                                   |
|                  | M |              |     |  | 2.25                                              |

Tableau 6.1 Coordonnées de l'anémomètre sur la nacelle ainsi que celles des positions choisies

La figure 6.16 illustre les cinq emplacements de l'anémomètre situés à des distances différentes. Les coordonnées de ces positions sont présentées dans le Tableau 6.1. Parmi les caractéristiques des points sélectionnés sont les suivants:

- positions A et B : se trouvent à la même hauteur que l'emplacement actuel de l'anémomètre. Les mesures en ces points sont utilisées pour étudier l'effet du déplacement axial ;
- positions C, D et E: Ces points sont tous dans la zone de recommandation de la norme IEC 61400-12-2. Les mesures en ces trois points sont utilisées pour vérifier la validité de cette région ainsi que l'effet du déplacement radial.

Les figures 6.17 et 6.18 représente la variation de la vitesse en fonction de la position de l'anémomètre horizontalement (fig. 6.17) et verticalement (fig.6.18). Pour le cas d'étude utilisant le modèle k- $\epsilon$  standard (voir les figures I.2, I.3 et I.4 Annexe I), les mêmes remarques ont été constatées.

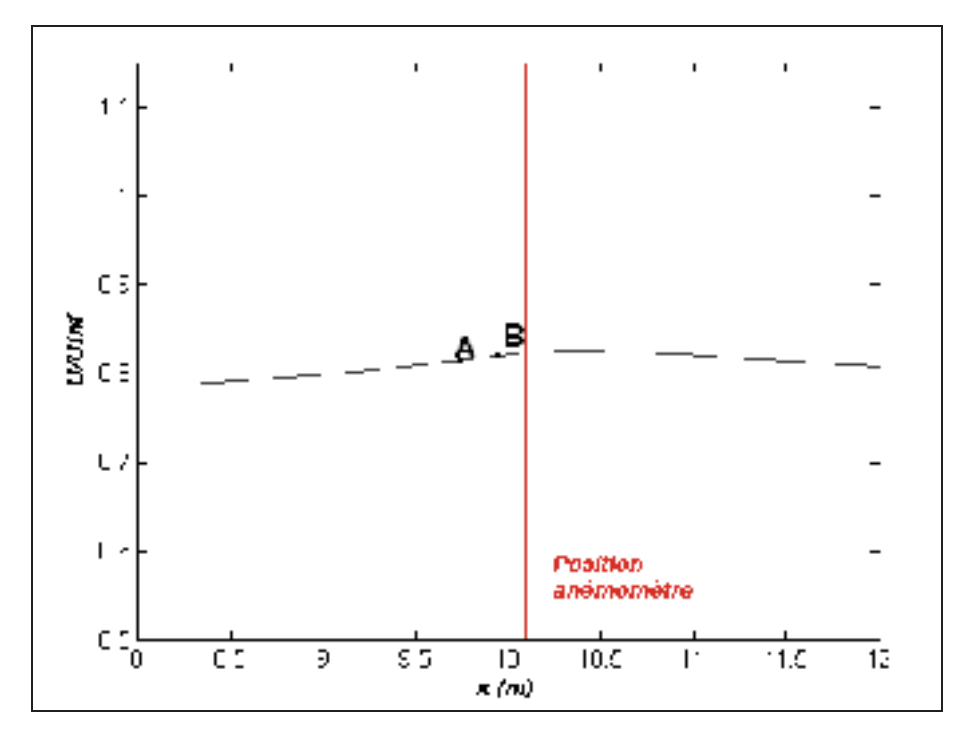

**Figure 6.17 Variation axiale de la vitesse à r=2.25m pour** *Uinf***=15m/s, modèle proposé, K=30.** 

Comme il est montré dans la figure 6.17, le rapport entre la vitesse du vent, *u/Uinf*, est presque constant sur la plage 8 m  $\leq X \leq 12$  m. Il s'agit d'une bonne position radiale de la vitesse lue à l'anémomètre de la nacelle qui est peu sensible à la position axiale. Toutefois, selon la géométrie de la nacelle, l'espace axial disponible pour l'installation de l'anémomètre est entre 9.7m et 10.5m ce qui ne laisse pas beaucoup d'espace pour investiguer d'autres emplacements.

La figure 6.18 montre le rapport *u/Uinf* à la position axiale de 10.1m à des positions radiales différentes. On remarque que le profil de vitesse a une valeur maximales à proximité de la position r=2.8m. La variation verticale de la position de l'anémomètre ne semble pas avoir une incidence sur la vitesse du vent à la nacelle à partir de r=7.2m. Aussi, on peut noter sur la figure 6.19 que les résultats des simulations obtenues avec la position actuelle et qui se trouve dans la zone de recommandation de l'IEC sont très proches des mesures.

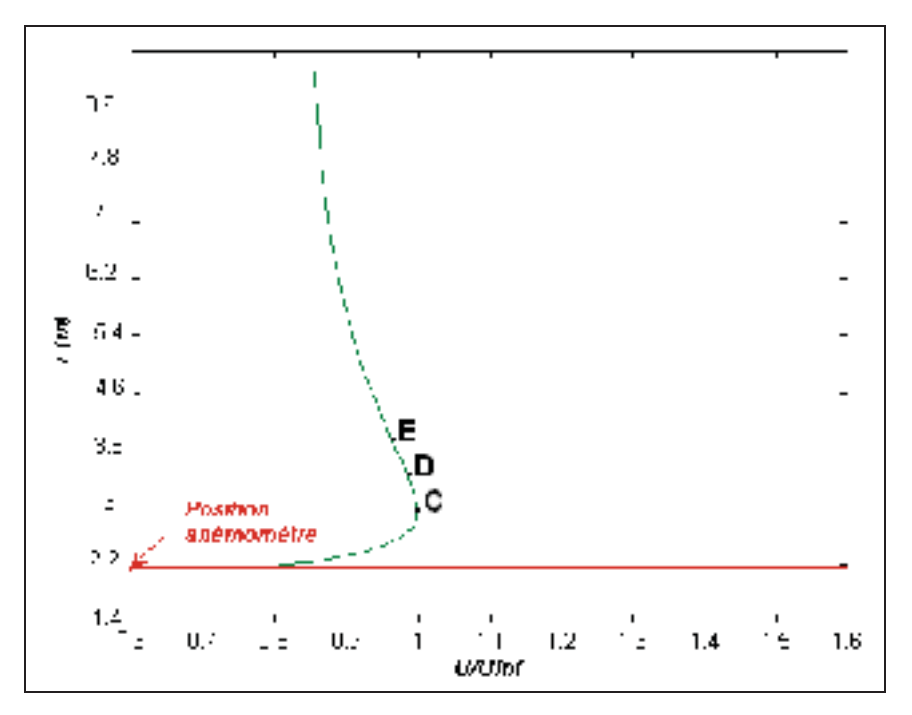

**Figure 6.18 Variation radiale de la vitesse à x=10.1m pour** *Uinf***=15m/s, modèle proposé, K=30.** 

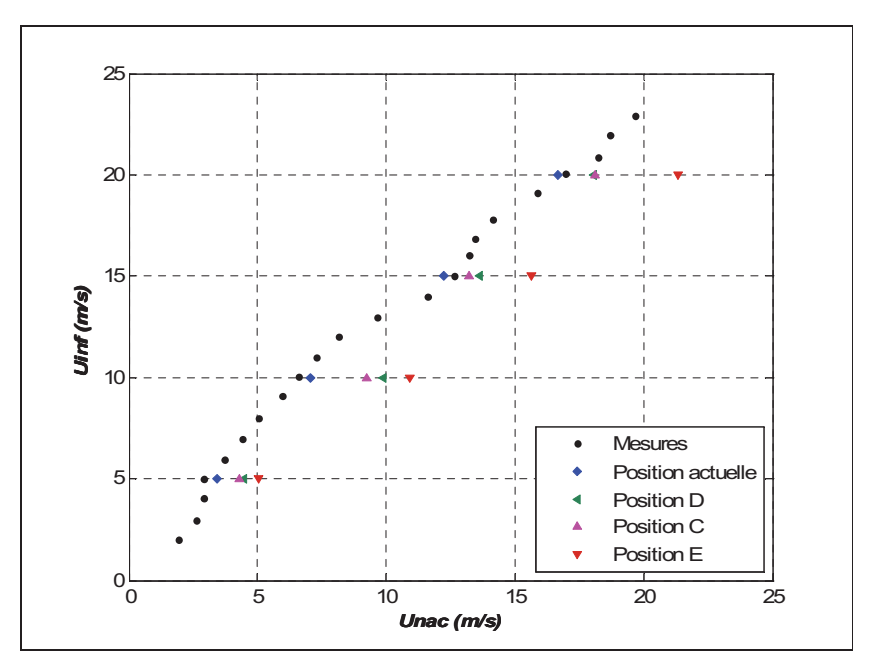

**Figure 6.19 Comparaison des résultats obtenus aux différents emplacements de l'anémomètre, modèle proposé, K=30.**

#### **6.2.2.4 L'anémométrie à la nacelle**

Habituellement, chaque modèle d'éolienne a une corrélation permettant d'appliquer l'anémométrie à la nacelle. Celle de la machine Nordex N80 n'est pas fournie par Nordex. Toutefois, elle a été obtenue expérimentalement à l'ECN. Cette corrélation obtenue par les mesures sur le terrain pour une éolienne isolée sera utilisée pour comparer la corrélation obtenue dans le sillage.

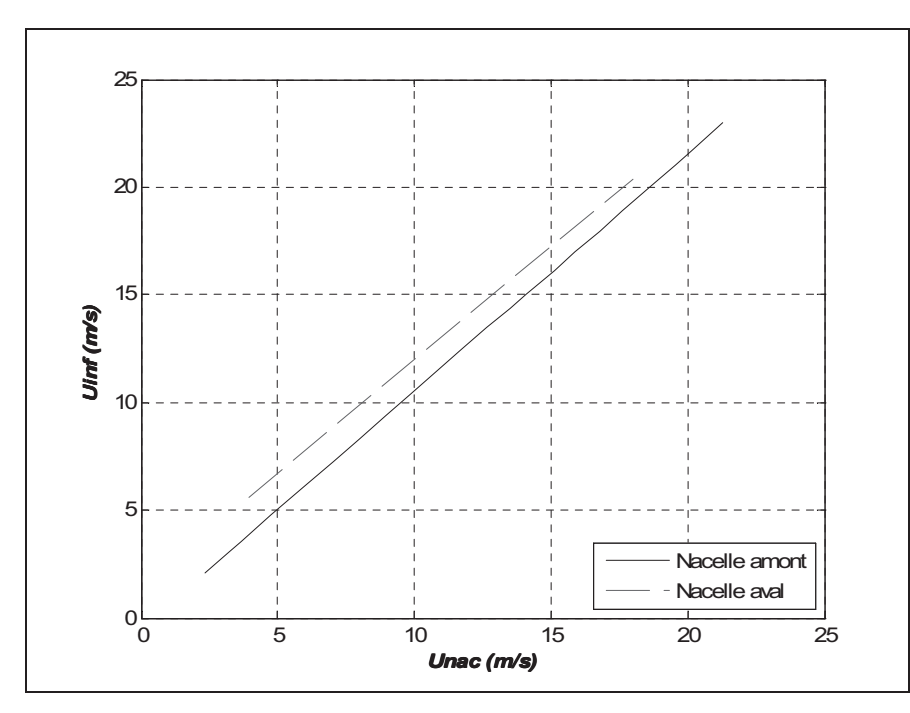

**Figure 6.20 Comparaison entre les différentes corrélations, modèle proposé, K=30.** 

A la figure 6.20, on remarque que les pentes de ces deux corrélations sont similaires, mais le décalage vertical entre les deux est considérable. En effet, pour une vitesse *Uinf*=10m/s, les vitesses à la nacelle associées sont respectivement de 9.5 m/s (nacelle amont) et de 8.25 (nacelle aval). Cette différence de 1.25 m/s peut engendrer d'énormes conséquences sur les tests de performance de l'éolienne.

La même étude a été effectuée avec le model k- $\varepsilon$  standard (figure I.5, Annexe I). L'écart entre les deux corrélations est deux fois plus que celui du cas précédant soit 2.4 m/s

Il est également intéressant d'étudier un autre paramètre que *Uinf*, celui des courbes de la vitesse moyenne au rotor,  $U_{rot}$ , en fonction de  $U_{nac}$  (figure 6.21).

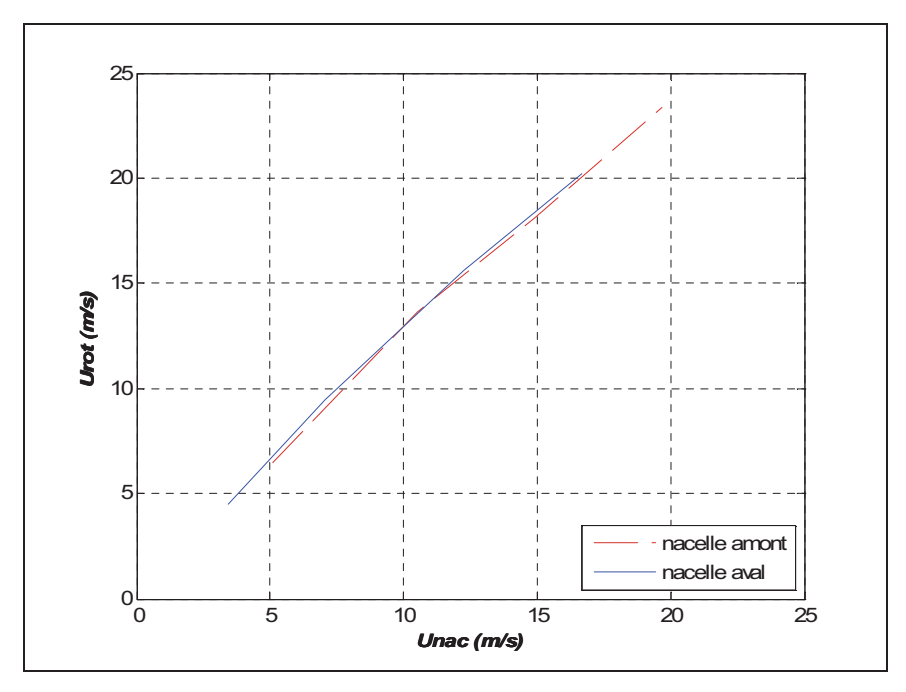

**Figure 6.21 Comparaison entre les corrélations**  $U_{rotor} \leftrightarrow U_{nac}$ **des deux éoliennes, modèle proposé, K=30.** 

La figure 6.21 montre une concordance quasi parfaite des deux courbes tout comme pour le cas avec k- $\varepsilon$  standard (voir figure I.6, Annexe I). Ceci pourrait être expliqué par le fait que le rotor a le même effet sur l'écoulement autour de la nacelle peu importe si la machine opère dans le sillage ou pas. D'où l'intérêt de l'utilisation de la vitesse moyenne au rotor au lieu de la vitesse du vent non perturbé pour l'étude de l'anémométrie à la nacelle.

### **CONCLUSION**

Une méthode numérique pour analyser l'anémométrie à la nacelle a été présentée dans ce mémoire. Une bonne concordance entre les mesures et les résultats des simulations a été constatée pour le cas de l'éolienne isolée. Cependant, Il a été démontré que les simulations en présence d'un rotor en amont sont fortement influencées par celui-ci.

Aussi, Il a été démontré que l'emplacement des anémomètres sur la nacelle est un critère à ne pas négliger dans l'étude de l'anémométrie à la nacelle. En effet, quand un anémomètre est bien placé sur la nacelle, les valeurs ne sont pas soumises à la variation spatiale élevée ni influencé par les fluctuations de la turbulence atmosphérique.

Ensuite, pour améliorer la précision des prédictions d'écoulement autour des rotors et des nacelles, une analyse basée sur la comparaison entre le modèle *k--* et celui proposé a été effectuée. Le modèle proposé a donné des meilleurs résultats que celui de *k--* standard. Ces résultats sont principalement attribuables au terme de transfert d'énergie introduit dans l'équation de taux dissipation, ce qui supprime le phénomène de dépassement de l'énergie cinétique turbulente.

Enfin, un nouveau paramètre a été élaboré qui est la vitesse moyenne au rotor. Une bonne concordance entre les résultats des deux éoliennes a été notée.

### **RECOMMANDATIONS**

Pour une application réussie de la méthode de l'anémométrie à la nacelle dans le sillage, certaines exigences doivent être remplies :

- La position de l'anémomètre sur la nacelle doit être choisie avec prudence. Il faut supposer que la position de l'anémomètre choisie par les manufacturiers n'est pas toujours idéale et il faut explorer d'autres meilleurs emplacements.
- La position de l'anémomètre doit être identique sur la nacelle utilisée sur le site que celle pour les simulations pour pouvoir comparer les mesures avec les simulations.
- L'application du modèle proposé à l'écoulement autour d'une éolienne dans le sillage sur un terrain complexe donnera une meilleure évaluation de la possibilité de généraliser ce modèle de turbulence.
- Avoir comme donnée supplémentaire la mesure réelle de la vitesse moyenne au rotor pour pouvoir valider la méthode utilisant la corrélation  $U_{rot} \leftrightarrow U_{nac}$  au lieu de  $U_{\text{inf}} \rightarrow U_{\text{nac}}$ .

### **ANNEXE I**

# **RÉSULTATS DES SIMULATIONS AVEC LE MODÈLE**  *k--* **STANDARD POUR K=25**

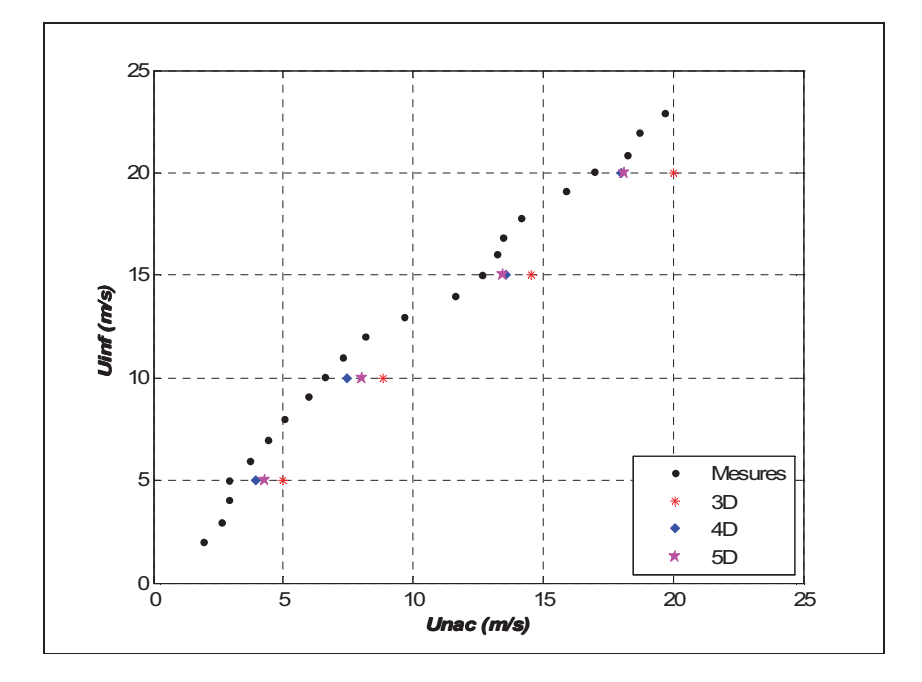

**Figure I.1 Résultats des différentes simulations obtenues pour une éolienne opérant dans le sillage placée à 3,4 et 5D, K=25, modèle k- standard.** 

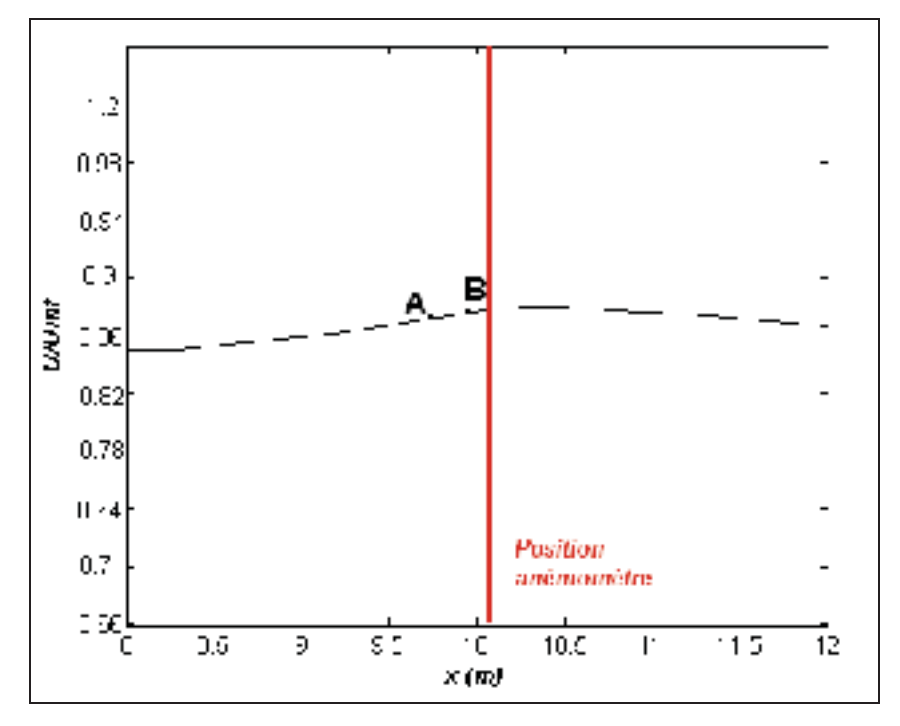

**Figure I.2 Variation axiale de la vitesse à r= 2.25m pour** *Uinf***=15m/s, modèle k- standard, K=25.** 

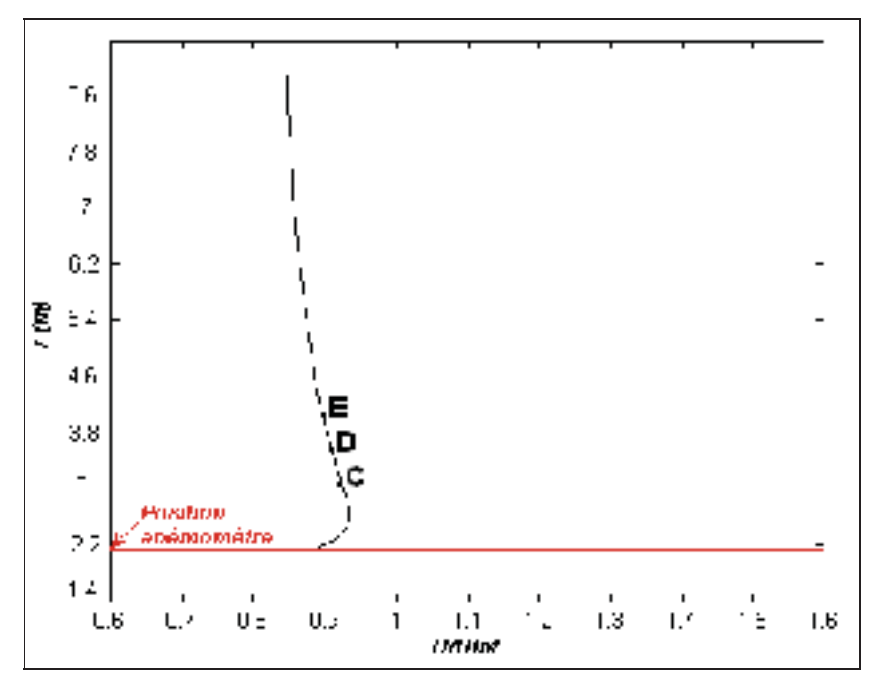

**Figure I.3 Variation radiale de la vitesse à x=10.1m pour** *Uinf***=15m/s, modèle** *k--* **standard, K=25.** 

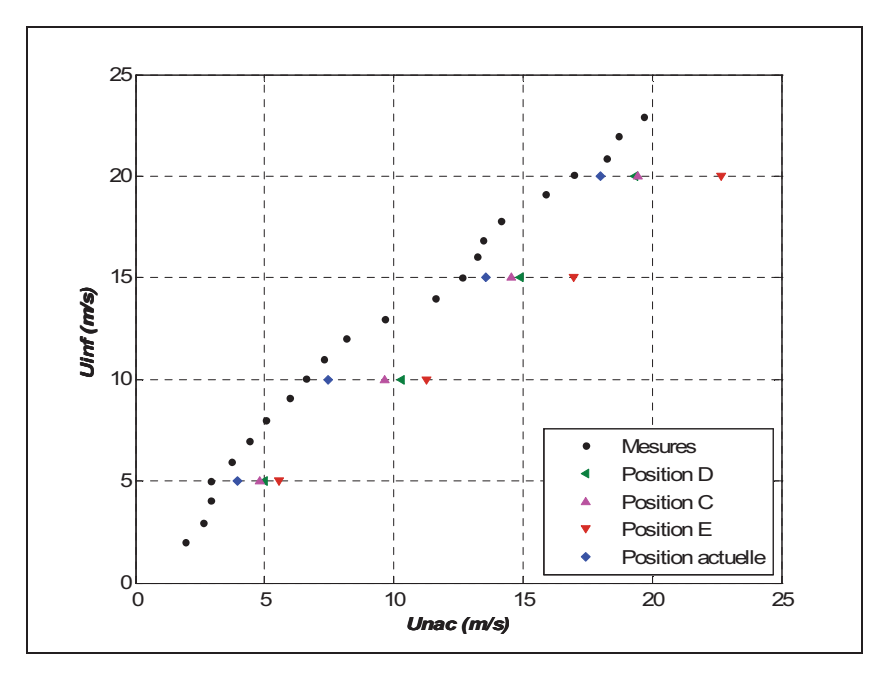

**Figure I.4 Comparaison des résultats obtenus aux différents emplacements de l'anémomètre, modèle** *k--* **standard, rotor en marche.** 

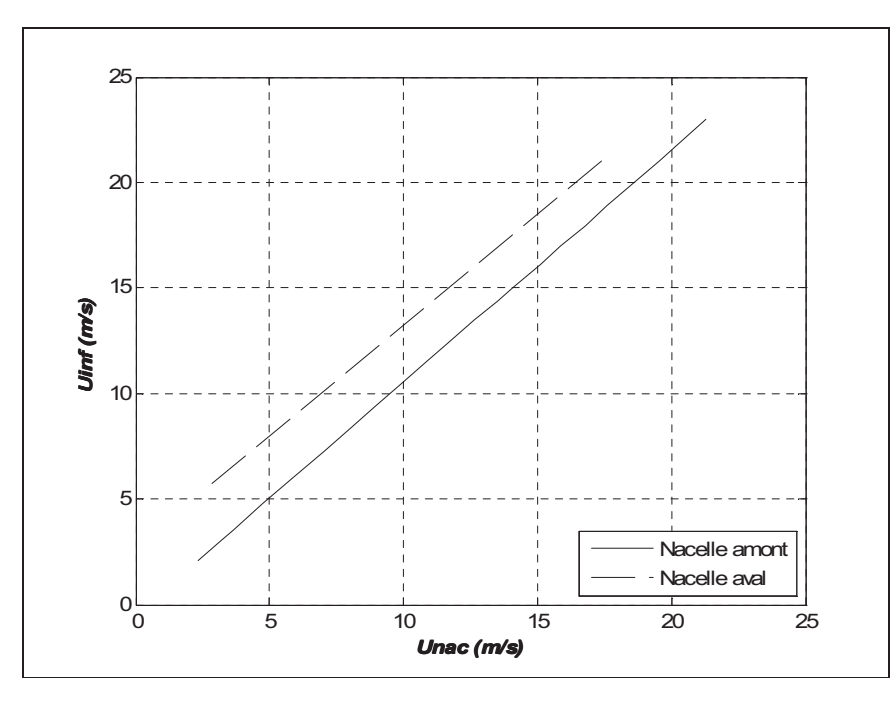

**Figure I.5 Comparaison entre les différentes corrélations des résultats obtenus, K=25, modèle** *k--* **standard, rotor en marche.** 

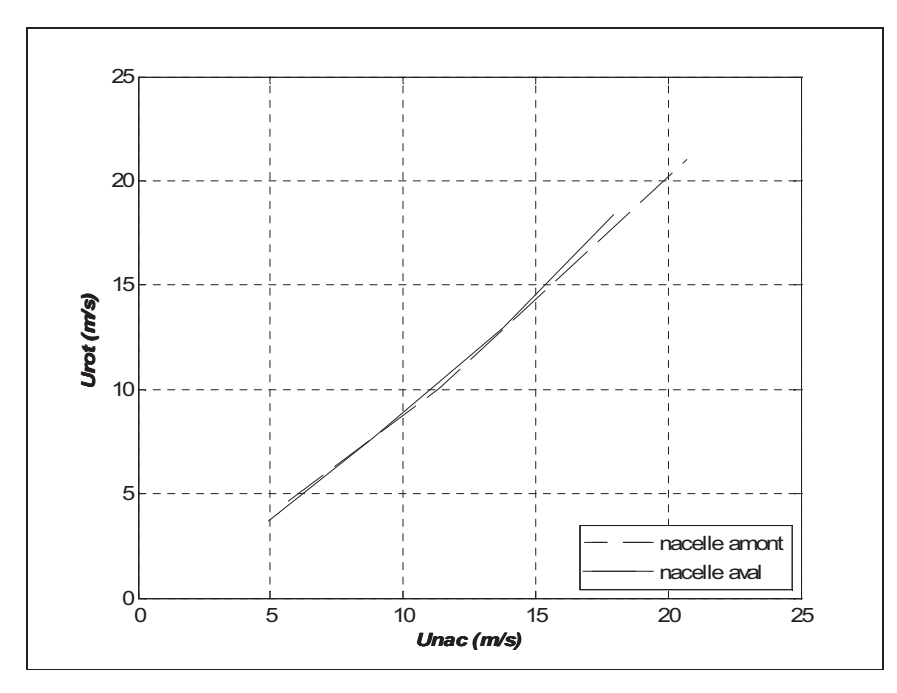

Figure I.6 Comparaison entre les corrélations  $U_{rot} \leftrightarrow U_{nac}$  des **deux éoliennes, K=25, modèle** *k--* **standard, rotor en marche.** 

### **ANNEXE II**

### **FICHE TECHNIQUE DE NORDEX N80**

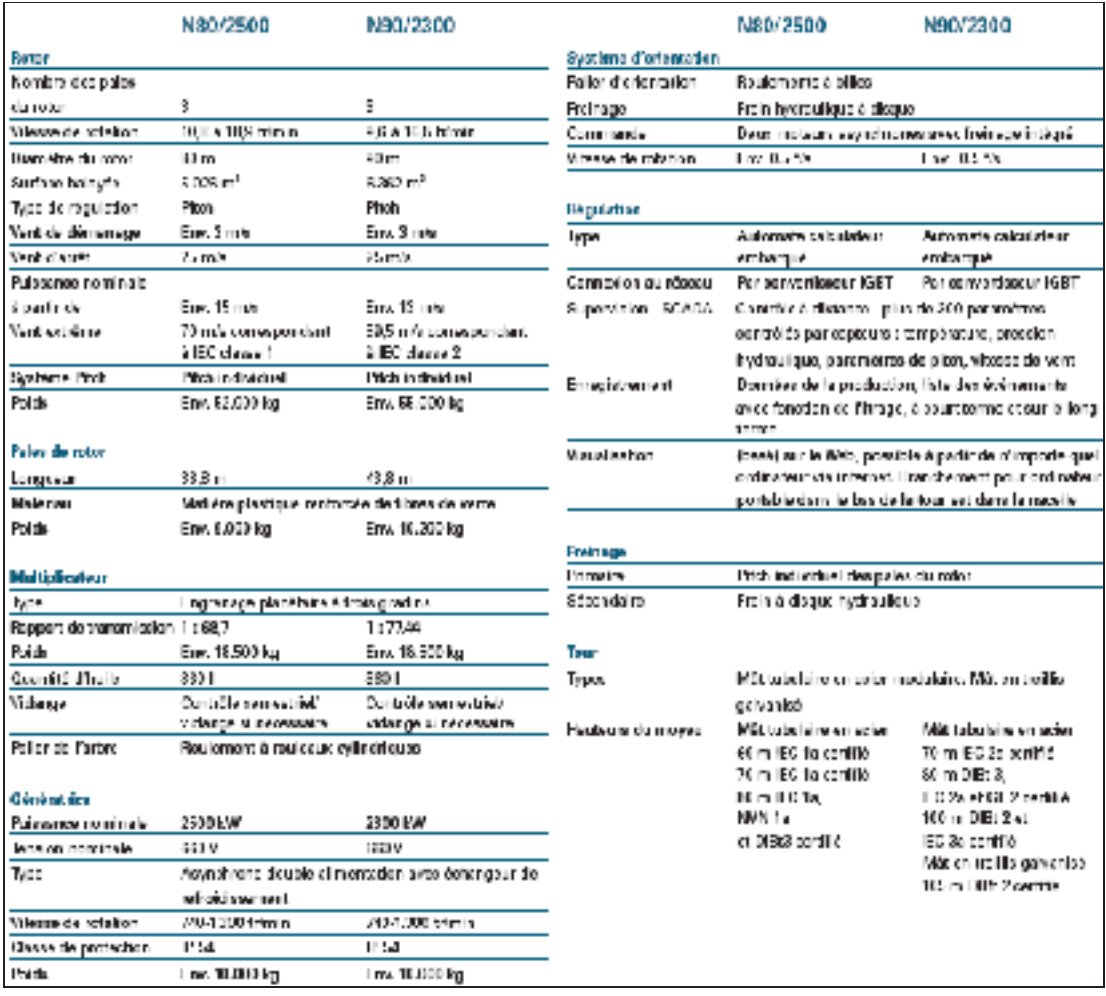

### **ANNEXE III**

## **DESSIN TECHNIQUE DE LA N80 (2.5MW)**

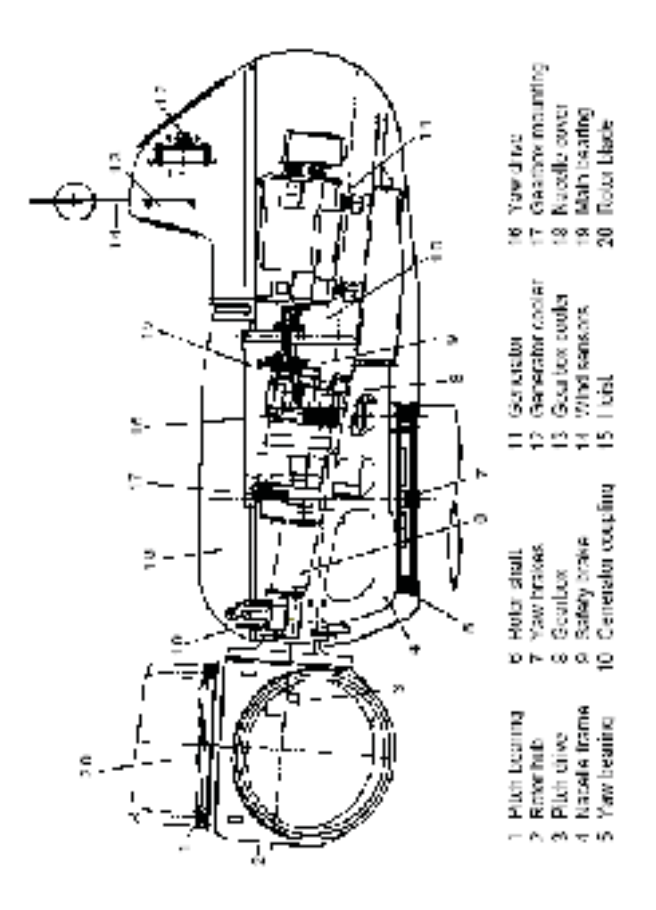

### **ANNEXE IV**

## **DISPOSITION DES ANEMOMETRES SUR LA NACELLE DE N80**

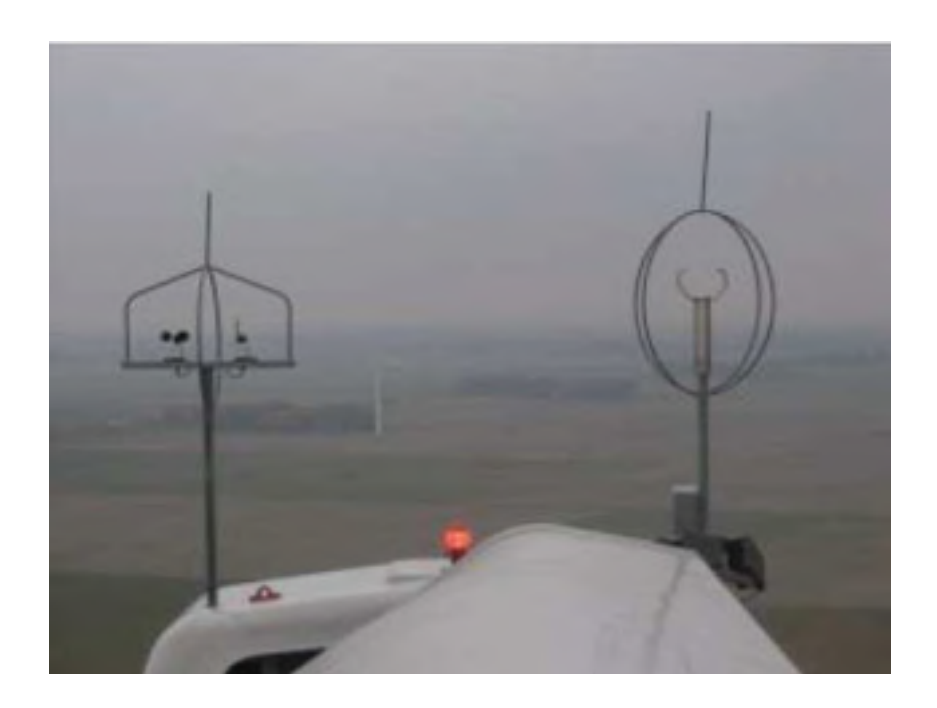

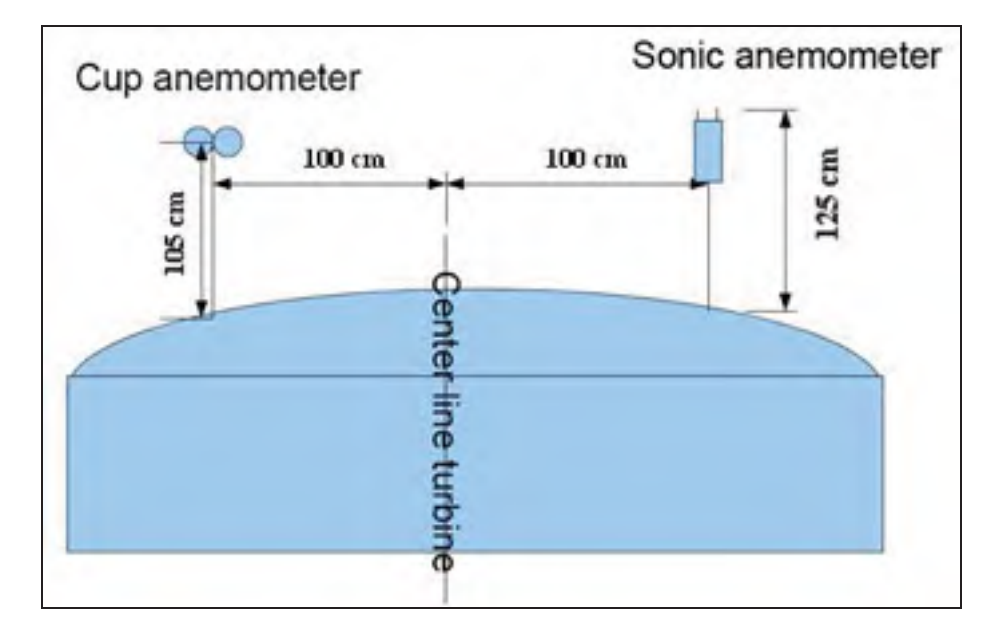

#### **BIBLIOGRAPHIE**

- [1] Retscreen International. Site de ressources naturelles Canada. En ligne. <http://www. retscreen.net/>.consulté le 12 février 2009.
- [2] The Wind Power. En ligne.  $\langle \text{http://www.thewindpower.net/>} \rangle$  consulté le 12 février 2009
- [3] Wind Power Devleoppement. En ligne. <http://www.telosnet.com/wind/> consulté le 30 mars 2009
- [4] M. Sthyajith. 2006. Wind Energy: Fundamentals, Resource Analysis and Economic.
- [5] W.A. Timmer, Van Roy RPJOM .1993. Wind Tunnel results for 25% thick wind turbine blade airfoil. Proceedings of EWEC'93, pp 416-419.
- [6] Dahlks. 1999. Experimental verifications of the new Riso-A1 airfoil family for wind turbine. In: Proceeding of EWEC'99, pp 85-88
- [7] IEC61400-12Ed1. 1998. Power performance measurements of grid connected wind turbine. Technical Report 61400-12,IEC.
- [8] IEC 61400-12-2. 2007. Verification of power performance of individual wind turbine.
- [9] B. Smith, H. Link, G. Randal and T. Mc Coy. June 2002. Applicability of Nacelle Anemometer Measurements for Use in Turbine Power Performance Tests. Conference Paper.
- [10] R. Hunter, T.F. Pedersen, P. Dunbabin, I. Antoniou, S. Frandsen, H. Klug, A. Albers, and W.K. Lee. 2001. Task 1: Measurement method to verify wind turbine performance characteristics. Technical Report Risø-R-1209(EN), Risø, Danemark.
- [11] R. Mikkelsen. 2003. Actuator Disc Methods Applied to Wind Turbine.
- [12] RE Froude. 1889. On the part played in propulsion by difference in pressure. Transaction of the institute of Naval Architects, pp 390-423
- [13] H. Glauert. 1935. Airplane propellers. *Aerodynamic Theory, Division L*, 4(1) :169–360.
- [14] H.A. Madsen. 1992. The actuator cylinder a flow model for vertical axis wind turbines.
- [15] A. Crespo, F. Manuel, D. Moreno, E. Fraga, and J. Hernandez. 1985. Numerical analysis of wind turbine wakes.
- [16] W.P.Jones and B.E. Launder. 1972. The prediction of laminarization with a two equation model of turbulence. *Int. J. Heat Mass Trans.*, 15:301–314.
- [17] BE. Launder and DB. Spalding. 1974. The numerical computation of turbulent flows, Computer Methods in Applied Mechanics and Engineering, 3(2) pp 269-289.
- [18] Y.S. Chen, S.W. Kim. 1987. Computation of turbulent flow using an extended turbulence closure model. NASA Contractor Report, NASA CR-179204.
- [19] A. El kasmi and C. Masson. 2008. An extended *k--* model for turbulent flow through Horizontal - axis wind turbines, Journal of Wind Engineering and Industrial Aerodynamics 96 103–122.
- [20] I.Ammara. 1998. Modélisation aérodynamique tridimensionnelle d'un parc d'éoliennes à axe horizontal. Master's thesis, École Polytechnique de Montréale.
- [21] C. Alinot.2002. Analyse aérodynamique des parcs éoliens immergés dans une couche limite terrestre ayant différentes conditions de stabilité thermique. Thèse de doctorat
- [22] A. Smaïli and C. Masson. 2004. On the rotor effects upon nacelle anemometry for wind turbines. *Wind Engineering*, 28(6) :695–714.
- [23] S.V. Patankar. 1980. Numerical heat transfer and fluid flow.